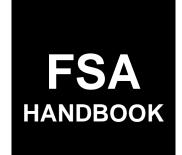

# Enterprise Data Warehouse

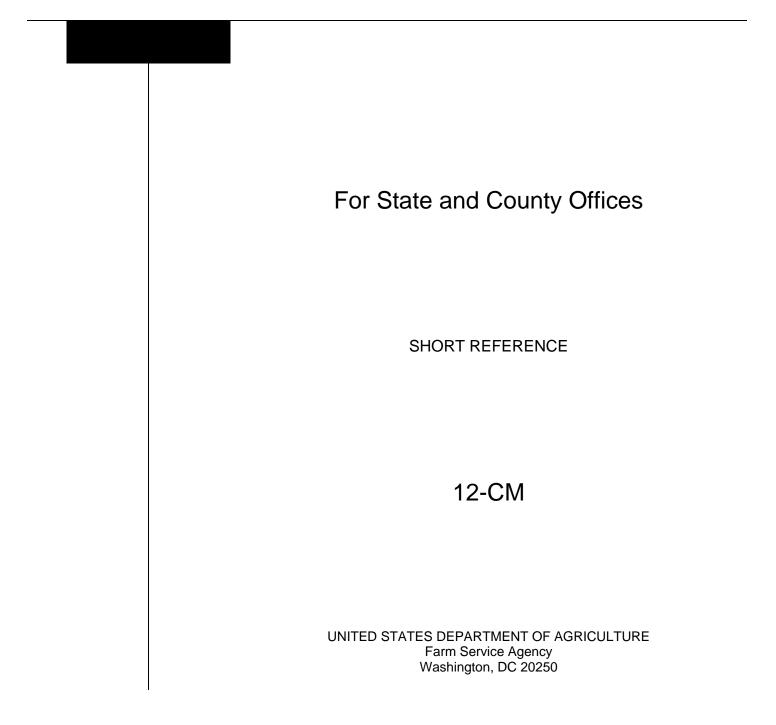

•

#### UNITED STATES DEPARTMENT OF AGRICULTURE

Farm Service Agency Washington, DC 20250

| Enterprise Data Warehouse |             |
|---------------------------|-------------|
| 12-CM                     | Amendment 1 |

Approved by: Acting Deputy Administrator, Farm Programs

Bradley Karmen

#### **Amendment Transmittal**

#### A Reason for Issuance

This handbook has been issued to provide procedure for the Enterprise Data Warehouse (EDW).

.

# Page No.

# Part 1 Basic Information

| 1    | Overview                     | 1-1 |
|------|------------------------------|-----|
| 2    | Data Mart Updates and Errors | 1-2 |
| 3    | Accessing EDW                | 1-4 |
| 4    | General Data Accessibility   | 1-6 |
| 5-20 | (Reserved)                   |     |

### Part 2 FSA BI

| 21 | FSA BI Home Page              | 2-1 |
|----|-------------------------------|-----|
|    | Filtering Options in EDW      | 2-3 |
| 23 | Download PII Data Link        | 2-5 |
| 24 | Report Printing and Exporting | 2-6 |
|    | (Reserved)                    |     |
|    |                               |     |

#### Part 3 Farm Program Reports

## Section 1 Eligibility Reports

| 46 | Eligibility Reports                | 3-1 |
|----|------------------------------------|-----|
| 47 | Common Producer Eligibility Report | 3-2 |
| 48 | Entity Member Report               | 3-7 |
|    | (Reserved)                         |     |

# Section 2 Business Partner Reports

| 62     | Business Partner Reports                               | 3-53 |
|--------|--------------------------------------------------------|------|
| 63     | Name and Address Report                                | 3-54 |
| 64     | Summary Count State County Report                      | 3-58 |
| 65     | Summary State Count Graph Report                       | 3-60 |
| 66     | Summary Count Gender Report                            | 3-62 |
| 67     | Summary Count Gender Graph Report                      | 3-64 |
| 68     | Representative Capacity and Signature Authority Report | 3-66 |
| 69-199 | O(Reserved)                                            |      |

### **Table of Contents (Continued)**

# Page No.

#### Part 4 Basic Information

#### Section 1 Farm Record

| 200 Farm Records Report                               | 4-1 |
|-------------------------------------------------------|-----|
| 201 Operator Contact Report                           | 4-2 |
| 202 Owner Contact Report                              | 4-4 |
|                                                       | 4-6 |
| 204 All View Contact Report                           | 4-8 |
|                                                       | -11 |
| 206    Contact State County Summary Chart Report    4 | -13 |
| 207Farm Tract by Farm Report4-                        | -15 |
| 208Farm Tract by Tract Report4-                       | -17 |
| 209Farm Tract-Crop Level Farm Report4-                | -20 |
| 210   Farm Tract-Crop Level Tract Report              | -22 |
| 211 Tract History Report 4-                           | -24 |
| 212In/Out Transfer Report.4                           | -26 |
| 213   Conservation Contract Report.   4               | -28 |
| 214-299 (Reserved)                                    |     |

### Section 2 Acreage Report Data

| Crop Acreage Reports         | 4-61                         |
|------------------------------|------------------------------|
|                              | 4-62                         |
| Crop Acreage Summary Report  | 4-64                         |
| Producer Crop History Report | 4-67                         |
| Certification Status Report  | 4-69                         |
|                              | Producer Crop History Report |

#### Exhibits

- 1 Reports, Forms, Abbreviations, and Redelegations of Authority
- 2 Definitions of Terms Used in This Handbook
- 3 (Reserved)
- 4 EDW Reports

#### Part 1 Basic Information

#### 1 Overview

#### A Handbook Purpose

This handbook contains guidance and procedure for EDW, which is an agency wide reporting warehouse, designed and managed by the Data Base Management Office. EDW will be a shared platform for Farm Programs, Farm Loan Program, and Financial Management Division and will be supported by the front end reporting tool OBIEE.

#### **B** Related Handbooks

| IF question is about                      | THEN see                    |
|-------------------------------------------|-----------------------------|
| signature requirement, power of attorney, | 1-CM.                       |
| and maintaining the name and address file |                             |
| common provisions                         |                             |
| constitution of farms                     | 10-CM.                      |
| maintaining farm, tract, and crop data    | 10-CM.                      |
| through maintenance                       |                             |
| acreage determinations                    | 2-CP.                       |
| HEL and WC provisions                     | 6-CP.                       |
| payment limitations                       | 1-PL, 3-PL, 4-PL, and 5-PL. |
| web-based subsidiary files                | 3-PL.                       |
| customer data management                  | 10-CM.                      |

#### C Sources of Authority

None.

#### 2 Data Mart Updates and Errors

#### A Data Mart

A data mart is the access layer of the data warehouse or data vault environment that is used to make data available to the users. The data mart is a subset of the data warehouse/data vault that is usually oriented to a specific business line or team. Data marts are small slices of the data warehouse. Whereas data warehouses/data vaults have an enterprise-wide depth, the information in data marts pertains to a single department. This enables each department to use, manipulate, and develop their data any way they see fit; without altering information inside other data marts or the data warehouse.

#### **B** Report Data Updates

EDW will be updated on Monday through Saturday nights no earlier than 8pm E.T. Based on this schedule, users can expect to see the data that is updated in the source application to be reflected in the reports the following day. Data updated in the source application on a Sunday will not be reflected in the EDW report until Tuesday.

If updates fail to load on any night, users will be notified of those failures and any effects with an information bulletin.

#### C Data Errors

The following table explains data errors and definitions that can show up on any EDW report. See Exhibit 4 for a list of the reports that are available in EDW.

| Error Code | Definition     | Explanation                                       |
|------------|----------------|---------------------------------------------------|
| -1         | Null In Source | No data is available for this field in the source |
|            |                | application.                                      |
| -2         | Not Applicable | The field listed on the report does not have a    |
|            |                | corresponding field in the source application.    |
| -3         | No Dimension   | The field does not have an associated link        |
|            |                | available to return reporting results from the    |
|            |                | source application.                               |
| -11        | Invalid in     | The value in the source application does not      |
|            | Source         | match the list of valid results expected in the   |
|            |                | report.                                           |

# 3 Accessing EDW

# A Logging In To EDW

Always access EDW using Internet Explorer and according to the following instructions.

| Step | Action                                                                                                    |  |  |
|------|----------------------------------------------------------------------------------------------------|--|--|
| 1    | Access the FSA Intranet FSA Applications at<br>http://fsaintranet.sc.egov.usda.gov/fsa/applications.asp.                                                                                                    |  |  |
| 2    | From the FSA Intranet Screen, under "FSA Applications", "Applications Directory", CLICK "D-F", then select Data Marts.                                                                                                    |  |  |
| 3    | On the FSA Data Warehouse Production Home Page, CLICK "OBIEE<br>Reports/Dashboards", located under Link on the left navigation menu.                                                                                                    |  |  |
|      | United States Department of Agriculture<br>FSA - Data Warehouse Production Home Page<br>FSA Intranet Home   About USDA   Help   Contact Us                                                                                                    |  |  |
|      | Link FSA Data Warehouse Production Home Page                                                                                                    |  |  |
|      | Welcome to the home page for the FSA Data Warehouse Production Home Page.         This site is your portal to the FSA Production Data Warehouse. Use the OBIEE         Reports/Dashboards         Help Desk Support         Data Security Access         Authorization Form         Obtain E-Auth Id         Welcome to the related web pages will be evolving as we develop and expand with new features and new software capabilities.         If you have any technical issues, please contact the Help Desk at 1-800-457-3642         The informational links provide how to obtain Help Desk support, FSA 13a for access, and an E-Auth Id to logon to the system. |  |  |
|      | USDA Internet   USDA Intranet   FSA Internet   FSA Intranet  <br>  FOIA   Accessibility Statement   Privacy Policy   Non-Discrimination Statement   Information Quality   FirstGov   White House                                                                                                    |  |  |

# 3 Accessing EDW (Continued)

# A Logging In To EDW (Continued)

| Step | Action                                                                                                    |                                                   |                                                                                          |                                        |                             |
|------|----------------------------------------------------------------------------------------------------|---------------------------------------------------|------------------------------------------------------------------------------------------|----------------------------------------|-----------------------------|
| 4    | On the USDA eAuthentication Warning Screen, CLICK " <b>I Agree</b> " to proceed or " <b>Cancel</b> " to end the process.                                                                                                    |                                                   |                                                                                          |                                        |                             |
| 5    |                                                                                                    | gree", user must do                               | either of the follo                                                                      | wing                                   |                             |
| 5    |                                                                                                    |                                                   | citiler of the folio                                                                     | wing.                                  |                             |
|      | • enter eAuthenti                                                                                                    | cation user ID and p                              | assword, and CLI                                                                         | CK " <b>Login</b> "                    |                             |
|      |                                                                                                    | with my LincPass                                  |                                                                                          | 8                                      |                             |
|      | <b>Note:</b> If user is un of the follow                                                                                                    | able to log in, conta<br>wing:                    | ct the eAuthenticat                                                                      | ion Help Desk l                        | by either                   |
|      | • e-mail t                                                                                                    | o eAuthHelpDesk@                                  | Dusda.gov                                                                                |                                        |                             |
|      |                                                                                                    | ne at 800-457-3642.                               |                                                                                          |                                        |                             |
| 6    | -                                                                                                    | Page will be display                              | yed, providing the                                                                       | initial navigation                     | n for                       |
|      | EDW.                                                                                                    |                                                   |                                                                                          | _                                      |                             |
|      |                                                                                                    |                                                   |                                                                                          |                                        |                             |
|      | 🕞 🕞 🗮 https://tade.midic.usda.gov/ana/str_gitaxe.d11DeeboardSportaPath=NL2HazerdNL2HSAN: D - 🔒 🖉 🎮 (SA Intraret - Application 🖹 Drack Bi Interactive Daeba. ×                                                                                                    |                                                   |                                                                                          |                                        |                             |
|      | File     Edit     View Favorities     Tools     Help       ORACLE     Business intelligence     Search     All <ul> <li>Q. Advanced</li> <li>Help</li> <li>Sign Out</li> <li>Image: Search</li> <li>All</li> <li>Image: Search</li> <li>All</li> <li>Image: Search</li> <li>All</li> <li>Image: Search</li> <li>All</li> <li>Image: Search</li> <li>All</li> <li>Image: Search</li> <li>All</li> <li>Image: Search</li> <li>Advanced</li> <li>Help</li> <li>Sign Out</li> <li>Image: Search</li> <li>Image: Search</li> <li></li></ul> |                                                   |                                                                                          |                                        |                             |
|      | FSA BI Home                                                                                                    |                                                   | Home Catalog Favorites 🗙 Dashboards 💌 M                                                  | iew 👻 Open 👻 Signed In As Walter, Mich | ael - FSA, Washington, DC 💌 |
|      |                                                                                                    |                                                   |                                                                                          |                                        |                             |
|      | Uver Manual Contact Us Ver Manual Contact Us Ver Manual Contact Us                                                                                                    |                                                   |                                                                                          |                                        |                             |
|      | 1                                                                                                    |                                                   | ice Agency Enterprise Data Ware House!<br>orts supporting all aspects of FSA's programs. |                                        |                             |
|      | P                                                                                                    |                                                   | art. If you have technical issue, please contact the ITS Help i                          | Desk at 1-800-457-3642.                |                             |
|      | Farm Program Data Mart                                                                                                    | Farm Loan Programs Data Mart                      | Budget and Finance Data Mart                                                             | General Sales Manager                  | Data Mart                   |
|      | * Faim Program Home<br>* Acreage                                                                                                    | * Farm Loan Programs Home<br>* FLP Direct Reports | * Budget and Finance Home<br>* BPMS                                                      | * GSMDM Home Page<br>* Risk Management |                             |
|      | * Business Partner                                                                                                    | * FLP Funding & Goal Reports                      | *CORE                                                                                    | * Registrations                        |                             |
|      | * Farm Records<br>* Subsidiary                                                                                                    | *FLP Guaranteed Reports<br>*FSFL Reports          | * FMMI<br>* FWADM Financial Services                                                     | * Re Estimates<br>* Discovery Funds    |                             |
|      | Substary                                                                                                    | * PLAS Reports                                    | * FWADM Payments                                                                         | * Deliveries                           |                             |
|      |                                                                                                    |                                                   | * FWADM Receivables                                                                      |                                        |                             |
|      |                                                                                                    |                                                   |                                                                                          |                                        |                             |
|      |                                                                                                    |                                                   | Announcements                                                                            |                                        |                             |
|      | * Welcome to the first release of the Enterprise Data War<br>* Reports are now available for the areas of Farm Record                                                                                                    |                                                   |                                                                                          |                                        |                             |
|      | * National Office Farm Program employees and State off                                                                                                    |                                                   |                                                                                          |                                        |                             |
|      | * Alabama, Alaska, Arizona, Arkansas, California, Colorado, Connecticut, Delaware, Florida, Georgia, Hawaii, Idaho, Illinois, Indiana, Iowa, Kansas                                                                                                    |                                                   |                                                                                          |                                        |                             |

### **3** Accessing EDW (Continued)

#### **B** Access Levels

EDW access will be determined based on the OIP Code in the user's security profile. There will be three levels of access; National, State, and county. These three levels will guide the dashboards and reports the user is able to access based on their role.

# C Requesting Access

For the initial release of EDW, access has been granted to all applicable FSA employees. For access requests after the initial release, an FSA-13A will need to be submitted to security. See the table below for the applicable Role Name to be listed on FSA-13A.

| Employee Level | Role Name           |
|----------------|---------------------|
| County Office  | ASAG-BIRPT-PRD-CNTY |
| State Office   | ASAG-BIRPT-PRD-ST   |

#### 4 Data Accessibility

#### A General Data Accessibility

The data accessibility is based upon the user's role. Unless restricted, as provided in subparagraph B, users will be able to run consolidated reports across multiple counties and/or States based on the user's role

General report aggregation is defined as follows.

| User Role | Default View               | Accessible Views | Ability To Consolidate   |
|-----------|----------------------------|------------------|--------------------------|
| State     | First State, listed        | All States and   | Multiple States.         |
|           | alphabetically, associated | counties.        |                          |
|           | to the user's profile.     |                  |                          |
| County    | First county, listed       | All States and   | Multiple Counties within |
|           | alphabetically, associated | counties.        | a State.                 |
|           | to the user's profile.     |                  |                          |

#### **B** Market Sensitive Reports

An additional layer of security has been placed on reports that have been determined to have the potential of being market sensitive. These reports will have the ability to consolidate data, restricted as follows.

| User Group | Ability To Consolidate |
|------------|------------------------|
| State      | One State at a time.   |
| County     | One county at a time.  |

Reports that are affected by this additional restriction are listed below.

| Report Area | Report Name                   |
|-------------|-------------------------------|
| Acreage     | County Crop Acreage Report.   |
|             | Summary Crop Acreage Report.  |
|             | Producer Crop Acreage Report. |
|             | Certification Status Report.  |

#### 5-20 (Reserved)

#### 21 FSA BI Home Page

#### **A** Overview

The FSA BI Home Page is the landing page that users will see after they access the application. From this page, users will be able to see recent announcements and will be provided links to the existing reports.

### **B** Example of the FSA BI Home Page

The following is an example of the FSA BI Home Page.

| RACLE Business Intelligence                            |                                                                 |                         |                         | Search                          | h All            | •             | Q,                | Advanced        | Help 🔻 Sign    | Out     |
|--------------------------------------------------------|-----------------------------------------------------------------|-------------------------|-------------------------|---------------------------------|------------------|---------------|-------------------|-----------------|----------------|---------|
| BI Home                                                |                                                                 | Home                    | Catalog Favorites       | <ul> <li>Dashboards </li> </ul> | New 🔻            | Open 🔻        | Signed In As Walt | er, Michael - F | SA, Washington | DC<br>© |
|                                                        |                                                                 |                         |                         |                                 |                  | User Manual   |                   |                 | Contact L      | 5       |
| elcome Walter, Michael - FSA, Washington, DC in F      | SA BI (Fami Service Agency Business Intelligence)<br>Welcome to | Farm Service Agency     | Enterprise Data Ware    | House!                          |                  |               |                   |                 |                | 1       |
|                                                        | This site is your p                                             | ortal to reports suppo  | rting all aspects of FS | A's programs.                   |                  |               |                   |                 |                |         |
| P                                                      | lease use the link below about to access the appropri           | ate Data Mart. If you h | ave technical issue, p  | lease contact the ITS I         | Help Desk at 1-8 | 800-457-3642. |                   |                 |                |         |
| Farm Program Data Mart                                 | Farm Loan Programs Data Mart                                    |                         | Budget a                | nd Finance Data Mart            |                  |               | General Sales I   | Manager Data I  | Mart           | I       |
| * Farm Program Home                                    | * Farm Loan Programs Home                                       |                         | * Budget and Finan      | ice Home                        |                  | •0            | SMDM Home Page    |                 |                |         |
| * Acreage                                              | * FLP Direct Reports                                            |                         | * BPMS                  |                                 |                  | 15            | Risk Management   |                 |                |         |
| * Business Partner                                     | * FLP Funding & Goal Reports                                    |                         | * CORE                  |                                 |                  | * 5           | Registrations     |                 |                |         |
| * Farm Records                                         | * FLP Guaranteed Reports                                        |                         | * FMMI                  |                                 |                  | 2.6           | Re Estimates      |                 |                |         |
| * Subsidiary                                           | * FSFL Reports                                                  |                         | * FWADM Financia        | I Services                      |                  | *0            | Discovery Funds   |                 |                |         |
|                                                        | * PLAS Reports                                                  |                         | * FWADM Paymen          | 8                               |                  | 11            | Deliveries        |                 |                |         |
|                                                        |                                                                 |                         | * FWADM Receiva         | bles                            |                  |               |                   |                 |                |         |
|                                                        |                                                                 |                         |                         |                                 |                  |               |                   |                 |                |         |
|                                                        |                                                                 |                         |                         |                                 |                  |               |                   |                 |                |         |
|                                                        |                                                                 | Announce                | ments                   |                                 |                  |               |                   |                 |                | ī       |
|                                                        |                                                                 |                         |                         |                                 |                  |               |                   |                 |                | 7       |
| Welcome to the first release of the Enterprise Data Wa | rebranal                                                        |                         |                         |                                 |                  |               |                   |                 |                |         |

# 21 FSA BI Home Page (Continued)

# C Overview of FSA BI Home Page

The following table explains the areas on the FSA BI Home Page and their function.

| Area                 | Function                                                          |
|----------------------|-------------------------------------------------------------------|
| Report Area          | Users will see each of the subject areas for reports as well as a |
|                      | link to a user guide and contact us link.                         |
|                      | This Navigation Bar section has links to the User Guide for       |
|                      | help on the Contents of the OBIEE Reports and dashboards          |
|                      | and a Contact Us Link to reach for Technical support.             |
| FSA BI Announcements | This section contains any newly added                             |
| Section              | features/additions/updates to the current reports.                |

### 22 Filtering Options in EDW

#### A Overview

All reports will have the same basic functionality for filtering. A dashboard filter is interactive and is always displayed on the dashboard page so that the user can filter for different values without having to re-run the dashboard. The filters may be dependent on previous selections. For example, if a user selects an Associated State the Associated County values will be updated to only show the relevant counties to the state selected. All filters for a report will display when the user selects the report in the header.

Users do not need to make a selection for all filters. Once the desired prompts are entered, users shall CLICK "Apply" to generate the report. The State and County Office prompts will be defaulted based on the user role as outlined in paragraph 3 of this handbook.

#### **B** Example of the FSA BI Home Page

The following is an example of a filter.

| . Business                     | s Partner                          |                                                                                                    |                       |                    |                     |                                 |                                 |                      |                       | 4                | Home                | Catalog                     | Dashboa        | ds 🔻 N          | len 🔻                    | Open v            | Signed I                     | n As                          | ****                                         | -FS4              | , Kansas Cit             |
|--------------------------------|------------------------------------|----------------------------------------------------------------------------------------------------|-----------------------|--------------------|---------------------|---------------------------------|---------------------------------|----------------------|-----------------------|------------------|---------------------|-----------------------------|----------------|-----------------|--------------------------|-------------------|------------------------------|-------------------------------|----------------------------------------------|-------------------|--------------------------|
| Common Proc                    | ducer Eligibility                  | Name and Add                                                                                                    | ress Summary (        | Count National     | Summary             | Count State C                   | ounty Summary                   | / State Count G      | raph Summary          | Count Ger        | der Summa           | ry Count Ge                 | nder Graph     | Representa      | etive Capac              | ty & Signal       | ture Auth                    | Entity Membe                  | r                                            |                   |                          |
| Home                           | USDA                               | Anthe Agencie Agencie | - 10 to               | <b>b</b>           |                     |                                 |                                 |                      |                       |                  |                     |                             |                |                 |                          |                   |                              |                               |                                              | User M            | anual                    |
|                                |                                    |                                                                                                    |                       |                    |                     |                                 |                                 |                      | Entity M              | <b>Nemb</b>      | er                  |                             |                |                 |                          |                   |                              |                               |                                              |                   |                          |
|                                |                                    |                                                                                                    |                       | Prod               | ram Particio        | ation State                     | Sam                             | Program              | Participation Co      | osty (Al C       | olumn Value         | <ul> <li>Fotiv F</li> </ul> | lusinessi as   | t Name (Al      | Column V                 | ine 💌             |                              |                               |                                              |                   |                          |
| Download Pl                    | Data                               |                                                                                                    |                       | 1103               | 7                   | anto state                      |                                 | · · · · · · · ·      | and harden co         | and have         | And a second second | · Child c                   |                | timeste (re     |                          | Apply             | L                            |                               |                                              |                   |                          |
| ntity Memb<br>me run: 1/3/2    | er<br>1017 5:17:50 PM              |                                                                                                    | /                     |                    |                     |                                 | _                               |                      | _                     |                  |                     |                             |                |                 |                          |                   |                              |                               |                                              |                   |                          |
|                                |                                    | Program                                                                                                    |                       |                    |                     | Recording                       |                                 |                      |                       |                  |                     |                             |                |                 |                          |                   |                              |                               | Member                                       |                   |                          |
| rogram<br>articipation<br>tate | Program<br>Participation<br>County | Oastlalastlas                                                                                                    | Business/Last<br>Name | Recording<br>State | Recording<br>County | State and<br>County<br>FSA Code | Nember<br>Business/Last<br>Name | Member<br>First Name | Member<br>Middle Name | Member<br>Suffix | Share<br>Percentage | Member<br>Address           | Member<br>City | Member<br>State | Member<br>Postal<br>Code | Member<br>Country | Member<br>Recording<br>State | Member<br>Recording<br>County | Recording<br>State and<br>County<br>FSA Code | Tax<br>ID<br>Type | Member<br>Tax ID<br>Type |

#### 22 Filtering Options in the EDW (Continued)

#### **C** Selecting Multiple Options

When a report is designed to allow a user to select more than one option for any filter, the user will see a check box next to the listed name. Users can select one or more options to add to the filter according to the following. The example is a subset of one of the filter options expanded to show the choices in the drop-down menu.

| Admin State | District of Columbi 🔻 |   |
|-------------|-----------------------|---|
|             | Arkansas              |   |
|             | California            |   |
|             | Colorado              |   |
|             | Connecticut           |   |
|             | Delaware              |   |
|             | District of Columbia  | ~ |
|             | Search                |   |
|             |                       |   |
|             |                       |   |

#### A Overview

Certain reports contain a link to Download CCID data. When this link is selected additional sensitive reporting columns will be added to the report. At this time, this link is being used to add the Core Customer Identifier to the following reports.

| Report Area             | Report Name                                     |  |  |  |  |  |  |
|-------------------------|-------------------------------------------------|--|--|--|--|--|--|
| Business Partner        | Name and Address Report                         |  |  |  |  |  |  |
| Business Partner        | Representative Capacity and Signature Authority |  |  |  |  |  |  |
|                         | Report                                          |  |  |  |  |  |  |
| Eligibility             | Common Producer Eligibility Report              |  |  |  |  |  |  |
| Eligibility             | Entity/Joint Operation Members Report           |  |  |  |  |  |  |
| Farm Records            | Owner Contact Report                            |  |  |  |  |  |  |
| Farm Records            | Operator Contact Report                         |  |  |  |  |  |  |
| Farm Records            | Other Producer Contact Report                   |  |  |  |  |  |  |
| All View Contact Report | Certification Status Report                     |  |  |  |  |  |  |
| Acreage                 | Uncertified Farms Report                        |  |  |  |  |  |  |
| Acreage                 | Producer Crop History Report                    |  |  |  |  |  |  |

#### **B** Example of the Download CCID Link

The following is an example of the link for downloading CCID data when applicable.

## C Download CCID Data Link Options

Users shall run their desired report before taking this option. Once the blue hyperlink is selected the report data will be refreshed and the additional CCID column will be displayed.

| e Edit View Favorites Tools Help                                                   | ,O → 🗎 C KA FSA        | and and Application |             | acle BI Interactive Das | IV-s **               |                            | 6 ☆                        |
|------------------------------------------------------------------------------------|------------------------|---------------------|-------------|-------------------------|-----------------------|----------------------------|----------------------------|
|                                                                                    |                        |                     |             | Search                  | Ali 🔹                 | Q Advance                  | ed Help 🔻 Sign Out         |
| . Acreage                                                                          | н                      | ome Catalog         | Favorites v | Dashboards 🔻            | New                   | Signed In As Walter, Micha | el - FSA, Washington, DC 🔻 |
| County Crop Acreage Summary Crop Acreage Certification Status Producer Crop Histor | y Producer Crop Detail |                     |             |                         |                       |                            | ¢ 6                        |
| Home                                                                               |                        |                     |             |                         |                       |                            |                            |
|                                                                                    |                        |                     |             |                         |                       |                            |                            |
|                                                                                    |                        |                     |             |                         |                       |                            | User Manual                |
|                                                                                    | Produc                 | er Crop H           | listory     |                         |                       |                            | User Manual                |
| Program Year 2018 v Admin State District of Columbiv Admin Cou                     |                        |                     |             | ▼ FSA Crop Type         | lame (All Column Valu | e ▼ Crop Intended Use Code |                            |
| Program Year 2018 ▼ Admin State District of Columbi ▼ Admin Cou                    |                        |                     |             | ▼ FSA Crop Type         | lame (All Column Valu | e ▼ Crop Intended Use Code |                            |
| Program Year 2018   Admin State District of Columbit  Admin Cou                    |                        |                     |             | ▼ FSA Crop Type         | lame (All Column Valu | e ▼ Crop Intended Use Code | (All Column Value 🔻        |

### 24 Report Printing and Exporting

#### **A** Overview

EDW has standard printing and exporting options available for all reports. The options for printing or exporting are located at the bottom center of the screen. Users may need to scroll to the bottom of the screen to find this option.

Once the user clicks on the blue hyperlink to print or export, the following options will be displayed.

| Opt       | tions                               |
|-----------|-------------------------------------|
| Printing  | PDF or HTML                         |
| Exporting | PDF, Excel, PowerPoint, .mht, .CSV, |
|           | tab delimited, and XML File Format  |

When exporting to any of the options, the number of lines of data are capped according to space available on desktop and format chosen for export. If users are exporting a large amount of data it is possible that not all data will be exported due to the volume. One workaround is to make two reports by splitting one State into two groups of counties and merging them together once exported.

#### **B** Example of the Printing and Exporting Links

The following displays the location and options for printing or exporting a report. This is located at the bottom center of each report.

| 15,400 | 15,517         | 8,346              | 19,064 | 1,06 |
|--------|----------------|--------------------|--------|------|
|        |                | qual to Delaware   |        |      |
|        | rintable PDF   | PDF                |        |      |
| -      | Printable HTML | Excel 2007+        |        |      |
|        |                | Powerpoint 2007+   |        |      |
|        |                | Web Archive (.mht) |        |      |
|        |                | Data 🕨             |        |      |
|        |                |                    |        |      |

#### 25-45 (Reserved)

#### Part 3 Farm Program Reports

#### Section 1 Eligibility Reports

#### 46 Eligibility Reports

#### A Overview

The EDW contains eligibility reports that use data from the source application of the web based subsidiary file and the web based business file. These reports also contain data from CRM and BP. This Section discusses the reports that are available, along with the data elements on each report.

See 3-PL (Rev. 2) for additional information on the eligibility values in the Subsidiary web based system.

### A Overview

The Common Producer Eligibility Report is located on the Subsidiary Dashboard of the EDW. The report is designed to match CRM/BP data with the eligibility values from the web based Subsidiary application as well as the farm operating plan status from the Business File application.

See 3-PL (Rev. 2) for additional information on the Eligibility values in the Subsidiary web based system.

# **B** Example of Common Producer Eligibility Report

| Program Year 2017   Program Participation State District of Columbi  Pro |                                                                                           |                                                                                                    |                                                                                                    |                                                                                                    |                                                                                                    |                                                                                                    | rogram Participatio                                                                                                    | on County                                                                                                    | District of Colum                                                                                                    | bi 🔻              |                                                                                                    |                                                                                                    |                                                                                                    |                                                                                                    |                                                                                                    |                                                                                                    |                                                                                                    |                                                                                                    |                                                                                                    |
|--------------------------------------------------------------------------|-------------------------------------------------------------------------------------------|----------------------------------------------------------------------------------------------------|----------------------------------------------------------------------------------------------------|----------------------------------------------------------------------------------------------------|----------------------------------------------------------------------------------------------------|----------------------------------------------------------------------------------------------------|----------------------------------------------------------------------------------------------------|----------------------------------------------------------------------------------------------------|----------------------------------------------------------------------------------------------------|-------------------|----------------------------------------------------------------------------------------------------|----------------------------------------------------------------------------------------------------|----------------------------------------------------------------------------------------------------|----------------------------------------------------------------------------------------------------|----------------------------------------------------------------------------------------------------|----------------------------------------------------------------------------------------------------|----------------------------------------------------------------------------------------------------|----------------------------------------------------------------------------------------------------|----------------------------------------------------------------------------------------------------|
|                                                                          |                                                                                           |                                                                                                    |                                                                                                    |                                                                                                    |                                                                                                    |                                                                                                    |                                                                                                    |                                                                                                    |                                                                                                    |                   |                                                                                                    |                                                                                                    | A                                                                                                    | pply                                                                                                    |                                                                                                    |                                                                                                    |                                                                                                    |                                                                                                    |                                                                                                    |
| i Pil Data                                                               |                                                                                           |                                                                                                    |                                                                                                    |                                                                                                    |                                                                                                    |                                                                                                    |                                                                                                    |                                                                                                    |                                                                                                    |                   |                                                                                                    |                                                                                                    |                                                                                                    |                                                                                                    |                                                                                                    |                                                                                                    |                                                                                                    |                                                                                                    |                                                                                                    |
|                                                                          | м                                                                                         |                                                                                                    |                                                                                                    |                                                                                                    |                                                                                                    |                                                                                                    |                                                                                                    |                                                                                                    |                                                                                                    |                   |                                                                                                    |                                                                                                    |                                                                                                    |                                                                                                    |                                                                                                    |                                                                                                    |                                                                                                    |                                                                                                    |                                                                                                    |
|                                                                          |                                                                                           |                                                                                                    |                                                                                                    |                                                                                                    |                                                                                                    |                                                                                                    |                                                                                                    |                                                                                                    |                                                                                                    |                   |                                                                                                    |                                                                                                    |                                                                                                    |                                                                                                    |                                                                                                    |                                                                                                    |                                                                                                    |                                                                                                    |                                                                                                    |
| Program                                                                  | Droaram                                                                                   | Program                                                                                                    |                                                                                                    |                                                                                                    |                                                                                                    |                                                                                                    |                                                                                                    |                                                                                                    |                                                                                                    |                   | Actively                                                                                                    | Actively                                                                                                    | 000                                                                                                    |                                                                                                    |                                                                                                    |                                                                                                    |                                                                                                    | State Office                                                                                                    |                                                                                                    |
|                                                                          | Participation<br>County                                                                   | State<br>County FSA                                                                                                    | Business/Last<br>Name                                                                                             | First<br>Name                                                                                                    | Middle<br>Name                                                                                                    | Suffix                                                                                                    | Recording<br>State                                                                                                    | Recording<br>County                                                                                                    | County                                                                                                    | 902 Statu         | Determination                                                                                                    | Farm                                                                                                    | Determination<br>Date                                                                                                    | AD<br>1026                                                                                                    |                                                                                                    | Filing                                                                                                    | Farm                                                                                                    | Determination<br>for 2014                                                                                                    | IRS<br>Verific                                                                                                    |
|                                                                          |                                                                                           | Code                                                                                                    |                                                                                                    |                                                                                                    |                                                                                                    |                                                                                                    |                                                                                                    |                                                                                                    |                                                                                                    |                   |                                                                                                    | Bill                                                                                                    |                                                                                                    |                                                                                                    |                                                                                                    | 1026                                                                                                    |                                                                                                    |                                                                                                    |                                                                                                    |
| 7 District of<br>Columbia                                                | District of<br>Columbia                                                                   | 11001                                                                                                    | ANY2 PRODUCER                                                                                                    |                                                                                                    |                                                                                                    |                                                                                                    | Wisconsin                                                                                                    | Jefferson                                                                                                    | 55055                                                                                                    | Approved          | Actively<br>Engaged                                                                                                    | Not Filed                                                                                                    | 11/06/2015                                                                                                    | Certified                                                                                                    | N                                                                                                    |                                                                                                    | Not<br>Filed                                                                                                    | No<br>Determination                                                                                                    | Not Pro                                                                                                    |
|                                                                          | <ul> <li>Program</li> <li>Participation</li> <li>State</li> <li>17 District of</li> </ul> | y Report<br>3/9/2017 1 23 38 PM<br>Program<br>Participation<br>State<br>Participation<br>County<br>17 District of<br>District of | y Report<br>392017 123 38 PM<br>m Program Program Participation<br>State County State<br>County FSA<br>Code 11001 | SPII Data       y Report<br>39/2017 123 38 PM       m Program<br>Participation Program<br>State<br>State     Program<br>Participation<br>State<br>County FSA<br>Code S       With Program<br>Participation       State     State<br>County FSA<br>Name       17 District of     District of | SPII Data       y Report<br>39/2017 123 38 PM       m Program<br>Participation<br>State<br>State     Program<br>Participation<br>County FSA<br>Code       BusinessILast<br>Name       Visities of<br>District of     District of<br>District of | SPII Data       y Report<br>39/2017 123 38 PM       m Program<br>Participation<br>State     Program<br>Participation<br>County FSA<br>Code FSA       Business/Last<br>Name       Violation<br>Name       Violation<br>State       County FSA       Name       Name       Violation<br>Name | SPII Data       y Report<br>39:2017 12:338 PM       m Program<br>Participation<br>State<br>State     Program<br>Participation<br>County FSA<br>Name       Name       Name       Name       Visities of<br>District of       District of       1001 | Program Year 2017   Program Participal Program Vear 2017  Program Participal Program Participation Participation Participation State County FSA Name Name Name State Name State Name State Name State Name State Name State Name State Name State Name State State | Program Year     2017     Program Participation State       IPII Data       y Report<br>3/5/2017 123 38 PM       Program<br>Participation<br>State<br>State     Program<br>Participation<br>State<br>County       Program<br>Participation<br>State     Program<br>Participation<br>State<br>County       State     Name       Name     Name       State     County       County     Code       Name     Name       State     Wisconsin Jefferson | Program Year 2017 | SPII Data       y Report<br>39:2017 123 38 PM       m Program<br>Participation<br>State<br>County     Program<br>Participation<br>State<br>County     Program<br>Participation<br>State<br>County     Program<br>Participation<br>State<br>County     Program<br>Participation<br>State<br>County     Recording<br>State<br>County     Recording<br>State<br>County     Program<br>Participation<br>State       17 District of     District of     11001     ANY2 PRODUCER     Wisconsin     Jefferson     55065     Approved | Program Year       2017       Program Participation State       District of Columbit       Program Participation         IPII Data       Program       Program       Program       Participation       Program       Participation       Program       Participation       Participation       Participation       Participation       Business/Last       First       Middle       State       County       State       State       State       County       State       State       County       State       District of       11001       AV2 PRODUCES       Wisconsin       Jefferson       55055       Approved       Actively | Program Year       2017       Program Participation State       District of Columbit       Program Participation County         SPII Data       Program       Program       Progra | Program Year       2017       Program Participation State       District of Columbit       Program Participation County       District of Column         IPII Data       Program       Program | Program Year       2017       Program Participation State       District of Columbit       Program Participation County       District of Columbit       Apply         Apply       Apply       Apply       Apply       Apply       Apply       Apply       Apply       Apply       Apply       Apply       Apply       Apply       Apply       Apply       Apply       Apply       Apply       Apply       Apply       Apply       Actively       Actively       Activel | Program Year 2017       Program Participation State       District of Columbit       Program Participation County       District of Columbit       Apply         Apply         Program Program Participation       Program Participation County       District of Columbit <ul> <li>Program Participation</li> <li>Program Participation</li> <li>Program Participation</li> <li>Program Participation</li> <li>Program Participation</li> <li>Program Participation</li> <li>Program Participation</li> <li>Program Participation</li> <li>Participation</li> <li>Participation<th>Program Year       2017       Program Participation State       District of Columbit       Program Participation County       District of Columbit       Apply         Apply       Apply       Apply       Apply       Apply       Apply       Apply         Program       Program Participation       Program Participation       BusinessLast       First       Middle       State       County       State       Actively       Actively       Ac</th><th>Program Year       2017       Program Participation State       District of Columbit       Program Participation County       District of Columbit       Apply         Apply       Apply       Apply       Apply       Apply       Apply       Apply       Apply         Program       Program       Program       Program       Program       Program       Actively       Actively       Act</th><th>Program Year       2017       Program Participation State       District of Columbit       Program Participation County       District of Columbit       Apply         PPIData       Apply       Apply       Ap</th></li></ul> | Program Year       2017       Program Participation State       District of Columbit       Program Participation County       District of Columbit       Apply         Apply       Apply       Apply       Apply       Apply       Apply       Apply         Program       Program Participation       Program Participation       BusinessLast       First       Middle       State       County       State       Actively       Actively       Ac | Program Year       2017       Program Participation State       District of Columbit       Program Participation County       District of Columbit       Apply         Apply       Apply       Apply       Apply       Apply       Apply       Apply       Apply         Program       Program       Program       Program       Program       Program       Actively       Actively       Act | Program Year       2017       Program Participation State       District of Columbit       Program Participation County       District of Columbit       Apply         PPIData       Apply       Apply       Ap |

The following is an example of the Common Producer Eligibility Report.

# **C** Filters

The following table provides the applicable years and filters available for the report.

| Applicable Years and Filters |                   |  |  |  |  |  |
|------------------------------|-------------------|--|--|--|--|--|
| Applicable Years             | 2009-present      |  |  |  |  |  |
| Filters                      | Program Year      |  |  |  |  |  |
|                              | Associated State  |  |  |  |  |  |
|                              | Associated County |  |  |  |  |  |

### **D** Report Field Descriptions

The following table provides the list of data attributes and application sources for the Common Producer Eligibility Report.

| Data Element        | Description                                           | Source               |
|---------------------|-------------------------------------------------------|----------------------|
| Program Year        | The Program Year selected in the filter               | Subsidiary           |
|                     | corresponds with only the Subsidiary and Business     |                      |
|                     | File data and not with CRM/BP. CRM/BP is not          |                      |
|                     | year specific.                                        |                      |
| Associated State    | The Associated State of the customer.                 | CRM/BP               |
| Associated County   | The Associated County of the customer                 | CRM/BP               |
|                     | Note: all customers in a multicounty service center   |                      |
|                     | will be included in the search results, even if they  |                      |
|                     | are not active in the specific county searched.       |                      |
| State County FSA    | The 5 digit FSA State and County FSA code for         | CRM/BP               |
| Code                | the Associated state and county.                      |                      |
| Business/Last Name  | The customer's business or last name.                 | CRM/BP               |
| First Name          | The customer's first name. This field will only be    | CRM/BP               |
|                     | populated for individuals.                            |                      |
| Middle Name         | The customer's middle name. This field will only      | CRM/BP               |
|                     | be populated for individuals if the data is loaded in |                      |
|                     | the source application.                               |                      |
| Suffix              | The customer's name suffix. This field will only      | CRM/BP               |
|                     | be populated for individuals if the data is loaded in |                      |
|                     | the source application.                               |                      |
| Recording State     | The recording state of the customer.                  | Subsidiary           |
| Recording County    | The recording county of the customer.                 | Subsidiary           |
| Recording State     | The 5 digit FSA State and County FSA code for         | Subsidiary           |
| County FSA Code     | the recording state and county.                       |                      |
| 902 Status          | The Farm Operating Plan status as recorded in         | <b>Business File</b> |
|                     | Business File for the year applicable to the filter.  |                      |
| Actively Engaged    | The Actively Engaged COC Determination                | Subsidiary           |
| Determination Desc. | indicator as recorded in Subsidiary for the year      |                      |
|                     | applicable to the filter.                             |                      |
| Actively Engaged -  | The Actively Engaged-2002 Farm Bill COC               | Subsidiary           |
| 2002 Farm Bill      | Determination indicator as recorded in Subsidiary     |                      |
|                     | for the year applicable to the filter.                |                      |
| COC Determination   | The COC Determination Date as recorded for the        | Subsidiary           |
| Date                | Actively Engaged-2002 Farm Bill indicator as          |                      |
|                     | recorded in Subsidiary for the year applicable to     |                      |
|                     | the filter.                                           |                      |

| Data Element               | Description                                          | Source     |
|----------------------------|------------------------------------------------------|------------|
| AD 1026                    | The AD-1026 certification indicator as recorded      | Subsidiary |
|                            | in Subsidiary for the year applicable to the filter. |            |
| Referred to NRCS           | The AD-1026 referred to NRCS indicator as            | Subsidiary |
|                            | recorded in Subsidiary for the year applicable to    |            |
|                            | the filter.                                          |            |
| Date First Time Filing     | The First Time Producer Filing AD-1026 date as       | Subsidiary |
| AD-1026                    | recorded in Subsidiary for the year applicable to    | -          |
|                            | the filter.                                          |            |
| AGI - 2014 Farm Bill       | The AGI 2014 Farm Bill \$900,000 Total Income        | Subsidiary |
|                            | Producer Certification indicator as recorded in      |            |
|                            | Subsidiary for the year applicable to the filter.    |            |
| State Office Determination | The AGI 2014 Farm Bill State Office/SED              | Subsidiary |
| for 2014                   | Determination indicator as recorded in               |            |
|                            | Subsidiary for the year applicable to the filter.    |            |
| IRS                        | The AGI 2014 Farm Bill IRS                           | Subsidiary |
| Verification/Determinatio  | Verification/Determination indicator as recorded     | 2          |
| n                          | in Subsidiary for the year applicable to the filter. |            |
| AGI - 2008 Farm Bill –     | The AGI 2008 Farm Bill Commodity Program             | Subsidiary |
| Commodity                  | Certification/COC Determination indicator as         | 2          |
|                            | recorded in Subsidiary for the year applicable to    |            |
|                            | the filter.                                          |            |
| Commodity SED              | The AGI 2008 Farm Bill Commodity Program             | Subsidiary |
| Determination              | State SED Determination indicator as recorded in     |            |
|                            | Subsidiary for the year applicable to the filter.    |            |
| AGI - 2008 Farm Bill -     | The AGI 2008 Farm Bill Direct Payment                | Subsidiary |
| Direct \$750,000           | Certification/COC Determination indicator as         |            |
|                            | recorded in Subsidiary for the year applicable to    |            |
|                            | the filter.                                          |            |
| Direct Payment \$750,000   | The AGI 2008 Farm Bill Direct Payment                | Subsidiary |
| SED Determination          | \$750,000 State SED Determination indicator as       |            |
|                            | recorded in Subsidiary for the year applicable to    |            |
|                            | the filter.                                          |            |
| AGI - 2008 Farm Bill -     | The AGI 2008 Farm Bill Conservation Program          | Subsidiary |
| Direct \$1 Million         | \$1 Million Nonfarm income Certification/COC         |            |
|                            | Determination indicator as recorded in               |            |
|                            | Subsidiary for the year applicable to the filter.    |            |
| AGI - 2008 Farm Bill –     | The AGI 2008 Farm Bill Conservation Program          | Subsidiary |
| Conservation               | Certification/COC Determination indicator as         |            |
|                            | recorded in Subsidiary for the year applicable to    |            |
|                            | the filter.                                          |            |
| AGI - 2002 Farm Bill       | The AGI 2002 Farm Bill Certification/COC             | Subsidiary |
|                            | Determination indicator as recorded in               |            |
|                            | Subsidiary for the year applicable to the filter.    |            |

| Data Element      | Description                                           | Source     |
|-------------------|-------------------------------------------------------|------------|
| Beginning         | The Beginning Farmer or Rancher Certification         | Subsidiary |
| Farmer or         | indicator from Subsidiary for the year applicable to  |            |
| Rancher           | the filter.                                           |            |
| Cash Rent         | The Cash Rent Tenant COC Determination                | Subsidiary |
| Tenant            | indicator from Subsidiary for the year applicable to  |            |
| Determination     | the filter.                                           |            |
| Cash Rent         | The Cash Rent Tenant Cropland Factor from             | Subsidiary |
| Cropland Factor   | Subsidiary for the year applicable to the filter.     |            |
| Conservation      | The Farm/Tract Eligibility indicator under the        | Subsidiary |
| Compliance-       | Conservation Compliance section from Subsidiary       |            |
| Farm/Tract        | for the year applicable to the filter.                |            |
| Highly Erodible   | The Conservation Compliance Highly Erodible           | Subsidiary |
| Land              | Land Conservation indicator under the Conservation    |            |
| Conservation      | Compliance section from Subsidiary for the year       |            |
|                   | applicable to the filter.                             |            |
| Planted           | The Planted Converted Wetland indicator under the     | Subsidiary |
| Converted         | Conservation Compliance section from Subsidiary       |            |
| Wetland           | for the year applicable to the filter.                |            |
| Converted         | The Converted Wetland indicator under the             | Subsidiary |
| Wetland           | Conservation Compliance section from Subsidiary       |            |
|                   | for the year applicable to the filter.                |            |
| Controlled        | The Controlled Substance Notification of              | Subsidiary |
| Substance         | Determination indicator from Subsidiary for the       |            |
|                   | year applicable to the filter.                        |            |
| Delinquent Debt   | The Delinquent Debt COC                               | Subsidiary |
|                   | Determination/Certification indicator from            |            |
|                   | Subsidiary for the year applicable to the filter.     |            |
| Federal Crop      | The Federal Crop Insurance Certification/COC          | Subsidiary |
| Insurance         | Determination indicator from Subsidiary for the       |            |
| Requirements      | year applicable to the filter.                        |            |
| Foreign Person    | The Foreign Person COC Determination indicator        | Subsidiary |
|                   | for Subsidiary for the year applicable to the filter. |            |
| Fraud - including | The Fraud – including FCIC Fraud COC                  | Subsidiary |
| FCIC Fraud        | Determination indicator from Subsidiary for the       |            |
|                   | year applicable to the filter.                        |            |
| Limited           | The Limited Resource Farmer or Rancher                | Subsidiary |
| Resource Farmer   | Certification/COC Determination indicator             | -          |
| or Rancher        | Subsidiary for the year applicable to the filter.     | 1          |

| Data Element       | Description                                              | Source               |
|--------------------|----------------------------------------------------------|----------------------|
| NAP Non-           | The NAP Non Compliance COC Determination                 | Subsidiary           |
| Compliance         | indicator from Subsidiary for the year applicable to     | 2                    |
| Ĩ                  | the filter.                                              |                      |
| Year of NAP        | The NAP Non Compliance Year of Violation from            | Subsidiary           |
| Violation          | Subsidiary for the year applicable to the filter.        |                      |
| Permitted Entity   | The Permitted Entity - 2002 Farm Bill COC                | Subsidiary           |
| - 2002 Farm Bill   | Determination indicator from Subsidiary for the          |                      |
|                    | year applicable to the filter.                           |                      |
| Person Eligibility | The Person Eligibility – 2002 Farm Bill COC              | Subsidiary           |
| - 2002 Farm Bill   | Determination indicator from Subsidiary for the          |                      |
|                    | year applicable to the filter.                           |                      |
| SDA - Racial,      | The Socially Disadvantaged Farmer or Rancher             | Subsidiary           |
| Ethnic, and        | including Racial, Ethnic, or Gender indicator from       | -                    |
| Gender             | Subsidiary for the year applicable to the filter.        |                      |
| SDA - Ethnic       | The Socially Disadvantaged Farmer or Rancher             | Subsidiary           |
| and Racial but     | including Ethnic and Racial, but NOT Gender              |                      |
| NOT Gender         | indicator from Subsidiary for the year applicable to     |                      |
|                    | the filter.                                              |                      |
| Plan               | The Farm Operating Plan COC Determination date           | <b>Business File</b> |
| Determination      | recorded in Business File for the year applicable to     |                      |
| Date               | the filter.                                              |                      |
| Direct Payment     | The AGI 2008 Farm Bill Direct \$1 Million State          | Subsidiary           |
| \$1 Million SED    | SED Determination indicator as recorded in               |                      |
| Determination      | Subsidiary for the year applicable to the filter.        |                      |
| First Time         | The AD-1026 First Time Producer Filing AD-1026           | Subsidiary           |
| Producer Filing    | indicator from Subsidiary for the year applicable to     |                      |
| AD-1026            | the filter.                                              |                      |
| Conservation       | The AGI 2008 Farm Bill Conservation State SED            | Subsidiary           |
| SED                | Determination indicator as recorded in Subsidiary        |                      |
| Determination      | for the year applicable to the filter.                   |                      |
| FSA Mail Flag      | The receive FSA mail indicator flag as recorded in       | CRM/BP               |
|                    | CRM/BP.                                                  |                      |
| CCID               | SCIMS Core Customer Identifier that is                   | CRM/BP               |
|                    | automatically assigned in CRM/BP.                        |                      |
|                    | <b>Note:</b> The CCID will only be displayed if the user |                      |
|                    | selects to download PII Data according to                |                      |
|                    | paragraph 23.                                            |                      |

#### 48 Entity Member Report

#### A Overview

The Entity Member Report is located on the Subsidiary Dashboard of the EDW. The report is designed to match CRM/BP data with the Entity Member producer's names and shares from the Business File application with the contact information from CRM/BP. This will allow users to have a list of businesses with members that can be exported and sorted to show all members of a business or all businesses linked to a certain customer. The report is designed to display business information on the left and member information on the right.

See 3-PL (Rev. 2) for additional information on Business File members.

### **B** Example of Entity Member Report

|                                                                                      | C Dusiness                         | Intelligence                                            |                       |                      |                     |                                              |                       |                         |                          |             |                              |                                         |                        |                          |                                                      |                   |                                   |                  |
|--------------------------------------------------------------------------------------|------------------------------------|---------------------------------------------------------|-----------------------|----------------------|---------------------|----------------------------------------------|-----------------------|-------------------------|--------------------------|-------------|------------------------------|-----------------------------------------|------------------------|--------------------------|------------------------------------------------------|-------------------|-----------------------------------|------------------|
| usiness P                                                                            | artner                             |                                                         |                       |                      |                     |                                              | н                     | iome Ca                 | atalog                   | Favorites 🔻 | Dashbo                       | ards 🔻 🛛 N                              | ew 🔻 Open              | ▼ Sig                    | gned In As                                           | Walter, N         | fichael - FSA                     | Washing          |
| cer Eligibility                                                                      | Name and Ad                        | dress Summ                                              | ary Count National    | Summary              | Count State Co      | ounty Sum                                    | mary State Count G    | Braph Sur               | mmary Cou                | nt Gender   | Summary C                    | ount Gender G                           | raph Represen          | tative Capa              | acity & Sign                                         | ature Auth        | Entity Me                         | mber             |
| <sup>ome</sup> U                                                                     | SDA                                |                                                         |                       |                      |                     |                                              |                       | -                       | <b>1</b>                 |             |                              |                                         |                        |                          |                                                      |                   | P Use                             | er Manual        |
|                                                                                      |                                    | Service Agen                                            | icy                   | a                    |                     |                                              | New York              | de la                   |                          | ř.          |                              |                                         |                        |                          |                                                      |                   |                                   |                  |
|                                                                                      |                                    |                                                         |                       |                      |                     |                                              | Ent                   | tity M                  | embe                     | r           |                              |                                         |                        |                          |                                                      |                   |                                   |                  |
|                                                                                      |                                    |                                                         |                       |                      |                     |                                              |                       |                         |                          | -           |                              |                                         |                        |                          |                                                      |                   |                                   |                  |
|                                                                                      |                                    |                                                         | Program Pa            | rticipation St       | tate Mississip      | pi 🔻                                         | Program Particip      | ation Cour              | ty Coaho                 | ma          | <ul> <li>Entity B</li> </ul> | usiness/Last                            | Name (All Colum        | nn Value 🔻               |                                                      |                   |                                   |                  |
|                                                                                      |                                    |                                                         |                       |                      |                     |                                              |                       |                         |                          |             |                              |                                         |                        |                          |                                                      |                   |                                   |                  |
|                                                                                      |                                    |                                                         |                       |                      |                     |                                              |                       |                         |                          |             |                              |                                         |                        | Apply                    |                                                      |                   |                                   |                  |
|                                                                                      |                                    |                                                         |                       |                      |                     |                                              |                       |                         |                          |             |                              |                                         |                        |                          |                                                      |                   |                                   |                  |
| ownload PII D                                                                        | ata                                |                                                         |                       |                      |                     |                                              |                       |                         |                          |             |                              |                                         |                        |                          |                                                      |                   |                                   |                  |
| ntity Member                                                                         |                                    |                                                         |                       |                      |                     |                                              |                       |                         |                          |             |                              |                                         |                        |                          |                                                      |                   |                                   |                  |
|                                                                                      |                                    |                                                         |                       |                      |                     |                                              |                       |                         |                          |             |                              |                                         |                        |                          |                                                      |                   |                                   |                  |
| intity Member<br>ime run: 3/13/20                                                    | 17 8:40:23 AM                      | Program                                                 |                       |                      |                     | Recording                                    | Manhar                | Manhar                  | Manhar                   |             |                              |                                         |                        | Apply                    | Y                                                    |                   | Member                            | Marsha           |
| ntity Member                                                                         |                                    | Program<br>Participation<br>State<br>County FSA<br>Code | Business/Last<br>Name | Recording<br>State   |                     | Recording<br>State and<br>County<br>FSA Code | Business/Last         | Member<br>First<br>Name | Member<br>Middle<br>Name |             | Share<br>Percentage          | Member<br>Address                       | Member City            |                          |                                                      | Member<br>Country | Member<br>Recording<br>State      | Record           |
| intity Member<br>ime run: 3/13/20<br>Program<br>Participation<br>State               | Program<br>Participation<br>County | Participation<br>State<br>County FSA<br>Code            | Name                  | State                | Recording<br>County | State and<br>County<br>FSA Code              | Business/Last Name    | First                   | Middle                   |             | Percentage                   | Address<br>123 ANY                      |                        | Apply<br>Member<br>State | y<br>Member<br>Postal<br>Code<br>12345-              |                   | Recording<br>State                | Record<br>County |
| intity Member<br>ime run: 3/13/20<br>Program<br>Participation<br>State               | Program<br>Participation           | Participation<br>State<br>County FSA<br>Code            |                       |                      | Recording<br>County | State and<br>County<br>FSA Code              | Business/Last         | First                   | Middle                   |             | Percentage                   | Address<br>123 ANY<br>STREET            | Member City<br>ANYTOWN | Apply                    | Member<br>Postal<br>Code<br>12345-<br>1234           |                   | Recording                         | Record<br>County |
| ntity Member<br>ime run: 3/13/20<br>Program<br>Participation<br>State<br>Mississippi | Program<br>Participation<br>County | Participation<br>State<br>County FSA<br>Code<br>28027   | Name                  | State                | County<br>Coahoma   | State and<br>County<br>F\$A Code<br>28027    | Business/Last<br>Name | First                   | Middle                   |             | Percentage                   | Address<br>123 ANY                      |                        | Apply<br>Member<br>State | y<br>Member<br>Postal<br>Code<br>12345-              |                   | Recording<br>State                | Record<br>County |
| ntity Member<br>ime run: 3/13/20<br>Program<br>Participation<br>State<br>Mississippi | Program<br>Participation<br>County | Participation<br>State<br>County FSA<br>Code<br>28027   | Name<br>Any Farm LLC  | State<br>Mississippi | County<br>Coahoma   | State and<br>County<br>F\$A Code<br>28027    | Business/Last<br>Name | First<br>Name           | Middle<br>Name           |             | Percentage                   | Address<br>123 ANY<br>STREET<br>123 ANY | ANYTOWN                | Apply<br>Member<br>State | Member<br>Postal<br>Code<br>12345-<br>1234<br>12345- |                   | Recording<br>State<br>Mississippi | County<br>Coaho  |

The following is an example of the Entity Member Report.

# **C** Filters

The following table provides the applicable years and filters available for the report.

| Applicable Years and Filters |                                                  |  |  |  |  |  |
|------------------------------|--------------------------------------------------|--|--|--|--|--|
| Applicable Years             | No Filter for program year. The report will only |  |  |  |  |  |
|                              | return data as recorded for the current year.    |  |  |  |  |  |
| Filters                      | Associated State                                 |  |  |  |  |  |
|                              | Associated County                                |  |  |  |  |  |
|                              | Entity Business/Last Name                        |  |  |  |  |  |

# 48 Entity Member Report (Continued)

# **D** Report Field Descriptions

The following table provides the list of data attributes and application sources for the Entity Member Report.

| Data Element                           | Description                                                                                                    | Source                      |
|----------------------------------------|----------------------------------------------------------------------------------------------------|-----------------------------|
| Associated State                       | The Associated State of the customer.                                                                                                    | CRM/BP                      |
| Associated County                      | The Associated County of the customer.                                                                                                    | CRM/BP                      |
|                                        | <b>Note:</b> All customers in a multicounty service center will be included in the search results, even if they are not active in the specific county searched. |                             |
| Associated State<br>County FSA Code    | The 5 digit FSA State and County FSA code for the Associated state and county.                                                                                  | CRM/BP                      |
| Business/Last Name                     | The customer's business or last name.                                                                                                    | CRM/BP                      |
| Recording State                        | The recording state of the customer.                                                                                                    | Subsidiary                  |
| Recording County                       | The recording county of the customer.                                                                                                    | Subsidiary                  |
| Recording State and<br>County FSA Code | The 5 digit FSA State and County FSA code for<br>the recording state and county.                                                                                | Subsidiary                  |
| Member Business/Last<br>Name           | The member's business or last name.                                                                                                    | Business<br>File-<br>CRM/BP |
| Member First Name                      | The member's first name, this field will only be populated for individuals.                                                                                     | Business<br>File-<br>CRM/BP |
| Member Middle Name                     | The member's middle name, this field will only<br>be populated for individuals if the data is loaded<br>in the source application.                              | Business<br>File-<br>CRM/BP |
| Member Suffix                          | The member's name suffix, this field will only be<br>populated for individuals if the data is loaded in<br>the source application.                              | Business<br>File-<br>CRM/BP |
| Share Percentage                       | The share percentage the member has in the business.                                                                                                    | Business<br>File            |
| Member Address                         | The member's street address.                                                                                                    | CRM/BP                      |
| Address line 2                         | <b>Note:</b> CRM/BP allows multiple addresses,<br>however, EDW pulls the customer's<br>standard address.                                                        |                             |
| Member City                            | The member's city.                                                                                                    | CRM/BP                      |
| Member State                           | The member's state.                                                                                                    | CRM/BP                      |
| Member Postal Code                     | The member's postal code.                                                                                                    | CRM/BP                      |
| Member Country                         | The member's country.                                                                                                    | CRM/BP                      |
| Member Recording State                 | The member's recording state of the producer from subsidiary.                                                                                                   | Subsidiary                  |

# 48 Entity Member Report (Continued)

# **D** Report Field Descriptions (Continued)

| Data Element         | Description                                              | Source     |
|----------------------|----------------------------------------------------------|------------|
| Member Recording     | The member's recording county of the producer            | Subsidiary |
| County               | from subsidiary.                                         |            |
| Member Recording     | The member's 5 digit FSA State and County FSA            | Subsidiary |
| State and County FSA | code for the recording state and county.                 |            |
| Code                 |                                                          |            |
| CCID                 | SCIMS Core Customer Identifier.                          | CRM/BP     |
|                      |                                                          |            |
|                      | <b>Note:</b> The CCID will only be displayed if the user |            |
|                      | to download PII Data according to                        |            |
|                      | paragraph 23.                                            |            |

### **49-61 (Reserved)**

#### 62 Business Partner Reports

#### A Overview

The EDW contains Business Partner reports that use data from Customer Relationship Management (CRM) and Business Partner (BP) along with data from the web based subsidiary file and the web based business file. This Section provides the reports that are available along with the data elements on each report.

See 3-PL, (Rev. 2) for additional information on the Eligibility values in the Subsidiary web based system.

#### 63 Name and Address Report

#### A Overview

The Name and Address Report is located on the Business Partner Dashboard of the EDW. The report is designed to match CRM/BP name and address data with the Beginning Farmer, SDA-Including Gender, Limited Resource, and Recording State and County values from the web based Subsidiary application.

#### **B** Example of the Name and Address Report

The following is an example of the Common Producer Eligibility Name and Address Report.

| ⇒ ttps//i                        | activin tok: usda.gov/a      | onalytics/saw.dll?Das                 | hboard      |                |           | P-1        | 0        | PSA intranet.fsa.u | sda.gov    | Crac                | ie BI Inte | eractive Da | ash_ X | Contract and   | Application Iss.,             | Y ISWT  | -9903] Create | e 2017 Far_ | th the second second se |
|----------------------------------|------------------------------|---------------------------------------|-------------|----------------|-----------|------------|----------|--------------------|------------|---------------------|------------|-------------|--------|----------------|-------------------------------|---------|---------------|-------------|----------------------------------------------------------------------------------------------------|
| Edit View Favo                   | rites Tools Help             |                                       |             |                |           |            |          |                    |            |                     |            |             | _      |                |                               |         |               |             |                                                                                                    |
| RACLE                            | Business Intellig            | ence                                  |             |                |           |            |          |                    |            |                     |            | Sear        | ch All |                |                               | Q,      | Advanced      | Help 🔻      | Sign Out                                                                                                    |
| Business Part                    | iner                         |                                       |             |                |           |            |          | Home               | Catalog    | Favorites 🔻         | Dast       | hboards 🔹   | Ne     | w 🔻 Open       | <ul> <li>Signed In</li> </ul> | As Walt | er, Michael - | FSA, Wash   | ington, DC 🔻                                                                                                    |
| ame and Address                  | National Summary             | State County Sun                      | imary S     | ate Graph Ge   | nder Summ | sary Gen   | der Graj | ph Representa      | ative Capa | acity & Signature A | Authority  |             |        |                |                               |         |               |             | ¢ 0                                                                                                    |
| fome                             |                              |                                       |             |                |           |            |          |                    |            |                     |            |             |        |                |                               |         |               |             |                                                                                                    |
|                                  |                              |                                       |             |                |           |            |          |                    |            |                     |            |             |        |                |                               |         | User M        | lanual      |                                                                                                    |
|                                  |                              |                                       |             |                |           |            | N        | ame and            | Add        | dress               |            |             |        |                |                               |         |               |             |                                                                                                    |
|                                  |                              | Accordated St                         | te Distric  | t of Columbi 🔻 | Benin     | ning Farm  | er (All  | Column Value -     | Progr      | am Participation    | (All Co    | lumn Valu   | e v    | Gandar         | (All Column Va                |         |               |             |                                                                                                    |
|                                  |                              | nasociated au                         |             |                | Defini    |            | er (ver  | Guiunin value      |            |                     |            |             |        | Gender         | par countri va                | iue 🔻   |               |             |                                                                                                    |
|                                  |                              | Associated Cour                       |             |                | and the   | - Sec.     |          |                    | 1          |                     |            |             |        |                | (All Column Va                |         |               |             |                                                                                                    |
|                                  |                              |                                       | nty Distric |                | and the   | - Sec.     |          |                    | 1          |                     |            |             |        |                | 1                             |         |               |             |                                                                                                    |
|                                  |                              | Associated Cour                       | nty Distric | t of Columbi 🔻 | and the   | - Sec.     |          |                    | 1          |                     |            |             |        |                | (All Column Va                |         |               |             |                                                                                                    |
| Deurloyd CCID                    |                              | Associated Cour                       | nty Distric | t of Columbi 🔻 | and the   | - Sec.     |          |                    | 1          |                     |            |             |        |                | (All Column Va                | lue 🔻   |               |             | •                                                                                                    |
| Download CCID<br>Name and Addres | 5                            | Associated Cour                       | nty Distric | t of Columbi 🔻 | and the   | - Sec.     |          |                    | 1          |                     |            |             |        |                | (All Column Va                | lue 🔻   |               |             | ^                                                                                                    |
|                                  | 5                            | Associated Cour                       | nty Distric | t of Columbi 🔻 | and the   | - Sec.     |          |                    | 1          |                     |            |             |        |                | (All Column Va                | lue 🔻   |               |             | ^                                                                                                    |
| Name and Addres                  | s<br>1820:17 AM<br>Associate | Associated Cour<br>Death Confirmed Fi | nty Distric | t of Columbi 🔻 | SDA Inclu | rding Gend | er (All  | Column Value •     |            | FSA Mail Flag       |            |             |        | mited Resource | (All Column Va                | lue 🔻   |               |             | nder                                                                                                    |

# 63 Name and Address Report (Continued)

# **C** Filters

The following table provides the applicable years and filters available for the report.

| Applicable Ye    | ars and Filters                              |
|------------------|----------------------------------------------|
| Applicable Years | No Filter for program year. The report will  |
|                  | only return data as recorded for the current |
|                  | year.                                        |
| Filters          | Associated State                             |
|                  | Associated County                            |
|                  | Beginning Farmer                             |
|                  | Program Participant                          |
|                  | • Gender                                     |
|                  | SDA Including Gender                         |
|                  | FSA Mail Flag                                |
|                  | Limited Resource                             |
|                  | Death Confirmed                              |

### 63 Name and Address Report (Continued)

# **D** Report Field Descriptions

The following table provides the list of data attributes and application sources for the Name and Address Report.

| Data Element                         | Description                                                                                                    | Source |
|--------------------------------------|----------------------------------------------------------------------------------------------------|--------|
| Program Participation                | The program participation state linked to the                                                                                        | CRM/BP |
| State                                | customer.                                                                                                    |        |
| Associated County                    | The Associated county linked to the customer.                                                                                        | CRM/BP |
|                                      | <b>Note:</b> All customers in a multicounty service center will be included in the search                                            |        |
|                                      | results, even if they are not active in the                                                                                          |        |
|                                      | specific county searched.                                                                                                    |        |
| Associated State                     | The 5 digit FSA State and County FSA code for the                                                                                    | CRM/BP |
| County FSA Code                      | Associated state and county.                                                                                                    |        |
| Program Participation                | The Customer Type from the Program Participation tab in CRM/BP.                                                                      | CRM/BP |
| FSA Mail Flag                        | The receive FSA mail indicator flag.                                                                                                 | CRM/BP |
| Business Partner Role<br>Description | The current role from the General Data tab in CRM/BP.                                                                                | CRM/BP |
| Business/Last Name                   | The customer's business or last name.                                                                                                | CRM/BP |
| First Name                           | The customer's first name. This field will only be populated for individuals.                                                        | CRM/BP |
| Middle Name                          | The customer's middle name. This field will only be<br>populated for individuals if the data is loaded in the<br>source application. | CRM/BP |
| Suffix                               | The customer's name suffix. This field will only be<br>populated for individuals if the data is loaded in the<br>source application. | CRM/BP |
| Address line 1                       | The customer's street address.                                                                                                    | CRM/BP |
|                                      | Note: CRM/BP allows multiple addresses,<br>however EDW pulls the customer's<br>Standard address.                                     |        |
| Address line 2                       | Additional line for customer address.                                                                                                | CRM/BP |
|                                      | <b>Example:</b> Apartment, Suite, Unit, Building, Floor.                                                                             |        |
| City                                 | The customer's city.                                                                                                    | CRM/BP |
| State                                | The customer's state.                                                                                                    | CRM/BP |
| Postal Code                          | The customer's postal code.                                                                                                    | CRM/BP |
| Country                              | The customer's country.                                                                                                    | CRM/BP |
| Primary Phone Number                 | The customer's standard phone number.                                                                                                | CRM/BP |
| Mobile Number                        | The customer's standard mobile number.                                                                                               | CRM/BP |
| E-mail                               | The customer's standard e-mail.                                                                                                    | CRM/BP |
| Gender                               | The customer's gender.                                                                                                    | CRM/BP |

# 63 Name and Address Report (Continued)

| Data Element      | Description                                          | Source     |
|-------------------|------------------------------------------------------|------------|
| Beginning Farmer  | The Yes or No indicator from the current year        | Subsidiary |
|                   | Subsidiary system.                                   |            |
| Socially          | The Yes or No indicator from the current year        | Subsidiary |
| Disadvantaged –   | Subsidiary system.                                   |            |
| Including Gender  |                                                      |            |
| Limited Resource  | The Yes or No indicator from the current year        | Subsidiary |
|                   | Subsidiary system.                                   |            |
| Congressional     | The Congressional District loaded for the customer's | CRM/BP     |
| District          | Standard address in CRM/BP.                          |            |
| Employee Type     | ployee Type The Employee Type from CRM/BP.           |            |
| Date of Death     | The customer's Date of Death.                        | CRM/BP     |
| Death Flag        | The Death Confirmed Flag.                            | CRM/BP     |
| Recording State   | The recording state selected for the customer from   | Subsidiary |
|                   | subsidiary.                                          |            |
| Recording County  | The recording county selected for the customer from  | Subsidiary |
|                   | subsidiary.                                          |            |
| Recording State   | The 5 digit FSA State and County FSA code for the    | Subsidiary |
| County FSA        | recording state and county.                          |            |
| Codes             |                                                      |            |
| Agency/           | The Employee Type of the customer.                   | CRM/BP     |
| Relationship Code |                                                      |            |
| CCID              | SCIMS Core Customer Identifier.                      | CRM/BP     |
|                   |                                                      |            |
|                   | Note: The CCID will only be displayed if the user    |            |
|                   | selects Download PII Data according to               |            |
|                   | paragraph 23 of this handbook.                       |            |

### A Overview

The Summary Count State County Report is located on the Business Partner Dashboard of the EDW. The report is designed to provide summary counts for total number of customers, number of beginning farmers, number of SDA including Gender, and number of limited resource producers by county active in CRM/BP.

## **B** Example of the Summary Count State County Report

The following is an example of the Summary Count State County Report.

| Business Partner                                        | ence                           |                            |                 |                    |                      |                    |        |                                              |             |
|---------------------------------------------------------|--------------------------------|----------------------------|-----------------|--------------------|----------------------|--------------------|--------|----------------------------------------------|-------------|
| . Business Partner                                      |                                |                            |                 |                    | Se                   | arch All           | ٠      | Q, Advanced Help 🕶                           | Sign Out    |
|                                                         |                                |                            | Home            | Catalog Favo       | rites • Dashboards   | • New •            | Open 🔻 | Signed In As Walter, Michael - FSA, Wash     | nington, DC |
| ommon Producer Eligibility Name and A                   | Address Summary Count National | Summary Count State County | Summary State   | Count Graph Sum    | many Count Gender Su | mmary Count Gender | Graph  | Representative Capacity & Signature Auth Ent | 6» Ø        |
| Home USDA Garrier Service                               | Agency                         | Su                         | immary          | State Cour         | nty                  |                    |        | P User Manual                                |             |
|                                                         |                                | ं                          | Recording State | Idaho 🔻            |                      |                    |        |                                              |             |
|                                                         |                                |                            |                 | Apply              | 1                    |                    |        |                                              |             |
| Summary State County<br>Time run: 3/13/2017 10:39:14 AM | Recording State                | Recording County           | #Customers      | #Beginning Farmers | #SDA Including Gende | ers #Limited Resou | Irces  |                                              |             |
|                                                         | Idaho                          | Ada                        | 1,957           | 0                  |                      | 4                  | 0      |                                              |             |
|                                                         | Idaho                          | Adams                      | 550             | 0                  |                      | 1                  | 0      |                                              |             |
|                                                         | Idaho                          | Bannock                    | 2,401           | 0                  |                      | 9                  | 1      |                                              |             |
|                                                         | Idaho                          | Bear Lake                  | 1,814           | 0                  |                      | 2                  | 0      |                                              |             |
|                                                         | Idaho                          | Benewah, South Shoshone    | 2,302           | 3                  |                      | 41                 | 0      |                                              |             |
|                                                         | Idaho                          | Bingham                    | 3,995           | 10                 |                      | 4                  | 0      |                                              |             |
|                                                         | Idaho                          | Blaine                     | 708             | 0                  |                      | 2                  | 0      |                                              |             |
|                                                         | Idaho                          | Boise                      | 397             | 0                  |                      | 1                  | 0      |                                              |             |
|                                                         | Idaho                          | Bonner                     | 1,215           | 2                  |                      | 0                  | 0      |                                              |             |
|                                                         | Idaho                          | Bonneville                 | 3,572           | 3                  |                      | 46                 | 0      |                                              |             |
|                                                         | Idaho                          | Boundary                   | 1,320           | 0                  |                      | 1                  | 0      |                                              |             |

# **C** Filters

The following table provides the applicable years and filters available for the report.

| Applicable Years and Filters |                                                                                                    |  |
|------------------------------|----------------------------------------------------------------------------------------------------|--|
| Applicable Years             | No Filter for program year. The report will<br>only return data as recorded for the current<br>year. |  |
| Filters                      | Recording State.                                                                                     |  |

# 64 Summary Count State County Report (Continued)

# **D** Report Field Descriptions

The following table provides the list of data attributes and application sources for the Summary Count State County Report.

| Data Element            | Description                                                                                                    | Source     |
|-------------------------|----------------------------------------------------------------------------------------------------|------------|
| Recording State         | The Recording State selected in the filter.                                                                           | Subsidiary |
| Recording County        | The Recording County(s) selected in the filter. Su                                                                    |            |
| Customers               | The unique count of customers based on recording county CRM/E for a State.                                            |            |
| Beginning Farmers       | The number of unique producers in the "Customers" column with a Yes indicator in Subsidiary - Beginning Farmers.      | Subsidiary |
| SDA Including<br>Gender | The number of unique producers in the "Customers" column with a Yes indicator in Subsidiary - SDA – Including Gender. | Subsidiary |
| Limited Resource        | The number of unique producers in the "Customers" column with a Yes indicator in Subsidiary - Limited Resources.      | Subsidiary |

#### 65 Summary State Count Graph Report

#### A Overview

The Summary State Count Graph is located on the Business Partner Dashboard of the EDW. The report is designed to provide summary counts for total number of customers, number of beginning farmers, number of SDA - including Gender, and number of limited resource producers in a bar chart format.

#### **B** Example of the Summary State Count Graph Report

The following is an example of the Summary State Count Graph Report.

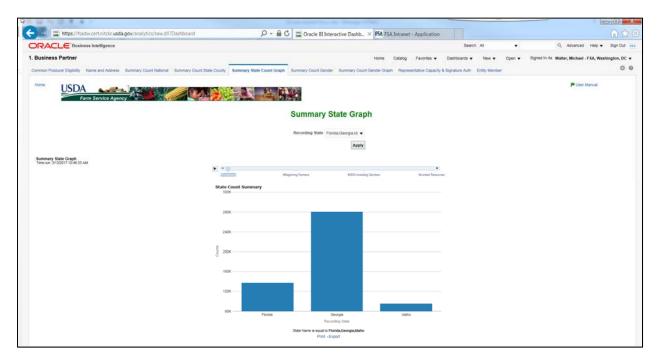

#### **C** Filters

The following table provides the applicable years and filters available for the report.

| Applicable Years |                                                  |  |
|------------------|--------------------------------------------------|--|
| Applicable Years | No Filter for program year. The report will only |  |
|                  | return data as recorded for the current year.    |  |
| Filters          | Recording State.                                 |  |

# 65 Summary State Count Graph Report (Continued)

# **D** Report Field Descriptions

The following table provides the list of data attributes and application sources for the Summary State Count Graph Report.

| Data Element            | Description                                                                                                    | Source     |
|-------------------------|----------------------------------------------------------------------------------------------------|------------|
| Recording State         | The Recording State selected in the filter.                                                                                 | Subsidiary |
| Recording County        | The Recording County(s) selected in the filter.                                                                             | Subsidiary |
| Customers               | The unique count of customers is based on recording county for a State.                                                     | CRM/BP     |
| Beginning Farmers       | The number of unique producers in the "Customers"<br>column with a Yes indicator in Subsidiary -<br>Beginning Farmers.      | Subsidiary |
| SDA Including<br>Gender | The number of unique producers in the "Customers"<br>column with a Yes indicator in Subsidiary - SDA –<br>Including Gender. | Subsidiary |
| Limited Resource        | The number of unique producers in the "Customers" column with a Yes indicator in Subsidiary - Limited Resources.            | Subsidiary |

### 66 Summary Count Gender Report

#### A Overview

The Summary Count Gender Report is located on the Business Partner Dashboard of the EDW. The report is designed to provide summary counts by gender category as recorded in the CRM/BP.

#### **B** Example of the Summary Count Gender Report

The following is an example of the Summary Count Gender Report.

| N 11 12 18 18 18 1                                                  |                                       |                      |                                                     |                         |                              |        |                                                | 2     |
|---------------------------------------------------------------------|---------------------------------------|----------------------|-----------------------------------------------------|-------------------------|------------------------------|--------|------------------------------------------------|-------|
| https://fsadw.cert.nitckc.usda.gov/analytics/saw.dlf                | 7Dashboard                            | D- 00                | 🙄 Oracle Bi Interactive Dashb_ × 🖪 FSA In           | tranet - Application    |                              |        |                                                |       |
| ORACLE' Business Intelligence                                       |                                       |                      |                                                     |                         | Search All                   | •      | Q, Advanced Help • Sign                        | Out   |
| I. Business Partner                                                 |                                       |                      | Home Ca                                             | talog Favorites •       | Dashboards • New •           | Open 🕶 | Signed In As Walter, Michael - FSA, Washington | n, Di |
| Common Producer Eligibility Name and Address Summary Count National | Summary Count State County Summary St | tale Court Graph Sum | mary Count Gender Summary Count Gender Oraph        | Representative Capacity | & Signature Auth Entity Memb | er (   |                                                | 0     |
|                                                                     |                                       |                      |                                                     |                         |                              |        | P User Manual                                  |       |
| Farm Service Agency                                                 |                                       |                      |                                                     |                         |                              |        |                                                |       |
| Parm Service Agency                                                 |                                       | and a second         | -                                                   |                         |                              |        |                                                |       |
|                                                                     |                                       |                      | Summary Gender                                      |                         |                              |        |                                                |       |
|                                                                     |                                       | 10                   | PAN 201 201 201 20                                  |                         |                              |        |                                                |       |
|                                                                     |                                       |                      | Recording State Idaho +                             |                         |                              |        |                                                |       |
|                                                                     |                                       |                      | Apply                                               |                         |                              |        |                                                |       |
| Summary Candar                                                      |                                       |                      |                                                     |                         |                              |        |                                                |       |
| Summary Gender<br>Time run: 3/3/2017 10.48.37 AM                    |                                       |                      |                                                     |                         |                              |        |                                                |       |
|                                                                     |                                       |                      |                                                     |                         |                              |        |                                                |       |
|                                                                     |                                       | Recording County     | Gender Category                                     | # Gender Category       |                              |        |                                                |       |
|                                                                     | Idaho                                 | Ada                  | Female                                              | 18,319                  |                              |        |                                                |       |
|                                                                     | Idaho                                 | Ada                  | Male                                                | 39,381                  |                              |        |                                                |       |
|                                                                     | lidaho                                | Ada                  | Not Applicable or Unknown                           | 26.573                  |                              |        |                                                |       |
|                                                                     | Idaho                                 | Ada                  | Organization/Female Owned                           | 170                     |                              |        |                                                |       |
|                                                                     | idaho                                 | Ada                  | Organization/Male Owned                             | 1,102                   |                              |        |                                                |       |
|                                                                     | idaho                                 | Ada                  | Organization/Other (no clear male/female ownership) |                         |                              |        |                                                |       |
|                                                                     | Idaho                                 | Adams                | Female                                              | 6,443                   |                              |        |                                                |       |
|                                                                     | litatio                               | Adams                | Male                                                | 12,442                  |                              |        |                                                |       |
|                                                                     | Idaho                                 | Adams                | Not Applicable or Unknown                           | 1,070                   |                              |        |                                                |       |
|                                                                     | Idaho                                 | Adams                | Organization/Female Owned                           | 114                     |                              |        |                                                |       |
|                                                                     | idaho                                 | Adams                | Organization/Male Owned                             | 57                      |                              |        |                                                |       |
|                                                                     | Idaho                                 | Adams                | Organization/Other (no clear male/female ownership) | 1.408                   |                              |        |                                                |       |

# C Filters

| Applicable Years and Filters |                                                  |  |  |  |  |  |
|------------------------------|--------------------------------------------------|--|--|--|--|--|
| Applicable Years             | No Filter for program year. The report will only |  |  |  |  |  |
|                              | return data as recorded for the current year.    |  |  |  |  |  |
| Filters                      | Recording State.                                 |  |  |  |  |  |

# 66 Summary Count Gender Report (Continued)

# **D** Report Field Descriptions

The following table provides the list of data attributes and application sources for the Summary Count Gender Report.

| Data Element    | Description                                              | Source     |
|-----------------|----------------------------------------------------------|------------|
| Recording State | The Recording State selected in the filter.              | Subsidiary |
| Recording       | The Recording County(s) selected in the filter.          | Subsidiary |
| County          |                                                          |            |
| Gender Category | The Gender Category based on the options in CRM/BP.      | CRM/BP     |
| # Gender        | The count of the number of unique producers based on the | CRM/BP     |
| Category        | gender category from CRM/BP in state selected.           |            |

### A Overview

The Summary Count Gender Graph Report is located on the Business Partner Dashboard of the EDW. The report is designed to provide summary counts by gender category as recorded in the CRM/BP in a pie chart format.

# **B** Example of the Summary Count Gender Graph Report

The following is an example of the Summary Count Gender Graph Report.

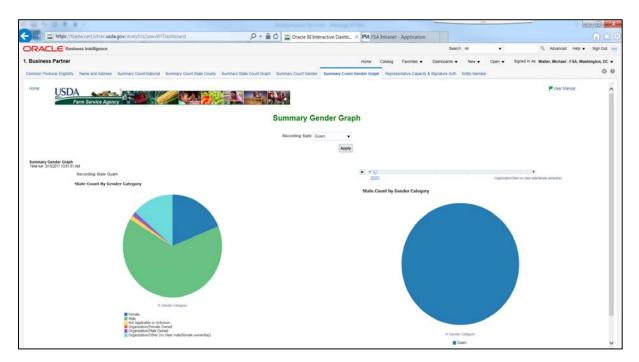

# C Filters

| Applicable Years and Filters |                                                  |  |  |  |  |  |
|------------------------------|--------------------------------------------------|--|--|--|--|--|
| Applicable Years             | No Filter for program year. The report will only |  |  |  |  |  |
|                              | return data as recorded for the current year.    |  |  |  |  |  |
| Filters                      | Recording State.                                 |  |  |  |  |  |

# 67 Summary Count Gender Graph Report (Continued)

# **D** Report Field Descriptions

The following table provides the list of data attributes and application sources for the Summary Count Gender Report.

| Data Element     | Description                                                                                             | Source     |
|------------------|----------------------------------------------------------------------------------------------------|------------|
| Recording State  | The Recording State selected in the filter.                                                             | Subsidiary |
| Recording County | The Recording County(s) selected in the filter.                                                         | Subsidiary |
| Gender Category  | The Gender Category based on the options in CRM/BP.                                                     | CRM/BP     |
| Gender Category  | The count of the number of unique producers in state selected based on the gender category from CRM/BP. | CRM/BP     |

# 68 Representative Capacity and Signature Authority Report

# Par. 68

# A Overview

The Representative Capacity and Signature Authority Report is located on the Business Partner Dashboard of the EDW. The report is designed to provide representative capacity and signature authority relationships as recorded in CRM/BP and the Business File application. The report is designed to show two versions, one for Representative Capacity and another for Signature Authority. Both reports are located on the same tab and are selected by an initial filter of "Report".

**Important:** Conservator is missing from this report. Until that representative capacity relationship type is added, users should not use this report for determining signature authority.

# **B** Example of the Representative Capacity Report

The following is an example of the Representative Capacity version of the Representative Capacity and Signature Authority Report.

|                                                                                          |                                                           |                                            |                                   | Anna and the              | in through 1996;                               |                         |                              | -                           |                                       | 15                              |                |
|------------------------------------------------------------------------------------------|-----------------------------------------------------------|--------------------------------------------|-----------------------------------|---------------------------|------------------------------------------------|-------------------------|------------------------------|-----------------------------|---------------------------------------|---------------------------------|----------------|
| 🗲 🙆 🖺 https://fsadw.cer                                                                  | t.nitckc. <b>usda.gov</b> /analytics/saw.dll              | ?Dashboard                                 | <i>р</i> -                        | 🔒 🖒 🚞 Oracle BI Ir        | iteractive Dashb × PSA P                       | SA Intranet - Applicat  | ion                          |                             |                                       |                                 | 6 2 3          |
|                                                                                          | elligence                                                 |                                            |                                   |                           |                                                |                         | Searc                        | n Al 🔻                      | ٩                                     | Advanced Help +                 | Sign Out 🔐     |
| 1. Business Partner                                                                      |                                                           |                                            |                                   |                           | Home                                           | Catalog Favortes        | Dashboards                   | New • Open                  | <ul> <li>Signed in As Wate</li> </ul> | r, Michael - FSA, Was           | ihington, DC 🔻 |
| Common Producer Eligibility Name                                                         | and Address Summary Count National                        | Summary Count State County                 | Summary State Count Ora           | ph Summary Court Gende    | r Summary Count Gender Grap                    | h Representative Capa   | city & Signature Auth        | Entity Member               |                                       |                                 | 0 0            |
|                                                                                          | nvvice Agency                                             |                                            |                                   |                           |                                                |                         |                              |                             |                                       | User Manual                     |                |
|                                                                                          |                                                           |                                            |                                   | Report Represent          | tative Capacity -                              |                         |                              |                             |                                       |                                 |                |
|                                                                                          |                                                           |                                            | Repre                             | sentative Cap             | acity (Grantor V                               | iew)                    |                              |                             |                                       |                                 | ^              |
|                                                                                          |                                                           | Grantor Program Participat                 |                                   |                           | e Status (Al Column Value 🔻                    | Representative Capacity | Type (All Column Valu        | • •                         |                                       |                                 |                |
|                                                                                          |                                                           | Grantor Program Participatio               | n County Autauga                  | Grantor Business'L        | ist Name (Al Column Value 👻                    |                         | P                            | ioply                       |                                       |                                 |                |
| Download PII Data<br>Representative Capacity (Grantor<br>Time run: 3/13/2017 10:59:25 AM | View)                                                     |                                            |                                   |                           |                                                |                         |                              |                             |                                       |                                 |                |
|                                                                                          | ntor Program Grantor Prog<br>ticipation County County FSA | ram Participation State Grant<br>Code Name | tor Business/Last Grantor<br>Name | First Grantor Middle Name | Grantor Representative<br>Suffix Capacity Type | Grantee But<br>Name     | iness/Last Grantee I<br>Name | First Grantee Middl<br>Name | e Grantee Grante<br>Suffix Type S     | Capacity Inacti<br>latus Indica |                |

# **C** Representative Capacity Report Filters

The following table provides the applicable years and filters available for the Representative Capacity version of the report.

| Applicable Years and Filters |                                                                                             |  |  |  |  |  |
|------------------------------|---------------------------------------------------------------------------------------------|--|--|--|--|--|
| Applicable Years             | No Filter for program year. The report will<br>only return data as recorded for the current |  |  |  |  |  |
|                              | year.                                                                                       |  |  |  |  |  |
| Filters                      | Grantor Associated State.                                                                   |  |  |  |  |  |
|                              | Grantor Associated County.                                                                  |  |  |  |  |  |
|                              | Grantee Capacity Type Status.                                                               |  |  |  |  |  |
|                              | Representative Capacity Type                                                                |  |  |  |  |  |
|                              | Grantor Business/Name                                                                       |  |  |  |  |  |

# 68 Representative Capacity and Signature Authority Report (Continued)

# **D** Report Field Descriptions

The following table provides the list of data attributes and application sources for the Representative Capacity Report.

| Data Element           | Description                                                                                                    | Source                  |
|------------------------|----------------------------------------------------------------------------------------------------|-------------------------|
| Grantor                | The associated State of the grantor.                                                                                            | CRM/BP                  |
| Associated State       |                                                                                                    |                         |
| Grantor                | The associated county of the grantor.                                                                                           | CRM/BP                  |
| Associated             |                                                                                                    |                         |
| County                 | <b>Note:</b> All customers in a multicounty service center                                                                      |                         |
|                        | will be included in the search results, even if                                                                                 |                         |
|                        | they are not active in the specific county                                                                                      |                         |
|                        | searched.                                                                                                    |                         |
| Grantor                | The 5 digit FSA State and County FSA code for the associated                                                                    | CRM/BP                  |
| Associated State       | State and county.                                                                                                    |                         |
| County FSA             |                                                                                                    |                         |
| Code                   |                                                                                                    | <b>GD1</b> ( <b>D D</b> |
| Grantor                | The grantor's business or last name.                                                                                            | CRM/BP                  |
| Business/Last          |                                                                                                    |                         |
| Name                   |                                                                                                    |                         |
| Grantor First          | The grantor's first name. This field will only be populated for                                                                 | CRM/BP                  |
| Name                   | individuals.                                                                                                    |                         |
| Grantor Middle<br>Name | The grantor's middle name. This field will only be populated for                                                                | CRM/BP                  |
| Grantor Suffix         | individuals if the data is loaded in the source application.                                                                    | CRM/BP                  |
| Grantor Sullix         | The grantor's name suffix. This field will only be populated for<br>individuals if the data is loaded in the source application | CRM/BP                  |
| Representative         | individuals if the data is loaded in the source application.<br>The "Type" column as recorded in CRM/BP on the Representative   | CRM/BP                  |
| Capacity Type          | Capacity tab of the BP customer record.                                                                                         | CKW/DF                  |
| Grantee                | The grantee's business or last name.                                                                                            | CRM/BP                  |
| Business/Last          | The grance's business of fast name.                                                                                             | CKW/DI                  |
| Name                   |                                                                                                    |                         |
| Grantee First          | The grantee's first name. This field will only be populated for                                                                 | CRM/BP                  |
| Name                   | individuals.                                                                                                    |                         |
| Grantee Middle         | The grantee's middle name. This field will only be populated for                                                                | CRM/BP                  |
| Name                   | individuals if the data is loaded in the source application.                                                                    |                         |
| Grantee Suffix         | The grantee's name suffix. This field will only be populated for                                                                | CRM/BP                  |
|                        | individuals if the data is loaded in the source application.                                                                    |                         |
| Grantee Capacity       | The "Status" column as recorded in CRM/BP on the                                                                                | CRM/BP                  |
| Type Status            | Representative Capacity tab of the business partner record.                                                                     |                         |
| Inactive Indicator     | Indicates a business partner with a status of Inactive.                                                                         | CRM/BP                  |
| Missing CCID's         | Populates when user clicks "Download PII Data" according to                                                                     | CRM/BP                  |
| -                      | paragraph 23.                                                                                                    |                         |

# 68 Representative Capacity and Signature Authority Report (Continued)

#### **E** Example of the Signature Authority Report

The following screenshot is an example of the Signature Authority version of the Representative Capacity and Signature Authority Report.

| 100 https://foodurenteiteleurade.env/outle                                           | in formall 20 a ship and                        | O A A INO                      |                                             |                             |                                 |                 |                 |                         | N A                         |
|--------------------------------------------------------------------------------------|-------------------------------------------------|--------------------------------|---------------------------------------------|-----------------------------|---------------------------------|-----------------|-----------------|-------------------------|-----------------------------|
| https://fsadw.cert.nitckc.usda.gov/analyt                                            | iics/saw.dii rDashboard                         | P - ≜ C 🚆 Or                   | racle BI Interactive Dashb × 🔼              | FSA Intranet - Applicat     | on                              |                 |                 |                         | 6) र                        |
| DRACLE Business Intelligence                                                         |                                                 |                                |                                             |                             | Search                          | All 🔻           | Q               | Advanced Help           | <ul> <li>Sign Ou</li> </ul> |
| Business Partner                                                                     |                                                 |                                | Home                                        | Catalog Favorites           | <ul> <li>Dashboards </li> </ul> | New 🔻 Open 🔻    | Signed In As Wa | alter, Michael - FSA, V | lashington, C               |
| ommon Producer Eligibility Name and Address Summary Co                               | ount National Summary Count State County Summar | y State Count Graph Summary Co | ount Gender Summary Count Gender Gra        | ph Representative Capa      | city & Signature Auth           | Entity Member   |                 |                         | ¢                           |
| Home USDA                                                                            |                                                 |                                |                                             |                             |                                 |                 |                 | User Manual             |                             |
| Farm Service Agency                                                                  |                                                 |                                |                                             |                             |                                 |                 |                 |                         |                             |
|                                                                                      |                                                 |                                |                                             |                             |                                 |                 |                 |                         |                             |
|                                                                                      |                                                 | Report                         | Signature Authority 🔻                       |                             |                                 |                 |                 |                         |                             |
|                                                                                      |                                                 |                                | signature Authority   uthority (Grantee Vie | w)                          |                                 |                 |                 |                         |                             |
|                                                                                      | Grantee Program Participation State Alat        | Signature A                    |                                             | ₩)<br>▼ Grantee Business/La | st Name (All Column V           | alue: 🔻         |                 |                         |                             |
|                                                                                      | Grantee Program Participation State Aax         | Signature A                    | uthority (Grantee Vie                       |                             | st Name (All Column V           | alue V<br>Apply |                 |                         |                             |
| Download Pil Data                                                                    | Grantee Program Participation State Aist        | Signature A                    | uthority (Grantee Vie                       |                             | st Name (All Column V           |                 |                 |                         |                             |
| Download PII Data<br>Signature Autoorby (Grantee View)<br>Timeure 91/52017 110516 AM | Grantee Program Participation State Aic         | Signature A                    | uthority (Grantee Vie                       |                             | st Name (All Column V           |                 |                 |                         |                             |

## **F** Signature Authority Report Filters

The following table provides the applicable years and filters available for the Signature Authority version of the report.

| Applicable Years and Filters |                                                  |  |  |  |  |  |
|------------------------------|--------------------------------------------------|--|--|--|--|--|
| Applicable Years             | No Filter for program year. The report will only |  |  |  |  |  |
|                              | return data as recorded for the current year.    |  |  |  |  |  |
| Filters                      | Grantee Associated State                         |  |  |  |  |  |
|                              | Grantee Associated County                        |  |  |  |  |  |
|                              | Grantee Business/Last Name                       |  |  |  |  |  |

# 68 Representative Capacity and Signature Authority Report (Continued)

# **G** Report Field Descriptions

The following table provides the list of data attributes and application sources for the Signature Authority Report.

| Data Element        | Description                                               | Source   |
|---------------------|-----------------------------------------------------------|----------|
| Grantee Associated  | The associated State of the grantee.                      | CRM/BP   |
| State               |                                                           |          |
| Grantee Associated  | The associated county of the grantee.                     | CRM/BP   |
| County              |                                                           |          |
| Grantee Associated  | The 5 digit FSA State and County FSA code for the         | CRM/BP   |
| State County FSA    | associated State and county.                              |          |
| Code                |                                                           |          |
| Grantee             | The grantee's business or last name.                      | Business |
| Business/Last Name  |                                                           | File     |
| Grantee First Name  | The grantee's first name. This field will only be         | Business |
|                     | populated for individuals.                                | File     |
| Grantee Middle      | The grantee's middle name. This field will only be        | Business |
| Name                | populated for individuals if the data is loaded in the    | File     |
|                     | source application.                                       |          |
| Grantee Suffix      | The grantee's name suffix. This field will only be        | Business |
|                     | populated for individuals if the data is loaded in the    | File     |
|                     | source application.                                       |          |
| Signature Authority | Signature Authority Status from Business File.            | Business |
|                     |                                                           | File     |
| Grantor             | The grantor's business or last name.                      | Business |
| Business/Last Name  |                                                           | File     |
| Grantor First Name  | The grantor's first name. This field will only be         | Business |
|                     | populated for individuals.                                | File     |
| Grantor Middle      | The grantor's middle name. This field will only be        | Business |
| Name                | populated for individuals if the data is loaded in the    | File     |
|                     | source application.                                       |          |
| Grantor Suffix      | The grantor's name suffix. This field will only be        | Business |
| Cruitor Duilin      | populated for individuals if the data is loaded in the    | File     |
|                     | source application.                                       | 1 no     |
| CCID                | SCIMS Core Customer Identifier.                           | CRM/BP   |
|                     |                                                           |          |
|                     | <b>Note</b> : The CCID will only be displayed if the user |          |
|                     | selects Download PII Data according to                    |          |
|                     | paragraph 23.                                             |          |

# 69-199 (Reserved)

•

#### Part 4 Basic Information

#### Section 1 Farm Record

#### 200 Farm Record Reports

#### A Overview

The EDW contains Farm Record reports that use data from the Web Based Farm Records system. For current year data, the data pulled from Web Based Farm Records is replicated from CRM Farm Records and for accurate data to be populated on the reports, a successful replication from CRM Farm Records must have occurred.

This Part provides the reports that are available along with the data elements on each report.

See 10-CM for additional information on the Farm Record values.

### 201 Operator Contact Report

## A Overview

The Operator Contact Report is located on the Farm Record Dashboard of the EDW. The report is designed to provide contact information for the current operator on the farm record. The Operator Contact, Owner Contact, Other Producer, and All View Contact Reports are all located on the same tab labeled "Contacts". Users must select Operator from the Contact role filter.

# **B** Example of the Operator Contact Report

The following is an example of the Operator Contact Report.

|                                                    |                     |                    | -                |            |           |              |                    |                    |            |               |              |                     |                  |               |            |
|----------------------------------------------------|---------------------|--------------------|------------------|------------|-----------|--------------|--------------------|--------------------|------------|---------------|--------------|---------------------|------------------|---------------|------------|
| https://fsadw.nitckc.usda.gov/a                    | halytics/saw.dll?da | ashboard&PortalPat | th=%2Fshared%    | 2FFarm! O  | - 🗎 C     | 🔄 🚞 Oracle I | BI Interactive Das | hb., ×             |            |               |              |                     |                  |               | <b>î</b>   |
|                                                    | nce                 |                    |                  |            |           |              |                    |                    |            | Search All    |              | •                   | Q, Advanc        | ed Help 🔻     | Sign Ou    |
| arms Records                                       |                     |                    |                  |            |           | Home         | Catalog            | Favorites <b>v</b> | Dashboa    | rds 🔻 Ne      | w 🕶 Oj       | pen     Signed In a | As Walter, Micha | el - FSA, Was | hington, D |
| ntacts Contact National Summary                    | Contact State Col   | unty Summary Co    | ontact State Cou | unty Summa | iry Chart | Farm Tract C | rop Tract Hist     | ory In Out Tra     | ansfer Cor | servation Con | tract        |                     |                  |               | ¢          |
| ome USDA                                           | Agency              |                    |                  |            |           |              |                    |                    |            |               |              |                     | 1                | User Manua    | i -        |
|                                                    |                     |                    |                  |            |           | Contact Role | Operator           | •<br>act           |            |               |              |                     |                  |               |            |
|                                                    | Admin St            | itate Alabama      | ▼ Admi           | in County  | Autauga   | • F          | arm Number (       | All Column Valu    | e 🔻 Busin  | ess Partner N | lame (All Co | olumn Value 🔻       |                  |               |            |
|                                                    |                     |                    |                  |            |           |              |                    |                    |            |               |              | Apply               |                  |               |            |
| ownicad PII data                                   |                     |                    |                  |            |           |              |                    |                    |            |               |              |                     |                  |               |            |
| Operator Contact<br>Time run: 3/13/2017 1:53:11 PM |                     |                    |                  |            |           |              |                    |                    |            |               |              |                     |                  |               |            |
|                                                    |                     |                    |                  |            |           |              |                    |                    |            |               |              |                     |                  |               |            |

# **C** Filters

| Applicable Years and Filters |                                                  |  |  |  |  |  |  |  |
|------------------------------|--------------------------------------------------|--|--|--|--|--|--|--|
| Applicable Years             | No filter for program year. The report will only |  |  |  |  |  |  |  |
|                              | return data as recorded for the current year.    |  |  |  |  |  |  |  |
| Filters                      | Admin State                                      |  |  |  |  |  |  |  |
|                              | Admin County                                     |  |  |  |  |  |  |  |
|                              | • Farm Number                                    |  |  |  |  |  |  |  |
|                              | Business Partner Name                            |  |  |  |  |  |  |  |

# 201 Operator Contact Report (Continued)

# **D** Report Field Descriptions

The following table provides the list of data attributes and application sources for the Operator Contact Report.

| Data<br>Flowert        | Description                                                                                       | Source    |
|------------------------|---------------------------------------------------------------------------------------------------|-----------|
| Element<br>Admin State | The Administrative State of the farm record.                                                      | Web FRS   |
|                        |                                                                                                   | Web FRS   |
| Admin                  | The Administrative county of the farm record.                                                     | wed FKS   |
| County<br>Admin State  |                                                                                                   | W.1. EDC  |
|                        | The 5 digit FSA State and County code for the administrative                                      | Web FRS   |
| County Code            | State and county.                                                                                 | W/1 EDG   |
| Farm Number            | The Farm Serial Number.                                                                           | Web FRS   |
| Business/              | Business/Last Name for the operator is derived from the                                           | Web       |
| Last Name              | CRM BP customer record associated with the farm at the farm level in Web Farm Records.            | FRSCRM/BP |
| First Name             | The operator's first name. This field will only be populated for individuals.                     | CRM/BP    |
| Middle Name            | The operator's middle name. This field will only be                                               | CRM/BP    |
|                        | populated for individuals if the data is loaded in the source                                     |           |
|                        | application.                                                                                      |           |
| Suffix                 | The operators name suffix, this field will only be populated                                      | CRM/BP    |
|                        | for individuals if the data is loaded in the source application.                                  |           |
| Address 1              | The operator's street address.                                                                    | CRM/BP    |
| Address 2              | <b>Note:</b> CRM/BP allows multiple addresses, however EDW pulls the customer's Standard address. |           |
| City                   | The operator's city.                                                                              | CRM/BP    |
| State                  | The operator's State.                                                                             | CRM/BP    |
| Postal Code            | The operator's postal code.                                                                       | CRM/BP    |
| Country                | The operator's country.                                                                           | CRM/BP    |
| E-mail                 | The operator's standard e-mail address.                                                           | CRM/BP    |
| Primary                | The operator's standard phone number.                                                             | CRM/BP    |
| Phone                  |                                                                                                   | 0100121   |
| Number                 |                                                                                                   |           |
| Mobile Phone           | The operator's standard mobile number.                                                            | CRM/BP    |
| Number                 | 1 ···· · · · · · · · · · · · · · · · ·                                                            |           |
| FSA Mail               | The receive FSA mail indicator flag.                                                              | CRM/BP    |
| Flag                   | ······                                                                                            |           |
| CCID                   | SCIMS Core Customer Identifier.                                                                   | CRM/BP    |
|                        | <b>Note:</b> The CCID will only be displayed if the user selects                                  |           |
|                        | download PII Data according to paragraph 23.                                                      |           |

#### 202 Owner Contact Report

### A Overview

The Owner Contact Report is located on the Farm Record Dashboard of the EDW. The report is designed to provide contact information for the current owner on the farm record. The Operator Contact, Owner Contact, Other Producer, and All View Contact Reports are all located on the same tab labeled "Contacts". Users must select Owner from the "Contact" role filter.

#### **B** Example of the Owner Contact Report

The following is an example of the Owner Contact Report.

|                                                              | and the second second se | analytics is | widshidashid | mard&Porta Path | N %2Fsharelf  | %2FF arms | 0-00         | Cracle BI      | Interactive | Dashb_  | ×             |              |         |         |            |                 |           |            |           |           | <u>î</u>  |
|--------------------------------------------------------------|----------------------------------------------------------------------------------------------------|--------------|--------------|-----------------|---------------|-----------|--------------|----------------|-------------|---------|---------------|--------------|---------|---------|------------|-----------------|-----------|------------|-----------|-----------|-----------|
| RACLE                                                        | Business Intellig                                                                                                    | gence        |              |                 |               |           |              |                |             |         |               | Sea          | arch Al | 0       |            |                 | 0         | Adva       | inced     | Help 🔻    | Sign Ou   |
| Farms Records                                                |                                                                                                    |              |              |                 |               |           |              | Home           | Catalog     | Fav     | orites v      | Dashboards   | •       | New 🔻   | Open       | Signed I        | in As W   | alter, Mic | ihael - F | SA, Wash  | ington, D |
| ntacts Contact N                                             | Vational Summary                                                                                                    | Contact St   | ale County   | Summary Con     | tact State Co | ounty Sur | nmary Chart  | Farm Tract Cro | p Tract I   | History | In Out Tran   | sfer Conserv | ation C | ontract |            |                 |           |            |           |           | 4         |
| USE                                                          | DA Service                                                                                                    | Agency       |              |                 |               |           |              |                |             |         |               |              |         |         |            |                 |           |            | P Us      | er Manual |           |
|                                                              |                                                                                                    |              |              |                 |               |           | Co           | ontact Role 0  | hwnier      | •       |               |              |         |         |            |                 |           |            |           |           |           |
|                                                              |                                                                                                    |              |              |                 |               |           |              |                |             |         |               |              |         |         |            |                 |           |            |           |           |           |
|                                                              |                                                                                                    |              |              |                 |               |           |              | Ov             | wner        | Cont    | tact          |              |         |         |            |                 |           |            |           |           |           |
|                                                              |                                                                                                    |              |              | Admin State A   | Naska         | •         | Admin County |                |             |         |               | Column Value | •       | Phy     | rsical Cou | nty (Ali Column | n Value - | •          |           |           |           |
|                                                              |                                                                                                    |              | Congress     | Admin State A   |               |           |              | Delta          | •           | Physica | al State (All |              |         | nve Sid |            | and the second  | n Value - | •          |           |           |           |
| Download Pil data                                            |                                                                                                    |              | Congress     |                 |               |           |              | Delta          | •           | Physica | al State (All |              |         | nve Sid |            | and the second  |           | •          |           |           |           |
| Owner Contact                                                | 100.47 PM                                                                                                    |              | Congress     |                 |               |           |              | Delta          | •           | Physica | al State (All |              |         | nve Sid |            | and the second  | n Value - | •          |           |           |           |
| Download Pil data<br>Owner Contact<br>Time nur: 3/13/2017 2/ | 100 47 PM                                                                                                    |              | Congress     |                 |               |           |              | Delta          | •           | Physica | al State (All |              |         | nve Sid |            | and the second  | n Value - | •          |           |           |           |

# **C** Filters

| Applicable Years and Filters |                                                  |  |  |  |  |  |  |
|------------------------------|--------------------------------------------------|--|--|--|--|--|--|
| Applicable Years             | No Filter for program year. The report will only |  |  |  |  |  |  |
|                              | return data as recorded for the current year.    |  |  |  |  |  |  |
| Filters                      | Admin State                                      |  |  |  |  |  |  |
|                              | Admin County                                     |  |  |  |  |  |  |
|                              | Physical State                                   |  |  |  |  |  |  |
|                              | Physical County                                  |  |  |  |  |  |  |
|                              | Congressional District                           |  |  |  |  |  |  |
|                              | • Farm Number                                    |  |  |  |  |  |  |
|                              | Tract Number                                     |  |  |  |  |  |  |
|                              | Business Partner Name                            |  |  |  |  |  |  |

# 202 Owner Contact Report (Continued)

# **D** Report Field Descriptions

The following table provides the list of data attributes and application sources for the Owner Contact Report.

| Data Element            | Description                                                                                                    | Source     |
|-------------------------|----------------------------------------------------------------------------------------------------|------------|
| Admin State             | The administrative State of the farm record.                                                                                                    | FRS        |
| Admin County            | The administrative county of the farm record.                                                                                                   | FRS        |
| Admin State County      | The 5 digit FSA State and County code for the                                                                                                   | FRS        |
| Code                    | administrative state and county.                                                                                                    |            |
| Physical State          | The physical State of the tract on the farm record.                                                                                             | FRS        |
| Physical County         | The physical county of the tract on the farm record.                                                                                            | FRS        |
| Physical State          | The 5 digit FSA State and County code for the physical                                                                                          | FRS        |
| County Code             | State and county.                                                                                                    |            |
| Congressional           | The congressional district determined for the tract on the                                                                                      | FRS        |
| District                | farm record.                                                                                                    | EDC        |
| Farm Number             | The farm serial number.                                                                                                    | FRS        |
| Tract                   | The tract number.                                                                                                    | FRS        |
| Business/ Last Name     | Business/last name for the operator is derived from the CRM BP customer record associated with the farm at the tract level in Web Farm Records. | FRS-CRM/BP |
| First Name              | The owner's first name. This field will only be populated for individuals.                                                                      | CRM/BP     |
| Middle Name             | The owner's middle name. This field will only be<br>populated for individuals if the data is loaded in the<br>source application.               | CRM/BP     |
| Suffix                  | The owner's name suffix. This field will only be<br>populated for individuals if the data is loaded in the<br>source application.               | CRM/BP     |
| Address 1               | The owner's street address.                                                                                                    | CRM/BP     |
| Address 2               | <b>Note:</b> CRM/BP allows multiple addresses, however EDW pulls the customer's Standard address.                                               |            |
| City                    | The owner's city.                                                                                                    | CRM/BP     |
| State                   | The owner's State.                                                                                                    | CRM/BP     |
| Postal Code             | The owner's postal code.                                                                                                    | CRM/BP     |
| Country                 | The owner's country.                                                                                                    | CRM/BP     |
| E-mail                  | The owner's Standard e-mail address.                                                                                                    | CRM/BP     |
| Primary Phone<br>Number | The owner's Standard phone number.                                                                                                    | CRM/BP     |
| Mobile Phone            | The owner's Standard mobile number.                                                                                                    | CRM/BP     |
| Number                  |                                                                                                    |            |
| FSA Mail Flag           | The receive FSA mail indicator flag.                                                                                                    | CRM/BP     |
| CCID                    | SCIMS Core Customer Identifier.                                                                                                    | CRM/BP     |
|                         | <b>Note:</b> The CCID will only be displayed if the user selects download PII Data according to paragraph 23.                                   |            |

#### 203 Other Producer Contact Report

#### A Overview

The Other Producer Contact Report is located on the Farm Record Dashboard of the EDW. The report is designed to provide contact information for the current other producer (tenant or OT) at the tract level on the farm record. The Operator Contact, Owner Contact, Other Producer, and All View Contact reports are all located on the same tab labeled "Contacts". Users must select Other Producer from the Contact role filter.

#### **B** Example of the Other Producer Contact Report

The following is an example of the Other Producer Contact Report.

| 🔆 🕀 🖃 https://fsadw.nitckc.usda.gov/analytics/saw.cli/?dashbo.wd&Rorts/Paths-%2Fishared%2FFarmf : 🔎 🔹                                                                                                    | Coracle BI Interactive Dashb ×                   |                                    |                                                         |                                   |
|----------------------------------------------------------------------------------------------------|--------------------------------------------------|------------------------------------|---------------------------------------------------------|-----------------------------------|
|                                                                                                    |                                                  | Search All                         | ▼ Q, Advanced Help ▼ Sign C                             | Out                               |
| 2. Farms Records                                                                                                    | Home Catalog Favorites 🕶                         | Dashboards • New • Op              | en      Signed In As Walter, Michael - FSA, Washington, | DC .                              |
| Contacts Contact National Summary Contact State County Summary Contact State County State County State County State C | hart Farm Tract Crop Tract History In Out Tra    | insfer Conservation Contract       |                                                         | \$ (                              |
| Home USDA                                                                                                    |                                                  |                                    | P User Manual                                           |                                   |
|                                                                                                    | Contact Role Other Producer •                    |                                    |                                                         |                                   |
|                                                                                                    | Other Producer Cor                               | ntact                              |                                                         | ļ                                 |
| Admin State Alabama 🔻                                                                                                    | Admin County Autauga   Physical St.              | ate (All Column Value 👻 Phys       | sical County (All Column Value 🔻                        |                                   |
| Congressional District Name (All Column Value 👻                                                                                                    | Farm Number (All Column Value 👻 Tract Numb       | oer (All Column Value 👻 Business P | artner Name (All Column Value 👻                         |                                   |
| Download Pil data                                                                                                    |                                                  |                                    |                                                         |                                   |
| Other Producer Contact<br>Time run: 3/13/2017 2:05:23 PM                                                                                                    |                                                  |                                    |                                                         |                                   |
|                                                                                                    | iness / First Name Middle Suffix Address<br>Name | City State Postal Code             | Country Email Phone Pi                                  | Nobil<br><sup>2</sup> hon<br>Yumt |

#### C Filters

| Applicable Years and Filters |                                                  |  |  |  |  |  |  |
|------------------------------|--------------------------------------------------|--|--|--|--|--|--|
| Applicable                   | No Filter for program year. The report will only |  |  |  |  |  |  |
|                              | return data as recorded for the current year.    |  |  |  |  |  |  |
| Filters Years                | Admin State                                      |  |  |  |  |  |  |
|                              | Admin County                                     |  |  |  |  |  |  |
|                              | Physical State                                   |  |  |  |  |  |  |
|                              | Physical County                                  |  |  |  |  |  |  |
|                              | Congressional District                           |  |  |  |  |  |  |
|                              | Farm Number                                      |  |  |  |  |  |  |
|                              | Tract Number                                     |  |  |  |  |  |  |
|                              | Business Partner Name                            |  |  |  |  |  |  |

# 203 Other Producer Contact Report (Continued)

# **D** Report Field Descriptions

The following table provides the list of data attributes and application sources for the Other Producer Contact Report.

| Data Element            | Description                                                                                                    | Source     |
|-------------------------|----------------------------------------------------------------------------------------------------|------------|
| Admin State             | The Administrative State of the Farm Record.                                                                                                    | FRS        |
| Admin County            | The Administrative County of the Farm Record.                                                                                                   | FRS        |
| Admin State County      | The 5 digit FSA State and County code for the                                                                                                   | FRS        |
| Code                    | administrative state and county.                                                                                                    |            |
| Physical State          | The Physical State of the Tract on the Farm Record.                                                                                             | FRS        |
| Physical County         | The Physical County of the Tract on the Farm Record.                                                                                            | FRS        |
| Physical State          | The 5 digit FSA State and County code for the Physical                                                                                          | FRS        |
| County Code             | State and county.                                                                                                    |            |
| Congressional           | The congressional district determined for the Tract on the                                                                                      | FRS        |
| District                | Farm Record.                                                                                                    |            |
| Farm Number             | The Farm Serial Number.                                                                                                    | FRS        |
| Tract                   | The Tract Number.                                                                                                    | CRM/BP     |
| Business/ Last Name     | Business/Last Name for the operator is derived from the CRM BP customer record associated with the farm at the tract level in Web Farm Records. | FRS-CRM/BP |
| First Name              | The other producer first name. This field will only be populated for individuals.                                                               | CRM/BP     |
| Middle Name             | The other producer middle name. This field will only be<br>populated for individuals if the data is loaded in the<br>source application.        | CRM/BP     |
| Suffix                  | The other producer name suffix. This field will only be<br>populated for individuals if the data is loaded in the<br>source application.        | CRM/BP     |
| Address                 | The other producer street address.                                                                                                    | CRM/BP     |
|                         | <b>Note:</b> CRM/BP allows multiple addresses, however EDW pulls the customer's Standard address.                                               |            |
| City                    | The other producer city.                                                                                                    | CRM/BP     |
| State                   | The other producer state.                                                                                                    | CRM/BP     |
| Postal Code             | The other producer postal code.                                                                                                    | CRM/BP     |
| Country                 | The other producer country.                                                                                                    | CRM/BP     |
| E-mail                  | The other producer Standard e-mail address.                                                                                                    | CRM/BP     |
| Primary Phone<br>Number | The other producer Standard phone number.                                                                                                    | CRM/BP     |
| Mobile Phone            | The other producer Standard mobile number.                                                                                                    | CRM/BP     |
| Number                  | 1                                                                                                    |            |
| FSA Mail Flag           | The receive FSA mail indicator flag.                                                                                                    | CRM/BP     |
| CCID                    | SCIMS Core Customer Identifier.                                                                                                    | CRM/BP     |
|                         | <b>Note:</b> The CCID will only be displayed if the user selects to download PII Data according to paragraph.                                   |            |

#### 204 All View Contact

# A Overview

The Other Producer Contact Report is located on the Farm Record Dashboard of the EDW. The report is designed to provide contact information for the current other producer (tenant or OT) at the tract level on the farm record. The Operator Contact, Owner Contact, Other Producer, and All View Contact Reports are all located on the same tab labeled "Contacts". Users must select All View from the Contact role filter.

#### **B** Example of the Contact National Summary Report

The following is an example of the All View Contact Report.

| https://fiadvanitckc.usda.gov/analy                |                                |                    | 2-1          | 🖒 🚊 Oracle B       | Linteractive Dashb | - ×           |                 |              |        |                                           | n 🖈         |
|----------------------------------------------------|--------------------------------|--------------------|--------------|--------------------|--------------------|---------------|-----------------|--------------|--------|-------------------------------------------|-------------|
|                                                    |                                |                    |              |                    |                    |               | Search          | All I        | •      | Q, Advanced Help 🔻                        | Sign Out    |
| 2. Farms Records                                   |                                |                    |              | Home               | Catalog F          | avorites 🔻    | Dashboards 👻    | New 🔻        | Open 🔻 | Signed In As Walter, Michael - FSA, Washi | ngton, DC 🔻 |
| Contacts Contact National Summary Co               | intact State County Summary Co | ntact State County | Summary Ch   | art Farm Tract C   | crop Tract Histor  | y In Out Tra  | nsfer Conservat | ion Contract |        |                                           | 0 0         |
| Home USDA Farm Service Age                         | incy                           |                    |              |                    |                    |               |                 |              |        | P User Manua                              |             |
|                                                    |                                |                    |              | Summa              | ry Nation          | nal           |                 |              |        |                                           |             |
|                                                    |                                |                    |              | Admin State        | Alabama,Alaska,/   | •             |                 |              |        |                                           |             |
|                                                    |                                |                    |              |                    | A                  | pply          |                 |              |        |                                           |             |
| Summary National<br>Time run: 3/13/2017 2:22:07 PM |                                |                    |              |                    |                    |               |                 |              |        |                                           |             |
| # Of Farms                                         | # Of Tracts                    |                    |              | # Unique Operators |                    |               | # Unique Owners |              |        | # Unique Other Producers                  |             |
| 487K                                               | 563K                           |                    |              | 343K               |                    |               | 470K            |              |        | 70K                                       |             |
|                                                    |                                |                    |              |                    |                    |               |                 |              |        |                                           |             |
|                                                    | Ade                            | min State # C      | If Farms # C | of Tracts # Uniqu  | e Operators # U    | inique Owners | # Unique Other  | Producers    |        |                                           |             |
|                                                    |                                |                    |              | 284,805            | 186,911            | 250,723       |                 | 33,033       |        |                                           |             |
|                                                    | Ala                            |                    | 3,095        | 3,596              | 2,710              | 3,614         |                 | 441          |        |                                           |             |
|                                                    |                                | erican Samoa       | 2,726        | 2,869              | 2,543              | 2,545         |                 | 105          |        |                                           |             |
|                                                    |                                | ona                | 29,929       | 32,614             | 18,830             | 26,333        |                 | 5,784        |        |                                           |             |
|                                                    |                                | ansas              | 204,221      | 239,179            | 131,865            | 187,309       |                 | 30,995       |        |                                           |             |
|                                                    | Gra                            | ind Total          | 487,312      | 563,063            | 342,776            | 470,381       |                 | 70,351       |        |                                           |             |

# C Filters

| Applicable Years and Filters |                                                  |  |  |  |  |  |  |  |
|------------------------------|--------------------------------------------------|--|--|--|--|--|--|--|
| Applicable Years             | No Filter for program year. The report will only |  |  |  |  |  |  |  |
|                              | return data as recorded for the current year.    |  |  |  |  |  |  |  |
| Filters                      | Admin State                                      |  |  |  |  |  |  |  |
|                              | Admin County                                     |  |  |  |  |  |  |  |
|                              | Physical State                                   |  |  |  |  |  |  |  |
|                              | Physical County                                  |  |  |  |  |  |  |  |
|                              | Congressional District                           |  |  |  |  |  |  |  |
|                              | • Farm Number                                    |  |  |  |  |  |  |  |
|                              | Tract Number                                     |  |  |  |  |  |  |  |
|                              | Business Partner Name                            |  |  |  |  |  |  |  |

# 204 All View Contact (Continued)

# **D** Report Field Descriptions

The following table provides the list of data attributes and application sources for the All View Contact Report.

| Data Element        | Description                                                                                       | Source |
|---------------------|---------------------------------------------------------------------------------------------------|--------|
| Admin State         | The Administrative State of the Farm Record.                                                      | FRS    |
| Admin County        | The Administrative County of the Farm Record.                                                     | FRS    |
| Admin State County  | The 5 digit FIPS code for the administrative state and                                            | FRS    |
| Code                | county.                                                                                           |        |
| Physical State      | The Physical State of the Tract on the Farm Record.                                               | FRS    |
| Physical County     | The Physical County of the Tract on the Farm Record.                                              | FRS    |
| Physical State      | The 5 digit FIPS code for the Physical State and                                                  | FRS    |
| County Code         | county.                                                                                           |        |
| Congressional       | The congressional district determined for the Tract on                                            | FRS    |
| District            | the Farm Record.                                                                                  |        |
| Farm Number         | The Farm Serial Number.                                                                           | FRS    |
| Tract               | The Tract Number.                                                                                 | CRM/BP |
| Farm Record         | The relationship the listed customer has to the farm                                              | FRS    |
| Relationship        | record.                                                                                           |        |
| Business/ Last Name | Business/Last Name for the operator is derived from                                               | FRS-   |
|                     | the CRM BP customer record associated with the                                                    | CRM/BP |
|                     | farm at the tract level in Web Farm Records.                                                      |        |
| First Name          | The other producer's first name. This field will only                                             | CRM/BP |
|                     | be populated for individuals.                                                                     |        |
| Middle Name         | The other producer's middle name. This field will                                                 | CRM/BP |
|                     | only be populated for individuals if the data is loaded                                           |        |
|                     | in the source application.                                                                        |        |
| Suffix              | The other producer's name suffix. This field will only                                            | CRM/BP |
|                     | be populated for individuals if the data is loaded in                                             |        |
|                     | the source application.                                                                           |        |
| Address             | The other producer street address.                                                                | CRM/BP |
|                     | <b>Note:</b> CRM/BP allows multiple addresses, however EDW pulls the customer's Standard address. |        |
| City                | The other producer's city.                                                                        | CRM/BP |
| State               | The other producer's State.                                                                       | CRM/BP |
| Postal Code         | The other producer's postal code.                                                                 | CRM/BP |

# 204 All View Contact (Continued)

# **D** Report Field Descriptions (Continued)

| Data Element            | Description                                                                                               | Source |
|-------------------------|----------------------------------------------------------------------------------------------------|--------|
| Country                 | The other producer's country.                                                                             | CRM/BP |
| E-mail                  | The other producer's Standard e-mail address.                                                             | CRM/BP |
| Primary Phone<br>Number | The other producer's Standard phone number.                                                               | CRM/BP |
| Mobile Phone<br>Number  | The other producer's Standard mobile number.                                                              | CRM/BP |
| FSA Mail Flag           | The receive FSA mail indicator flag.                                                                      | CRM/BP |
| CCID                    | SCIMS Core Customer Identifier.                                                                           | CRM/BP |
|                         | <b>Note:</b> The CCID will only be displayed if the user to download CCID Data according to paragraph 23. |        |

### 205 Contact State County Summary Report

#### A Overview

The Contact State County Summary Report is located on the Farm Record Dashboard of the EDW. The report is designed to provide summary counts at the State and county level of number of farms, number of tracts, number of unique operators, number of unique owners, and number of other producers.

### **B** Example of the Contact State County Summary Report

The following is an example of the Contact State County Summary Report.

| https://fsadw.nitckc.usda.gov/analyticu/saw.dll?Danhboe               |                                                                                                    | -0                                                                                  | Source of sur                                                                | ractive Dashb >                                                          |                                                                                   |                                                             |              |       |        |                   |                   | ft i             |
|-----------------------------------------------------------------------|----------------------------------------------------------------------------------------------------|-------------------------------------------------------------------------------------|------------------------------------------------------------------------------|--------------------------------------------------------------------------|-----------------------------------------------------------------------------------|-------------------------------------------------------------|--------------|-------|--------|-------------------|-------------------|------------------|
| RACLE Business Intelligence                                           |                                                                                                    |                                                                                     |                                                                              |                                                                          |                                                                                   |                                                             | Search       | AE .  | •      | 9,                | Advanced H        | leip 🔻 Sign O    |
| arms Records                                                          |                                                                                                    |                                                                                     |                                                                              |                                                                          | Home Catalog                                                                      | Favorites • 0                                               | Dashooards 🕶 | New • | Open • | Signed in As Wall | ter, Michael - FS | A, Washington, D |
| ntacts Contact National Euromany Contact State County Summary Contact | ct Btale County Summary Chart Farm Tract Cros                                                                                                    | Tract History                                                                       | In Out Transfer                                                              | Conservation Contra                                                      | et 👘                                                                              |                                                             |              |       |        |                   |                   | 4                |
| USDA USDA                                                             |                                                                                                    |                                                                                     |                                                                              |                                                                          |                                                                                   |                                                             |              |       |        |                   | P User Mar        | nual i           |
| Farm Service Agency                                                   |                                                                                                    | Par a                                                                               |                                                                              |                                                                          |                                                                                   |                                                             |              |       |        |                   |                   |                  |
|                                                                       | The second second second second second                                                                                                    |                                                                                     | 1                                                                            |                                                                          |                                                                                   |                                                             |              |       |        |                   |                   |                  |
|                                                                       |                                                                                                    | Su                                                                                  | mmary S                                                                      | tate Count                                                               | У                                                                                 |                                                             |              |       |        |                   |                   |                  |
|                                                                       |                                                                                                    |                                                                                     | Admin State Cor                                                              | Variation Figure •                                                       |                                                                                   |                                                             |              |       |        |                   |                   |                  |
|                                                                       |                                                                                                    |                                                                                     | in the co                                                                    |                                                                          |                                                                                   |                                                             |              |       |        |                   |                   |                  |
|                                                                       |                                                                                                    |                                                                                     |                                                                              | Apply                                                                    |                                                                                   |                                                             |              |       |        |                   |                   |                  |
| ummary State County<br>min.viri.3/13/2017 2:27:47 PM                  |                                                                                                    |                                                                                     |                                                                              |                                                                          |                                                                                   |                                                             |              |       |        |                   |                   |                  |
|                                                                       |                                                                                                    |                                                                                     |                                                                              |                                                                          |                                                                                   |                                                             |              |       |        |                   |                   |                  |
| ma sun 3/13/2017 2:27 47 PM                                           |                                                                                                    |                                                                                     |                                                                              |                                                                          |                                                                                   |                                                             |              |       |        |                   |                   |                  |
| me vel 31130017 227-77 PM                                             | Admin State Admin Court                                                                                                    | # Of Farms                                                                          | Of Tracts # Uni                                                              | que Operators # Un                                                       | ique Owners # Unique                                                              | Other Producers                                             |              |       |        |                   |                   |                  |
| na wan 31130917 2 27 77 PM                                            | Admin State Admin Court<br>Connecticut All Courties                                                                                                    | y #OfFarms I                                                                        | # Of Tracts # Uni                                                            | que Operators # Un                                                       | ique Owners # Unique                                                              | Other Producers                                             |              |       |        |                   |                   |                  |
| me van 91130917 2 27 7 Mi                                             |                                                                                                    |                                                                                     | # Of Tracts # Umi<br>0<br>567                                                |                                                                          |                                                                                   | Other Producers<br>0<br>16                                  |              |       |        |                   |                   |                  |
| n (m. 5 13001 f 201 Å f Ma                                            | Connecticut All Counties                                                                                                    | 0                                                                                   | 0                                                                            | 0                                                                        | 0                                                                                 | 0                                                           |              |       |        |                   |                   |                  |
| n or 3132017.2.217 f PA                                               | Connecticut All Countee<br>Connecticut Fairfield                                                                                                    | 0<br>520                                                                            | 0<br>567                                                                     | 0<br>419                                                                 | 0<br>439                                                                          | 0<br>16                                                     |              |       |        |                   |                   |                  |
| m on 3132017 2 27 7 M                                                 | Connecticut All Counties<br>Connecticut Fairfield<br>Connecticut Hartford                                                                                                    | 0<br>520<br>1,740                                                                   | 0<br>567<br>2,156                                                            | 0<br>419<br>1,135                                                        | 0<br>439<br>1,529                                                                 | 0<br>16<br>431                                              |              |       |        |                   |                   |                  |
| n or 3132017.2.217 FM                                                 | Connecticut All Countees<br>Connecticut Fairfield<br>Connecticut Hartford<br>Connecticut Litethead                                                                                                    | 0<br>520<br>1,740<br>2,419                                                          | 0<br>567<br>2,156<br>2,634                                                   | 0<br>419<br>1,135<br>1,605                                               | 0<br>439<br>1.529<br>2.562                                                        | 0<br>16<br>431<br>311                                       |              |       |        |                   |                   |                  |
| man 3132017.22177.4M                                                  | Connecticut All Counties<br>Connecticut Fairfield<br>Connecticut Hartford<br>Connecticut Litchfeist<br>Connecticut Middlases                                                                                                    | 0<br>520<br>1,740<br>2,419<br>768                                                   | 0<br>567<br>2,156<br>2,634<br>904                                            | 0<br>419<br>1,135<br>1,605<br>607                                        | 0<br>439<br>1.528<br>2.562<br>770                                                 | 0<br>16<br>431<br>311<br>52                                 |              |       |        |                   |                   |                  |
| m on 1930297 2 20 7 7 M                                               | Connecticut All Counties<br>Connecticut Farifield<br>Connecticut Hartford<br>Connecticut Liter/Heig<br>Connecticut Nerse Haven                                                                                                    | 0<br>520<br>1,740<br>2,419<br>768<br>1,045                                          | 0<br>567<br>2,156<br>2,634<br>904<br>1,208                                   | 0<br>419<br>1,135<br>1,605<br>607<br>675                                 | 0<br>439<br>1.528<br>2.562<br>770<br>860                                          | 0<br>16<br>431<br>311<br>52<br>70                           |              |       |        |                   |                   |                  |
| man 3132017.22177.PM                                                  | Connecticut All Counties<br>Connecticut Partiest<br>Connecticut Hartford<br>Connecticut Ultimest<br>Connecticut Middleses<br>Connecticut New London                                                                                              | 0<br>520<br>1,740<br>2,419<br>768<br>1,045<br>1,837                                 | 0<br>567<br>2,156<br>2,634<br>904<br>1,200<br>1,884                          | 0<br>415<br>1,135<br>1,605<br>607<br>675<br>1,208                        | 0<br>439<br>1.528<br>2.582<br>770<br>860<br>1.829                                 | 0<br>16<br>431<br>311<br>42<br>70<br>110                    |              |       |        |                   |                   |                  |
| m on 3132017 2217 PM                                                  | Connecticut All Counties<br>Connecticut Fanited<br>Connecticut Fanited<br>Connecticut Listheat<br>Connecticut Madasses<br>Connecticut New Invarian<br>Connecticut New Invarian<br>Connecticut New Counties                                       | 0<br>520<br>1,740<br>2,419<br>768<br>1,045<br>1,837<br>1,175                        | 0<br>567<br>2,156<br>2,634<br>904<br>1,200<br>1,884<br>1,289                 | 0<br>415<br>1,135<br>1,005<br>607<br>675<br>1,208<br>831                 | 0<br>439<br>1,528<br>2,582<br>770<br>860<br>1,829<br>1,099                        | 0<br>16<br>431<br>311<br>42<br>70<br>110<br>160             |              |       |        |                   |                   |                  |
| maan Bridgor 22077 ma                                                 | Connecticut Al Countes<br>Connecticut Fartheol<br>Connecticut Heritod<br>Connecticut United<br>Connecticut Madesen<br>Connecticut New Insen<br>Connecticut New Insen<br>Connecticut New Insen                                                    | 0<br>520<br>1,740<br>2,419<br>768<br>1,045<br>1,837<br>1,376<br>2,236               | 0<br>567<br>2,156<br>2,634<br>904<br>1,200<br>1,894<br>1,209<br>2,407        | 0<br>419<br>1,135<br>1,605<br>607<br>675<br>1,208<br>031<br>1,515        | 0<br>439<br>1.529<br>2.542<br>770<br>860<br>1.829<br>1.099<br>2.044               | 0<br>431<br>52<br>70<br>110<br>100<br>229<br>0              |              |       |        |                   |                   |                  |
| ma un à 132017 2217 PM                                                | Connecticut AP Duratines<br>Connecticut Partiest<br>Connecticut Hantbolt<br>Connecticut Lantbolt<br>Connecticut Analoses<br>Connecticut New Isruenen<br>Connecticut Testurene<br>Connecticut Youtham<br>Connecticut Worldam<br>Demastrut Worldam | 0<br>530<br>1,740<br>2,419<br>768<br>1,045<br>1,837<br>1,178<br>2,236<br>0          | 0<br>567<br>2,156<br>2,634<br>1,200<br>1,894<br>1,209<br>2,407<br>0          | 0<br>419<br>1,135<br>1,005<br>607<br>675<br>1,208<br>031<br>1,515<br>0   | 0<br>439<br>1.529<br>2.562<br>770<br>860<br>1.629<br>1.599<br>2.044<br>0          | 0<br>10<br>431<br>52<br>70<br>110<br>100<br>229             |              |       |        |                   |                   |                  |
| me v A 3132017 20:7 PA                                                | Cannetiscal Al Countes<br>Connection Fanfael<br>Connection Fanfael<br>Connection United<br>Connections United<br>Connections New London<br>Connections Wester<br>Connections Window<br>Debaser Al Countes<br>Debaser Kert                        | 0<br>520<br>1,740<br>2,419<br>768<br>1,045<br>1,837<br>1,178<br>2,236<br>0<br>4,684 | 0<br>567<br>2,156<br>2,634<br>1,200<br>1,894<br>1,209<br>2,407<br>0<br>4,647 | 0<br>419<br>1,135<br>1,005<br>675<br>1,208<br>831<br>1,515<br>0<br>2,754 | 0<br>439<br>1.528<br>2.582<br>770<br>860<br>1.829<br>1.099<br>2.044<br>0<br>5.029 | 0<br>16<br>431<br>52<br>70<br>110<br>100<br>229<br>0<br>304 |              |       |        |                   |                   |                  |

# C Filters

| Applicable Years and Filters |                                                  |  |  |  |  |  |  |  |
|------------------------------|--------------------------------------------------|--|--|--|--|--|--|--|
| Applicable Years             | No Filter for program year. The report will only |  |  |  |  |  |  |  |
|                              | return data as recorded for the current year.    |  |  |  |  |  |  |  |
| Filters                      | Admin State.                                     |  |  |  |  |  |  |  |

# 205 Contact State County Summary Report (Continued)

# **D** Report Field Descriptions

The following table provides the list of data attributes and application sources for the State County Summary Report.

| Data Element         | Description                                                    | Source |
|----------------------|----------------------------------------------------------------|--------|
| Admin State          | The Administrative State of the Farm Record.                   | FRS    |
| Admin County         | The Administrative County of the Farm Record.                  | FRS    |
| # of Farms           | The unique count of farms for the state(s) selected.           | FRS    |
| # of Tracts          | The unique count of tracts for the state(s) selected.          | FRS    |
| # of Unique          | The unique count of Operators for the state(s) selected.       | FRS    |
| Operators            |                                                                |        |
| # of Unique Owners   | The unique count of Owners for the state(s) selected.          | FRS    |
| # of Other Producers | The unique count of Other Producers for the state(s) selected. | FRS    |

# 206 Contact State County Summary Chart Report

## A Overview

The Contact State County Summary Chart Report is located on the Farm Record Dashboard of the EDW. The report is designed to provide summary counts at the State and County level of number of farms, number of tracts, number of unique operators, number of unique owners, and number of other producers in a pie and bar graph format.

# **B** Example of the Contact State County Summary Chart Report

The following is an example of the Contact State County Chart Summary Report.

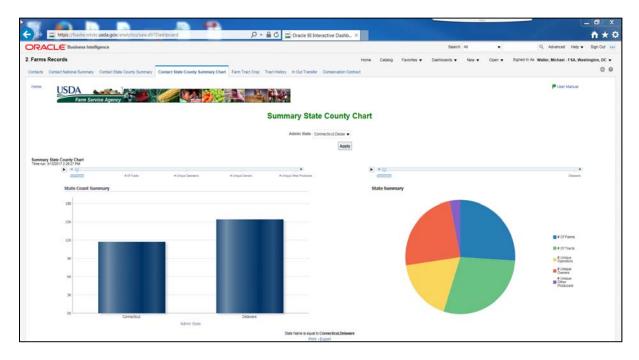

# **C** Filters

| Applicable Years and Filters |                                                                                                |  |  |  |  |  |  |  |
|------------------------------|------------------------------------------------------------------------------------------------|--|--|--|--|--|--|--|
| Applicable Years             | No Filter for program year. The report will only return data as recorded for the current year. |  |  |  |  |  |  |  |
| Filters                      | Admin State.                                                                                   |  |  |  |  |  |  |  |

# 206 Contact State County Summary Chart Report (Continued)

# **D** Report Field Descriptions

The following table provides the list of data attributes and application sources for the Contact State County Summary Chart Report.

| Data Element         | Description                                    | Source |
|----------------------|------------------------------------------------|--------|
| Admin State          | The Administrative State of the Farm Record.   | FRS    |
| Admin County         | The Administrative County of the Farm Record.  | FRS    |
| # of Farms           | The unique count of farms for the State(s)     | FRS    |
|                      | selected.                                      |        |
| # of Tracts          | The unique count of tracts for the State(s)    | FRS    |
|                      | selected.                                      |        |
| # of Unique          | The unique count of Operators for the State(s) | FRS    |
| Operators            | selected.                                      |        |
| # of Unique Owners   | The unique count of Owners for the State(s)    | FRS    |
|                      | selected.                                      |        |
| # of Other Producers | The unique count of Other Producers for the    | FRS    |
|                      | State(s) selected.                             |        |

# 207 Farm Tract by Farm Report

### A Overview

The Farm Tract by Farm Report is located on the Farm Record Dashboard of the EDW. The report is designed to provide farm level total acreage values for the acre categories recorded in farm records as well as the farm level FAV/WR History and WL conversion status for a farm. The Farm Level, Tract Level, Crop Level Farm, and Crop Level Tract reports are all located on this same tab. To view the report at the farm level without DCP or ARC/PLC attributes select "Farm Level" from the Farm Records Farm Tract Crop filter.

# **B** Example of the Farm Tract by Farm Report

The following is an example of the Farm Tract by Farm Report.

| 6 B                              | https://                        | fsadw.nit  | ckc.usda.gov/a | inalytics/st | w.dll?Dashi | board          | 1              |              | ρ.                        | <b>₽</b> ¢  | 🙄 Oracle BI I     | Interactive Dashb. | ×     |                              |                    |             |              |      |       |                   |             | <b>n</b>        | *    |
|----------------------------------|---------------------------------|------------|----------------|--------------|-------------|----------------|----------------|--------------|---------------------------|-------------|-------------------|--------------------|-------|------------------------------|--------------------|-------------|--------------|------|-------|-------------------|-------------|-----------------|------|
| RACL                             | LE'Bu                           | siness Int | elligence      |              |             |                |                |              |                           |             | -                 |                    |       |                              |                    | Search      | Al           |      | •     | Q. A              | dvanced     | Help 🔻 Sign     |      |
| arms Rec                         | cords                           |            |                |              |             |                |                |              |                           |             |                   |                    | Home  | Catalog                      | Favorites • Do     | ashboards 🔻 | New <b>v</b> | Open | • Sig | ned in As Walter, | Michael - F | SA, Washington, | DC v |
| stacts Cont                      | ntact Nation                    | al Summar  | y Contact Stat | e County Sur | mary Conta  | ct State Count | ly Summary Chu | art Farm Tra | ct Crop T                 | ract Histor | ry In Out Transfe | r Conservation Con | tract |                              |                    |             |              |      |       |                   |             |                 | ¢ ¢  |
| iome                             |                                 |            |                |              |             |                |                |              |                           |             |                   |                    |       |                              |                    |             |              |      |       |                   | User Manua  | al              | ^    |
|                                  | USD                             | _          | ervice Agency  |              | 5 6         |                |                |              | -                         |             |                   |                    |       |                              |                    |             |              |      |       |                   |             |                 |      |
|                                  |                                 |            |                |              |             |                |                |              |                           |             |                   |                    |       |                              |                    |             |              |      |       |                   |             |                 |      |
|                                  |                                 |            |                |              |             |                |                |              |                           |             |                   |                    |       |                              |                    |             |              |      |       |                   |             |                 |      |
|                                  |                                 |            |                |              |             |                |                |              |                           | Farm R      | Records Ferm Trac | ct Crop Farm Level | •     |                              |                    |             |              |      |       |                   |             |                 |      |
|                                  |                                 |            |                |              |             |                |                |              |                           |             |                   | ct Crop Fam Level  |       |                              |                    |             |              |      |       |                   |             |                 |      |
|                                  |                                 |            |                |              |             | Proj           | gram Year 201  | 17           | <ul> <li>Admin</li> </ul> |             | Farm Tra          |                    | 1     | 👻 Farm Nut                   | eber (All Column \ | aue •       |              |      |       |                   |             |                 |      |
|                                  |                                 |            |                |              |             | Prop           | yram Year 201  | 57           | <ul> <li>Admin</li> </ul> |             | Farm Tra          | ct by Farm         | 1     | <ul> <li>Farm Nut</li> </ul> | nber (All Column \ | Apply       |              |      |       |                   |             |                 |      |
| arm Tract by<br>Inte nur: 3/13/2 | <b>ty Farm</b><br>1/2017 2:26 S | 0 PM       |                |              |             | Prog           | pam Year 201   | 57           | <ul> <li>Admin</li> </ul> |             | Farm Tra          | ct by Farm         | 1     | ▼ Farm Nat                   | nber (Al Courn \   |             |              |      |       |                   |             |                 |      |

# C Filters

| Applicable Years and Filters |              |  |  |  |  |  |  |  |
|------------------------------|--------------|--|--|--|--|--|--|--|
| Applicable Years             | 2003-Present |  |  |  |  |  |  |  |
| Filters                      | Program Year |  |  |  |  |  |  |  |
|                              | Admin State  |  |  |  |  |  |  |  |
|                              | Admin County |  |  |  |  |  |  |  |
|                              | Farm Number  |  |  |  |  |  |  |  |

# 207 Farm Tract by Farm Report (Continued)

# **D** Report Field Descriptions

The following table provides the list of data attributes and application sources for the Farm Tract by Farm Report.

| Data Element                     | Description                                                           | Source |
|----------------------------------|-----------------------------------------------------------------------|--------|
| Program Year                     | The Program Year selected in the filter.                              | FRS    |
| Admin State                      | The Administrative State of the Farm Record.                          | FRS    |
| Admin County                     | The Administrative County of the Farm Record.                         | FRS    |
| Admin State                      | The 5 digit FSA State and County code for the                         | FRS    |
| County Code                      | administrative state and county.                                      |        |
| Farm Number                      | The Farm Serial Number.                                               | FRS    |
| Farmland Acres                   | Total Farmland Acres for the Farm.                                    | FRS    |
| Cropland Acres                   | Total Cropland Acres for the Farm.                                    | FRS    |
| DCP Cropland                     | Total DCP Cropland Acres for the Farm.                                | FRS    |
| Acres                            |                                                                       |        |
| CRP Cropland                     | Total CRP Cropland Acres for the Farm.                                | FRS    |
| Acres                            |                                                                       |        |
| WBP Acres                        | Total WBP Acres for the Farm.                                         | FRS    |
| GRP Acres                        | Total GRP Acres for the Farm.                                         | FRS    |
| State                            | Total State Conservation Acres for the Farm.                          | FRS    |
| Conservation                     |                                                                       |        |
| Acres                            |                                                                       |        |
| Other                            | Total Other Conservation Acres for the Farm.                          | FRS    |
| Conservation                     |                                                                       |        |
| Acres                            |                                                                       |        |
| WRP/ EWP                         | Total WRP/EWP Acres for the Farm.                                     | FRS    |
| DCP Ag Related<br>Activity Acres | Total DCP Ag Related Activity Acres for the Farm.                     | FRS    |
| Effective DCP                    | Total Effective DCP Cropland Acres for the Farm.                      | FRS    |
| Cropland Acres                   | Total Effective Der elopland Acres for the Farm.                      | 1105   |
| Double Cropped                   | Total Double Cropped Acres for the Farm.                              | FRS    |
| Acres                            |                                                                       |        |
| MPL Acres                        | Total MPL Acres for the Farm.                                         | FRS    |
| SOD Acres                        | Total SOD (Native Sod) Acres for the Farm.                            | FRS    |
| FAV/WR History                   | Shows the FAV/WR History indicator for the applicable years from FRS. | FRS    |
| WL Converted                     | Displays the WL Converted Between 1985 and 1990                       | FRS    |
| Between 1985                     | indicator value.                                                      |        |
| and 1990                         |                                                                       |        |
| WL Converted                     | Displays the WL Converted After 11-28-1990                            | FRS    |
| After 11-28-1990                 | indicator value.                                                      |        |

## 208 Farm Tract by Tract Report

### A Overview

The Farm Tract by Tract Report is located on the Farm Record Dashboard of the EDW. The report is designed to provide tract level total acreage values for the acre categories recorded in farm records as well as the farm level FAV/WR History and WL conversion status for a farm. The Farm Level, Tract Level, Crop Level Farm, and Crop Level Tract reports are all located on this same tab.

## **B** Example of the Farm Tract by Tract Report

The following is an example of the Farm Tract by Tract Report.

| 2                 |                              |                  |           |              |                    |           |                           |                  | 1.0         | 1                |                     |                          |                          |              |              |                                |                                |             |                                        |                                       |                            |              |              |           |                     |                   |                                            | and the state                        | - |
|-------------------|------------------------------|------------------|-----------|--------------|--------------------|-----------|---------------------------|------------------|-------------|------------------|---------------------|--------------------------|--------------------------|--------------|--------------|--------------------------------|--------------------------------|-------------|----------------------------------------|---------------------------------------|----------------------------|--------------|--------------|-----------|---------------------|-------------------|--------------------------------------------|--------------------------------------|---|
| ←)⊖               | 🚍 http                       | s://tsadw.       | nitckc.e  | sda.gov/     | analytics/s        | saw.dii?i | Dashboard                 |                  |             |                  | ρ                   | - 🔒 C                    | 🚍 Ora                    | icle BI Int  | eractiv      | e Dashb ×                      |                                |             |                                        |                                       |                            |              |              |           |                     |                   |                                            | *                                    | 4 |
| ORA               | CLE                          | Business         | Intellige | ence         |                    |           |                           |                  |             |                  |                     |                          |                          |              |              |                                |                                |             |                                        |                                       | Sear                       | th Al        |              | •         |                     | Q, Adva           | nced Help •                                | Sign Out                             |   |
| 2. Farms          | Record                       | 5                |           |              |                    |           |                           |                  |             |                  |                     |                          |                          |              |              |                                | Home C                         | atalog      | Favorites                              | v Da                                  | inboards v                 | Ne           | •            | Open 🔻    | Signed In           | As Walter, Mic    | hael - FSA, Wa                             | shington, DC                         | • |
| Contacts          | Contact N                    | lational Sum     | mary (    | Contact Stat | te County Su       | innary    | Contact State C           | County Sun       | vnary Chart | Farm             | Tract Crop          | Tract Histo              | ny in Out                | Transfer     | Conser       | nation Contract                |                                |             |                                        |                                       |                            |              |              |           |                     |                   |                                            | ¢                                    | 0 |
| Home              | US                           | SDA<br>Farm      | -         | e Agency     | - 0.00             | -         |                           |                  | ð.          |                  |                     |                          |                          |              |              |                                |                                |             |                                        |                                       |                            |              |              |           |                     | P Us              | er Manual                                  |                                      | ^ |
|                   |                              |                  |           |              |                    |           |                           |                  |             |                  |                     | Farm                     | Records Fa               | rm Tract (   | Crop Tr      | ract Level                     | ٠                              |             |                                        |                                       |                            |              |              |           |                     |                   |                                            |                                      | Ľ |
|                   |                              |                  |           |              |                    |           |                           |                  |             |                  |                     |                          | F                        | arm '        | Trac         | t by Tra                       | act                            |             |                                        |                                       |                            |              |              |           |                     |                   |                                            |                                      | H |
|                   |                              |                  |           |              |                    |           | Program                   | Year 201         | 7           | ٠                | Admin State         | Alaska                   | •                        | Admin (      | County       | Deta                           | • Physic                       | al State    | (All Colum                             | n Value 🔻                             | Physical                   | County       | All Colu     | umt Value | •                   |                   |                                            |                                      | Ш |
|                   |                              |                  |           |              |                    | C         | ongressional Di           | istrict (Al      | Column Val  | ue 🔻 F           | arm Number          | (All Colum               | n Value 🔻                | Tract N      | umber        | (All Column Val                | lue 🕶                          |             |                                        |                                       |                            |              |              |           |                     |                   |                                            |                                      |   |
|                   |                              |                  |           |              |                    |           |                           |                  |             |                  |                     |                          |                          |              |              |                                |                                |             |                                        |                                       |                            |              |              | Ap        | pły                 |                   |                                            |                                      |   |
| Farm T<br>Time ru | rect by Tree<br>n: 3132017.2 | ct<br>2 49 09 PM |           |              |                    |           |                           |                  |             |                  |                     |                          |                          |              |              |                                |                                |             |                                        |                                       |                            |              |              |           |                     |                   |                                            |                                      |   |
| Progr<br>Year     | am Admin<br>State            | Admin<br>County  |           |              | Physical<br>County |           | Congressional<br>District | f Farm<br>Number |             | Farmlan<br>Acres | d Cropland<br>Acres | DCP<br>Cropland<br>Acres | CRP<br>Cropland<br>Acres | WBP<br>Acres | GRP<br>Acres | State<br>Conservation<br>Acres | Other<br>Conservation<br>Acres | WRP/<br>EWP | DCP Ag<br>Related<br>Activity<br>Acres | Effective<br>DCP<br>Cropland<br>Acres | Double<br>Cropped<br>Acres | MPL<br>Acres | SOD<br>Acres |           | HEL<br>Determinatio | Wetland<br>Status | WI.<br>Converted<br>Between 19<br>and 1990 | WL<br>Converte<br>After<br>11/28/19/ |   |

#### **C** Filters

| Applicable Years and Filters |                        |  |  |  |  |  |  |  |
|------------------------------|------------------------|--|--|--|--|--|--|--|
| Applicable Years             | 2003-Present           |  |  |  |  |  |  |  |
| Filters                      | Program Year           |  |  |  |  |  |  |  |
|                              | Admin State            |  |  |  |  |  |  |  |
|                              | Admin County           |  |  |  |  |  |  |  |
|                              | Physical State         |  |  |  |  |  |  |  |
|                              | Physical County        |  |  |  |  |  |  |  |
|                              | Congressional District |  |  |  |  |  |  |  |
|                              | • Farm Number          |  |  |  |  |  |  |  |
|                              | Tract Number           |  |  |  |  |  |  |  |

# 208 Farm Tract by Tract Report (Continued)

# **D** Report Field Descriptions

The following table provides the list of data attributes and application sources for the Farm Tract by Tract Report.

| Data Element    | Description                                            | Source |
|-----------------|--------------------------------------------------------|--------|
| Program Year    | The Program Year selected in the filter.               | FRS    |
| Admin State     | The Administrative State of the Farm Record.           | FRS    |
| Admin County    | The Administrative County of the Farm Record.          | FRS    |
| Admin State     | The 5 digit FSA State and County code for the          | FRS    |
| County Code     | administrative state and county.                       |        |
| Physical State  | The Physical State of the Tract on the Farm Record.    | FRS    |
| Physical County | The Physical County of the Tract on the Farm           | FRS    |
|                 | Record.                                                |        |
| Physical State  | The 5 digit FSA State and County code for the          | FRS    |
| County Code     | Physical state and county.                             |        |
| Congressional   | The congressional district determined for the Tract on | FRS    |
| District        | the Farm Record.                                       |        |
| Farm Number     | The Farm Serial Number.                                | FRS    |
| Tract Number    | The Tract number.                                      | FRS    |
| Farmland Acres  | Total Farmland Acres for the Tract.                    | FRS    |
| Cropland Acres  | Total Cropland Acres for the Tract.                    | FRS    |
| DCP Cropland    | Total DCP Cropland Acres for the Tract.                | FRS    |
| Acres           |                                                        |        |
| CRP Cropland    | Total CRP Cropland Acres for the Tract.                | FRS    |
| Acres           |                                                        |        |
| WBP Acres       | Total WBP Acres for the Tract.                         | FRS    |
| GRP Acres       | Total GRP Acres for the Tract.                         | FRS    |
| State           | Total State Conservation Acres for the Tract.          | FRS    |
| Conservation    |                                                        |        |
| Acres           |                                                        |        |
| Other           | Total Other Conservation Acres for the Tract.          | FRS    |
| Conservation    |                                                        |        |
| Acres           |                                                        |        |
| WRP/ EWP        | Total WRP/EWP Acres for the Tract.                     | FRS    |
| DCP Ag Related  | Total DCP Ag Related Activity Acres for the Tract.     | FRS    |
| Activity Acres  |                                                        |        |
| Effective DCP   | Total Effective DCP Cropland Acres for the Tract.      | FRS    |
| Cropland Acres  |                                                        |        |
| Double Cropped  | Total Double Cropped Acres for the Tract.              | FRS    |
| Acres           |                                                        |        |

# Par. 208

# 208 Farm Tract by Tract Report (Continued)

# **D** Report Field Descriptions (Continued)

| Data Element                  | Description                                                              | Source |
|-------------------------------|--------------------------------------------------------------------------|--------|
| MPL Acres                     | Total MPL Acres for the Tract.                                           | FRS    |
| SOD Acres                     | Total SOD (Native Sod) Acres for the Tract.                              | FRS    |
| FAV/WR History                | Displays the FAV/WR History indicator for the applicable years from FRS. | FRS    |
| HEL Determination             | Displays the HEL determination for the tract.                            | FRS    |
| Wetland Status                | Displays the Wetland determination for the tract.                        | FRS    |
| WL Converted                  | Displays the WL Converted Between 1985 and                               | FRS    |
| Between 1985 and 1990         | 1990 indicator value.                                                    |        |
| WL Converted After 11/28/1990 | Displays the WL Converted After 11-28-1990 indicator value.              | FRS    |

### 209 Farm Tract-Crop Level Farm Report

#### A Overview

The Farm Tract-Crop Level Farm Report is located on the Farm Record Dashboard of the EDW. The report is designed to provide farm level ARC/PLC values associated to the farm record.

**Note**: In years prior to 2014, the base crop and yield data will reflect the DCP/ACRE programs being implemented at that time. The DCP values for Direct payment yield and CC yield will be displayed under the CTAP transitional Yield and PLC yield columns. The Farm Level, Tract Level, Crop Level Farm, and Crop Level Tract reports are all located on this same tab. To view the report at the farm level without ARC/PLC attributes select "Crop Level Farm" from the Farm Records Farm Tract Crop filter.

# **B** Example of the Farm Tract-Crop Level Farm Report

The following is an example of the Farm Tract-Crop Level Farm Report.

| ← → ■ https://fsadw.nitckc.us                                | ida.gov/analytics/saw.dll?Dashboard           | p.                                | 🗝 🛱 🚰 Oracle BI Interacti          | ive Dashb ×                        |                   |                         |                   |                                        | <b>n</b> ★‡    |
|--------------------------------------------------------------|-----------------------------------------------|-----------------------------------|------------------------------------|------------------------------------|-------------------|-------------------------|-------------------|----------------------------------------|----------------|
|                                                              | nce                                           |                                   |                                    |                                    |                   | Search All              | ٣                 | Q Advanced Help •                      | Sign Out 🛄     |
| 2. Farms Records                                             |                                               |                                   |                                    | Home Cata                          | log Favorites 🔻   | Dashboards v Ne         | w 🗙 🛛 Open 👻      | Signed In As Walter, Michael - FSA, Wa | shington, DC 🔻 |
| Contacts Contact National Summary Co                         | ontact State County Summary Contact State Cou | ty Summary Chart Farm Tract Crop  | Tract History In Out Transfer Cons | ervation Contract                  |                   |                         |                   |                                        | \$ 0           |
| Home USDA A                                                  | Agency                                        |                                   | Farm Records Farm Tract Crop       | Crop Level Farm 🔻                  |                   |                         |                   | p User Manual                          | ^              |
| Farm Tract. Corp Lavel Farm<br>Time Iv.a. 31/5/2017 25:35 Pu | Program Year 2017                             | ✓ Admin State Alabama             | Farm Tract - Crop                  | Level Farm<br>▼ Farm Number (AI Cc | ilumn Value 🔻 FSA | Crop Name (All Column 1 | Apply             |                                        |                |
|                                                              | Program Year Admin State Admin County         | Admin State County Code Farm Numb | er Crop Base Name Crop Base Ad     | cres CCC - 505 CRP Reduction A     | Acres CTAP Transa | tional Yield PLC Yield  | IIP Data Election | Data                                   |                |

# **C** Filters

| Applie           | cable Years and Filters                                                                                                 |
|------------------|----------------------------------------------------------------------------------------------------|
| Applicable Years | 2003-Present                                                                                                    |
| Filters          | <ul> <li>Program Year</li> <li>Admin State</li> <li>Admin County</li> <li>Farm Number</li> <li>FSA Crop Name</li> </ul> |

# 209 Farm Tract-Crop Level Farm Report (Continued)

# **D** Report Field Descriptions

The following table provides the list of data attributes and application sources for the Farm Tract-Crop Level Farm Report.

| Data Element    | Description                                           | Source |
|-----------------|-------------------------------------------------------|--------|
| Program Year    | The Program Year selected in the filter.              | FRS    |
| Admin State     | The Administrative State of the Farm Record.          | FRS    |
| Admin County    | The Administrative County of the Farm Record.         | FRS    |
| Admin State     | The 5 digit FSA State and County code for the         | FRS    |
| County Code     | administrative state and county.                      |        |
| Farm Number     | The Farm Serial Number.                               | FRS    |
| Crop Base Name  | The name of the base crop for each base crop with an  | FRS    |
|                 | election.                                             |        |
| Crop Base Acres | Total base acres by crop for each base crop with an   | FRS    |
|                 | election.                                             |        |
| CCC-505 CRP     | Total number of CCC-505 CRP Reduction acres           | FRS    |
| Reduction Acres | recorded for the farm by crop.                        |        |
| СТАР            | The farm level CTAP Transitional yield for the farm   | FRS    |
| Transactional   | or the DCP Direct yield based on the year selected in |        |
| Yield           | the filter.                                           |        |
| PLC Yield       | The farm level PLC or DCP CC yield for the farm       | FRS    |
|                 | based on the year selected in the filter.             |        |
| HIP Data        | The HIP value for the farm by base crop.              | FRS    |
| Election Data   | The ARC/PLC program election by base crop.            | FRS    |

## 210 Farm Tract-Crop Level Tract Report

#### A Overview

The Farm Tract-Crop Level Tract Report is located on the Farm Record Dashboard of the EDW. The report is designed to provide tract level ARC/PLC values associated to the farm record. The headers on the report are static.

**Note:** In years prior to 2014, the base crop and yield data will reflect the DCP/ACRE programs being implemented at that time. The DCP values for Direct payment yield and CC yield will be displayed under the CTAP transitional Yield and PLC yield columns.

The Farm Level, Tract Level, Crop Level Farm, and Crop Level Tract reports are all located on this same tab.

# **B** Example of the Farm Tract-Crop Level Tract Report

The following is an example of the Farm Tract-Crop Level Tract Report.

| 😥 🚊 https://tsadw.nitckc.usda.gov/analytics/saw.dll?Dashboard 🖉 - 🔒                                                                | O 🖀 Oracle BI Interactive Dashb ×                                              |                                                             | n *                                                  |
|----------------------------------------------------------------------------------------------------|--------------------------------------------------------------------------------|-------------------------------------------------------------|------------------------------------------------------|
| RACLE Business Intelligence                                                                                                    |                                                                                | Search Al 🗸 👻                                               | Q, Advanced Help v Sign Out                          |
| arms Records                                                                                                    | Home Catalog Favorites                                                         | ▼ Dashboards ▼ New ▼ Open ▼                                 | Signed In As Walter, Michael - FSA, Washington, DC 👻 |
| tacks Contact National Summary Contact State County Summary Contact State County Summary Chart Farm Tract Crop Trac                | Halory In Out Transfer Conservation Contract                                   |                                                             | 0.6                                                  |
| USDA<br>Farm Service Agency                                                                                                    |                                                                                |                                                             | P User Manual A                                      |
|                                                                                                    | ann Rocorde Farm Tract Crop Crop Level Tract                                   |                                                             |                                                      |
| F                                                                                                    | rm Tract - Crop Level Tract                                                    |                                                             |                                                      |
| Program Year 2017 🔹 Admin State Alabama                                                                                            | Admin County Autauga     Physical State (All Column Value)                     | Physical County (All Column Value                           |                                                      |
| Congressional District (All Column Value 👻 Farm Namber (All Column V                                                               | alue       Tract Number (All Column Value      FSA Crop Name (All Column Value | •                                                           |                                                      |
|                                                                                                    |                                                                                | Apply                                                       |                                                      |
| am Tract - Crop Level Tract<br>line no. 513/2017 2 50 00 PM                                                                        |                                                                                |                                                             |                                                      |
| Program Admin Admin Admin State County Physical Physical Physical State County Congret<br>Year State County Code State County Code | sional District Farm Tract Crop Base Name Crop Base<br>Number Number           | CCC - 505 CRP Reduction CTAP Transaction<br>Acres Reduction | onal PLC HIP<br>Yield Data Election Data             |

# **C** Filters

| App              | licable Years and Filters |
|------------------|---------------------------|
| Applicable Years | 2003-Present              |
| Filters          | Program Year              |
|                  | Admin State               |
|                  | Admin County              |
|                  | Physical State            |
|                  | Physical County           |
|                  | Congressional District    |
|                  | • Farm Number             |
|                  | • Tract Number            |
|                  | FSA Crop Name             |

# 210 Farm Tract-Crop Level Tract Report (Continued)

# **D** Report Field Descriptions

The following table provides the list of data attributes and application sources for the Farm Tract-Crop Level Tract Farm Report.

| Data Element   | Description                                        | Source |
|----------------|----------------------------------------------------|--------|
| Program Year   | The Program Year selected in the filter.           | FRS    |
| Admin State    | The Administrative State of the Farm Record.       | FRS    |
| Admin County   | The Administrative County of the Farm Record.      | FRS    |
| Admin State    | The 5 digit FSA State and County Code for the      | FRS    |
| County Code    | administrative state and county.                   |        |
| Physical State | The Physical State of the Tract on the Farm        | FRS    |
|                | Record.                                            |        |
| Physical       | The Physical County of the Tract on the Farm       | FRS    |
| County         | Record.                                            |        |
| Physical State | The 5 digit FSA State and County code for the      | FRS    |
| County Code    | Physical state and county of the associated Tract. |        |
| Congressional  | The congressional district determined for the      | FRS    |
| District       | Tract on the Farm Record.                          |        |
| Farm Number    | The Farm Serial Number.                            | FRS    |
| Tract Number   | The Tract number.                                  | FRS    |
| Crop Base      | The name of the crop for each base crop with an    | FRS    |
| Name           | election.                                          |        |
| Crop Base      | Total base acres by crop for each base crop with   | FRS    |
| Acres          | an election.                                       |        |
| CCC-505 CRP    | Total number of CCC-505 CRP Reduction acres        | FRS    |
| Reduction      | recorded for the tract by base crop.               |        |
| Acres          |                                                    |        |
| CTAP           | The tract level CTAP Transitional yield for the    | FRS    |
| Transactional  | farm or the DCP Direct yield based on the year     |        |
| Yield          | selected in the filter.                            |        |
| PLC Yield      | The tract level PLC or DCP CC yield for the farm   | FRS    |
|                | based on the year selected in the filter.          |        |
| HIP Data       | The HIP value for the tract by base crop.          | FRS    |
| Election Data  | The ARC/PLC program election by base crop.         | FRS    |

### 211 Tract History Report

#### A Overview

The Tract History Report is located on the Farm Record Dashboard of the EDW. The report is designed to provide reconstitution attributes when a tract reconstitution was completed. This report will have gaps in the data for the first few months following the launch of CRM Farm Records in April 2013.

### **B** Example of the Farm Tract History Report

The following is an example of the Tract History Report.

|                               | ience                      |                             |                         |                       | Search All                       | •                     | Q. Advanced                  | d Help 🔻 Sian Out |
|-------------------------------|----------------------------|-----------------------------|-------------------------|-----------------------|----------------------------------|-----------------------|------------------------------|-------------------|
| ms Records                    |                            |                             | Home                    | Catalog Favorites ¥   | Dashboards 🔻 N                   | lew ▼ Open ▼          | Signed In As Walter, Michael |                   |
| cts National Summary State Su | ummary State Summary Graph | Farm Records Detail Tract H | History In Out Transfer | Conservation Contract |                                  |                       |                              | ¢                 |
| RE                            |                            |                             |                         |                       |                                  |                       |                              |                   |
|                               |                            |                             |                         |                       |                                  |                       |                              | User Manual       |
|                               |                            |                             | Tract Histo             | ory Search            |                                  |                       |                              |                   |
|                               |                            |                             |                         |                       |                                  |                       |                              |                   |
|                               | Program Year 20            | 018 v Admin State           | i lowa 🔻 /              | Admin County Adair    | <ul> <li>Tract Number</li> </ul> | r (All Column Value 🔻 |                              |                   |
|                               |                            |                             |                         |                       |                                  | Apply                 | iy                           |                   |

# **C** Filters

| Applio           | cable Years and Filters |
|------------------|-------------------------|
| Applicable Years | 2003-Present            |
| Filters          | Program Year            |
|                  | Admin State             |
|                  | Admin County            |
|                  | Tract Number            |

# 211 Tract History Report (Continued)

# **D** Report Field Descriptions

The following table provides the list of data attributes and application sources for the Tract History Report.

| Data Element       | Description                                              | Source |  |  |  |  |
|--------------------|----------------------------------------------------------|--------|--|--|--|--|
| Program Year       | The Program Year selected in the filter.                 | FRS    |  |  |  |  |
| Admin State        | The Administrative State of the Farm Record.             | FRS    |  |  |  |  |
| Admin County       | The Administrative County of the Farm Record.            | FRS    |  |  |  |  |
| Admin State        | The 5 digit FSA State and County code for the            | FRS    |  |  |  |  |
| County Code        | administrative state and county.                         |        |  |  |  |  |
| Farm Number        | Active farm number for the year selected in the          | FRS    |  |  |  |  |
|                    | filter.                                                  |        |  |  |  |  |
| Tract Number       | Active tract number for the year selected in the         | FRS    |  |  |  |  |
|                    | filter.                                                  |        |  |  |  |  |
| Combined/Divided   | The indication of the tract if it was the result of a    | FRS    |  |  |  |  |
| From Tract Type    | Tract Division or Tract Combination.                     |        |  |  |  |  |
| Combined/Divided   | The parent or resulting tract number that was            | FRS    |  |  |  |  |
| From Tract Number  | linked to the Farm Serial Number in this report.         |        |  |  |  |  |
| Parent Tract State | The Administrative State of the Parent Tract.            | FRS    |  |  |  |  |
| Name               |                                                          |        |  |  |  |  |
|                    | <b>Note:</b> This field will only be populated in the    |        |  |  |  |  |
|                    | parent tract state is different from the                 |        |  |  |  |  |
|                    | current State.                                           |        |  |  |  |  |
| Parent Tract       | The Administrative County of the Parent Tract.           | FRS    |  |  |  |  |
| County Name        |                                                          |        |  |  |  |  |
|                    | <b>Note:</b> This field will only be populated if the    |        |  |  |  |  |
|                    | parent tract County is different from the current State. |        |  |  |  |  |
| Parent Tract State | The State and county codes of the parent tract.          | FRS    |  |  |  |  |
| County Code        |                                                          |        |  |  |  |  |
|                    | <b>Note:</b> This field will only be populated in the    |        |  |  |  |  |
|                    | parent tract state county code is different              |        |  |  |  |  |
|                    | from the current state county code.                      |        |  |  |  |  |

#### 212 In/Out Transfer Report

#### A Overview

The In/Out Transfer Report is located on the Farm Record Dashboard of the EDW. The report is designed to show the farm transfers between counties. The report can be run two ways. To show out-transfers the user shall leave the Admin State and County blank. To show in-transfers the user will select their Admin State and County. This report will have gaps in the data for the first few months following the launch of CRM Farm Records in April 2013.

#### **B** Example of the In Out Transfer Report

The following is an example of the In/Out Transfer Report.

| RACLE <sup>®</sup> Business Intellige          | nce                                                  |                            |                       |                             |                       |                             | Search All                          | •                   | Q, Advanced Help 🔻                      | Sign Ou         |
|------------------------------------------------|------------------------------------------------------|----------------------------|-----------------------|-----------------------------|-----------------------|-----------------------------|-------------------------------------|---------------------|-----------------------------------------|-----------------|
| rms Records<br>acts Contact National Summary C | ontact State County Summary Contact State County Sum | nmary Chart Farm Tract Cro | op Tract History In ( | Out Transfer Conservation ( | Home Cat              | alog Favorites <del>v</del> | Dashboards 🔻 🛛 N                    | ew▼ Open▼           | Signed In As Watter, Michael - FSA, Was | hington, C<br>K |
| ne<br>USDA                                     | Agency                                               |                            |                       |                             |                       |                             |                                     |                     | P User Manual                           |                 |
|                                                |                                                      |                            |                       |                             |                       |                             |                                     |                     |                                         |                 |
|                                                |                                                      |                            |                       | In/Out Transfe              | r                     |                             |                                     |                     |                                         |                 |
|                                                | Transfer Date Between 01/01/2010                     | 03/13/2017                 | 🖧 Admin State No      |                             | ered From Admin State | Pennsylvania 🔻              | Farm Number                         | (All Column Value 🔻 |                                         |                 |
|                                                | Transfer Date Between 01/01/2010                     | ting - 03/13/2017          | Admin State Ne        | lew York 🔻 Transf           | ered From Admin State |                             | Farm Number<br>Previous Farm Number |                     |                                         |                 |
|                                                | Transfer Date Between 0101/2010                      | ti⊕ 03/13/2017             | Admin State Ne        | lew York 🔻 Transf           | ered From Admin State |                             |                                     |                     |                                         |                 |

# **C** Filters

| Applic           | cable Years and Filters              |
|------------------|--------------------------------------|
| Applicable Years | 2003-Present                         |
| Filters          | • Transfer Date Between (date Range) |
|                  | Admin State                          |
|                  | Admin County                         |
|                  | Transferred From Admin State         |
|                  | Transferred From Admin County        |
|                  | • Farm Number                        |
|                  | Previous Farm Number                 |

# 212 In/Out Transfer Report (Continued)

## **D** Report Field Descriptions

The following table provides the list of data attributes and application sources for the In/Out Transfer Report.

| Data Element       | Description                                              | Source |
|--------------------|----------------------------------------------------------|--------|
| Transfer Date      | Approval date from the transfer as loaded in FRS.        | FRS    |
| Admin State        | The Receiving Administrative State of the Farm Record.   | FRS    |
| Admin County       | The Receiving Administrative County of the Farm          | FRS    |
|                    | Record.                                                  |        |
| Admin State County | The 5 digit FSA State and County code for the            | FRS    |
| Code               | Receiving administrative state and county.               |        |
| Farm Number        | The Farm Serial Number in the receiving county.          | FRS    |
| Transferred From   | The Administrative State that the farm record was        | FRS    |
| Admin State        | transferred from.                                        |        |
| Transferred From   | The Administrative County that the farm record was       | FRS    |
| Admin County       | transferred from.                                        |        |
| Transferred from   | The 5 digit FSA State and County code for the            | FRS    |
| Admin State County | administrative state and county that the farm record was |        |
| Code               | transferred from.                                        |        |
| Previous Farm      | The Farm Serial Number from the transferring state and   | FRS    |
| Number             | county.                                                  |        |

#### 213 Conservation Contract Report

#### A Overview

The Conservation Contract Report is located on the Farm Record Dashboard of the EDW. The report is designed to display field level values recorded in Farm Records for CRP contracts for the current year.

## **B** Example of the Conservation Contract Report

The following is an example of the Conservation Contract Report.

|                                                                                                    | ¢//fsadw.ni                                                                                             |                                                                                      |                                                                      |                                                                           |                                                                                                    | Q- @ C                                                                                                    |                                                                                                    |                                                                                                    |                                                                                                    |                                                                           |                                                                                                    |                                                                                      |                                                                                                    |                |
|----------------------------------------------------------------------------------------------------|----------------------------------------------------------------------------------------------------|--------------------------------------------------------------------------------------|----------------------------------------------------------------------|---------------------------------------------------------------------------|----------------------------------------------------------------------------------------------------|----------------------------------------------------------------------------------------------------|----------------------------------------------------------------------------------------------------|----------------------------------------------------------------------------------------------------|----------------------------------------------------------------------------------------------------|---------------------------------------------------------------------------|----------------------------------------------------------------------------------------------------|--------------------------------------------------------------------------------------|----------------------------------------------------------------------------------------------------|----------------|
| DRACLE                                                                                                    | Business Ir                                                                                             | ntelligence                                                                          |                                                                      |                                                                           |                                                                                                    |                                                                                                    |                                                                                                    |                                                                                                    |                                                                                                    |                                                                           | Search Al                                                                                                    | •                                                                                    | Q, Advanced Help •                                                                                   | Sign Out       |
| Farms Records                                                                                                 | 5                                                                                                    |                                                                                      |                                                                      |                                                                           |                                                                                                    |                                                                                                    |                                                                                                    | Home                                                                                                    | Catalog F                                                                                              | Favorites v                                                               | Dashboards • New • Op                                                                                                    | en v Signed in                                                                       | A Welter, Michael - FSA, We                                                                          | shington, DC 🔻 |
| Contacts Contact Na                                                                                           | ational Summu                                                                                           | ary Contact St                                                                       | ate County Summary Conta                                             | ct State County S                                                         | lummary Chart F                                                                                         | arm Tract Crop Tract History                                                                                                    | In Out Transfer Conservation C                                                                                                    | ontract                                                                                                    |                                                                                                    |                                                                           |                                                                                                    |                                                                                      |                                                                                                    | 0 0            |
| Home US                                                                                                    | DA                                                                                                    |                                                                                      | -                                                                    |                                                                           |                                                                                                    |                                                                                                    |                                                                                                    |                                                                                                    |                                                                                                    |                                                                           |                                                                                                    |                                                                                      | P User Manual                                                                                        |                |
|                                                                                                    | -                                                                                                    | Service Agent                                                                        |                                                                      |                                                                           | 10                                                                                                    | He was here                                                                                                    |                                                                                                    |                                                                                                    |                                                                                                    |                                                                           |                                                                                                    |                                                                                      |                                                                                                    |                |
|                                                                                                    |                                                                                                    |                                                                                      |                                                                      |                                                                           |                                                                                                    | c                                                                                                    | conservation Cont                                                                                                    | ract                                                                                                    |                                                                                                    |                                                                           |                                                                                                    |                                                                                      |                                                                                                    |                |
|                                                                                                    |                                                                                                    |                                                                                      |                                                                      |                                                                           |                                                                                                    |                                                                                                    |                                                                                                    |                                                                                                    |                                                                                                    |                                                                           |                                                                                                    |                                                                                      |                                                                                                    |                |
|                                                                                                    |                                                                                                    |                                                                                      |                                                                      | Ade                                                                       | nin State Alabama                                                                                       | a 🔹 Admin County                                                                                                    | Autauga 🔹 Physical Sta                                                                                                    | le (All Column V                                                                                                    | /alue 🔻 Physi                                                                                          | cal County (Al                                                            | Column Value 🔻                                                                                                    |                                                                                      |                                                                                                    | î              |
|                                                                                                    |                                                                                                    |                                                                                      |                                                                      | Congressiona                                                              | District (Al Colu                                                                                       | mn Value • Farm Number                                                                                                    | (All Column Value + Tract Numb                                                                                                    | er (All Column)                                                                                                    | /alue 🔻                                                                                                |                                                                           |                                                                                                    |                                                                                      |                                                                                                    |                |
|                                                                                                    |                                                                                                    |                                                                                      |                                                                      |                                                                           |                                                                                                    |                                                                                                    |                                                                                                    |                                                                                                    |                                                                                                    |                                                                           |                                                                                                    |                                                                                      |                                                                                                    |                |
|                                                                                                    |                                                                                                    |                                                                                      |                                                                      |                                                                           |                                                                                                    |                                                                                                    |                                                                                                    |                                                                                                    |                                                                                                    |                                                                           | Annie                                                                                                    |                                                                                      |                                                                                                    |                |
|                                                                                                    |                                                                                                    |                                                                                      |                                                                      |                                                                           |                                                                                                    |                                                                                                    |                                                                                                    |                                                                                                    |                                                                                                    |                                                                           | Apply                                                                                                    |                                                                                      |                                                                                                    |                |
| Conservation Contr                                                                                            | art                                                                                                    |                                                                                      |                                                                      |                                                                           |                                                                                                    |                                                                                                    |                                                                                                    |                                                                                                    |                                                                                                    |                                                                           | Apply                                                                                                    |                                                                                      |                                                                                                    |                |
| Conservation Contr<br>Time run: 313201733                                                                     |                                                                                                    |                                                                                      |                                                                      |                                                                           |                                                                                                    |                                                                                                    |                                                                                                    |                                                                                                    |                                                                                                    |                                                                           | Apply                                                                                                    |                                                                                      |                                                                                                    |                |
| Time run: 3/13/2017 33                                                                                        | 2214 PM                                                                                                 |                                                                                      |                                                                      |                                                                           |                                                                                                    |                                                                                                    |                                                                                                    |                                                                                                    |                                                                                                    |                                                                           |                                                                                                    |                                                                                      |                                                                                                    |                |
| Time run: 3/13/2017 3.2                                                                                       | 22 14 PM<br>Admin State                                                                                 |                                                                                      | Provinces of a second second                                         | Contraction of the second                                                 | Physical County                                                                                         | Physical State County Code                                                                                                    | Congressional District                                                                                                    | Farm Number                                                                                                    | Tract Numbell                                                                                          |                                                                           | CLU Acres CRP Contract Number                                                                                                    |                                                                                      |                                                                                                    |                |
| Time rus: 313021733                                                                                           | 22 14 PM<br>Admin State<br>Alatiama                                                                     | Autauga                                                                              | 01001                                                                | Alabama                                                                   | Physical County<br>Autauga                                                                              | Physical State County Code<br>01001                                                                                                    | Congressional District<br>Atabama 2nd Congressional District                                                                                                    | Farm Number<br>Bitooss                                                                                                    | Tract Numbel?<br>1205                                                                                  | 0000001                                                                   | CLU Acres CRP Contract Number<br>526.05 244                                                                                                    | CP1                                                                                  | 09/30/2016                                                                                           |                |
| Time nut: 3113(2017 31<br>A<br>A<br>A                                                                         | 22 14 PM<br>Admin State<br>Alabama<br>Alabama                                                           | Autauga<br>Autauga                                                                   | Provinces of a second second                                         | Contraction of the second                                                 | Physical County<br>Autauga<br>Autauga                                                                   | Physical State County Code                                                                                                    | Congressional District<br>Atabama 2nd Congressional District<br>Atabama 2nd Congressional District                                                                                                    | Farm Number<br>Bitooss<br>0000003                                                                                                    | Tract Numbell<br>1265<br>1256                                                                          | 0000001                                                                   | CLU Acres CRP Contract Number<br>525.05 244<br>62.19 243A                                                                                                    | CP1<br>CP10                                                                          | 09/30/2016<br>09/30/2016                                                                             |                |
| Time rus: 313001733<br>A<br>A<br>A<br>A<br>A                                                                  | 22 14 PM<br>Admin State<br>Alabama<br>Alabama<br>Alabama                                                | Autauga<br>Autauga<br>Autauga                                                        | 01001<br>01001<br>01001                                              | Alabama<br>Alabama<br>Alabama                                             | Physical County<br>Autauga<br>Autauga<br>Autauga                                                        | Physical State County Code<br>01001<br>01001<br>01001                                                                                                    | Congressional District<br>Atabama 2nd Congressional District<br>Atabama 2nd Congressional District<br>Atabama 2nd Congressional District                                                                                                    | Farm Number<br>600055<br>000053<br>000053                                                                                                    | Tract Numbel<br>1285<br>1256<br>1256                                                                   | 0000001<br>0000001<br>0000002                                             | CLU Acres CRP Contract Number<br>526.05 244<br>62.15 243A<br>52.14 243A                                                                                                    | CP1<br>CP10<br>CP10                                                                  | 09/30/2016<br>09/30/2016<br>09/30/2016                                                               |                |
| Time nyi 313001733<br>A<br>A<br>A<br>A<br>A<br>A                                                              | 22 14 PM<br>Admin State<br>Alabama<br>Alabama                                                           | Autauga<br>Autauga                                                                   | 01001<br>01001                                                       | Alabama<br>Alabama                                                        | Physical County<br>Autauga<br>Autauga                                                                   | Physical State County Code<br>01001<br>01001                                                                                                    | Congressional District<br>Aubama 2nd Congressional District<br>Aubama 2nd Congressional District<br>Aubama 2nd Congressional District                                                                                                    | Farm Number<br>Bitosss<br>coccess<br>coccess<br>coccess                                                                                                    | Tract Numbel?"<br>1285<br>1256<br>1256<br>1256                                                         | 0000001<br>0000001<br>0000002<br>0000003                                  | CLU Acres CRP Contract Number<br>526.05 244<br>62.15 243A<br>52.54 243A<br>52.54 243A<br>30.00 243A                                                                                                    | CP1<br>CP10                                                                          | 09/30/2016<br>09/30/2016<br>09/30/2016<br>09/30/2016                                                 |                |
| Тінне лик. 3/13/2017 3.3<br>А<br>А<br>А<br>А<br>А<br>А<br>А<br>А<br>А<br>А                                    | Admin State<br>Admin State<br>Alabama<br>Alabama<br>Alabama<br>Alabama                                  | Autauga<br>Autauga<br>Autauga<br>Autauga                                             | 01001<br>01001<br>01005<br>01005                                     | Alabama<br>Alabama<br>Alabama<br>Alabama                                  | Physical County<br>Antauga<br>Antauga<br>Antauga<br>Antauga                                             | Physical State County Code<br>01001<br>01001<br>01001<br>01001                                                                                                    | Congressional District<br>Atabama 2nd Congressional District<br>Atabama 2nd Congressional District<br>Atabama 2nd Congressional District                                                                                                    | Farm Number<br>Bitosss<br>000003<br>000003<br>000003<br>000003<br>000009                                                                                                    | Tract Numbel<br>1285<br>1256<br>1256                                                                   | 0000001<br>0000001<br>0000002                                             | CLU Acres CRP Contract Number<br>526.05 244<br>62.15 243A<br>52.14 243A                                                                                                    | 6P1<br>CP10<br>CP10<br>CP10                                                          | 09/30/2016<br>09/30/2016<br>09/30/2016                                                               |                |
| Time nun 31132017 33<br>A<br>A<br>A<br>A<br>A<br>A<br>A<br>A<br>A<br>A                                        | 22 14 PM<br>Admin State<br>Alabama<br>Alabama<br>Alabama<br>Alabama<br>Alabama                          | Autauga<br>Autauga<br>Autauga<br>Autauga<br>Autauga                                  | 01001<br>01001<br>01001<br>01001<br>01001<br>01005                   | Alabama<br>Alabama<br>Alabama<br>Alabama<br>Alabama                       | Physical County<br>Autauga<br>Autauga<br>Autauga<br>Autauga<br>Autauga                                  | Physical State County Code<br>01001<br>01001<br>01001<br>01001<br>01001                                                                                                    | Congressional District<br>Alabama 2nd Colognessional District<br>Alabama 2nd Congressional District<br>Alabama 2nd Congressional District<br>Alabama 2nd Congressional District<br>Alabama 2nd Congressional District                                                                              | Farm Number<br>Bibosss<br>0000003<br>000003<br>0000093<br>0000093<br>0000093                                                                                                    | Tract Numbel?<br>1205<br>1256<br>1256<br>1256<br>1256<br>1256<br>1259<br>7735                          | 0000001<br>0000001<br>0000002<br>0000003<br>0000004                       | CLU Acres CRP Contract Number<br>538.05 244<br>62.15 243A<br>52.14 243A<br>20.00 245A<br>29.15 2418                                                                                                    | CP1<br>CP10<br>CP10<br>CP10<br>CP10                                                  | 0930/2016<br>0930/2016<br>0930/2016<br>09/30/2016<br>09/30/2016                                      |                |
| Time nur. 313201733<br>A<br>A<br>A<br>A<br>A<br>A<br>A<br>A<br>A<br>A<br>A<br>A<br>A<br>A                     | 22 14 PM<br>Admin State<br>Alabama<br>Alabama<br>Alabama<br>Alabama<br>Alabama<br>Alabama               | Autauga<br>Autauga<br>Autauga<br>Autauga<br>Autauga<br>Autauga                       | 01001<br>01001<br>01001<br>01001<br>01001<br>01001<br>01001          | Alabama<br>Alabama<br>Alabama<br>Alabama<br>Alabama                       | Physical County<br>Autauga<br>Autauga<br>Autauga<br>Autauga<br>Autauga<br>Autauga                       | Physical State County Code<br>01001<br>01001<br>01001<br>01001<br>01001<br>01001                                                                                                    | Congressional District<br>Anabara 3nd Congressional Distort<br>Anabara 2nd Congressional Distort<br>Anabara 3nd Congressional Distort<br>Anabara 2nd Congressional Distort<br>Anabara 2nd Congressional Distort                                                                                    | Farm Number<br>Becoss<br>000093<br>000093<br>000093<br>000093<br>0000753<br>0000753                                                                                                    | Tract Numbel?<br>1205<br>1256<br>1256<br>1256<br>1256<br>1256                                          | 0000001<br>0000001<br>0000002<br>0000003<br>0000004<br>0000004            | CLU Acres CRP Centract Number<br>520.05 244<br>62.19 243A<br>82.14 243A<br>23.00 243A<br>23.19 243B<br>110.29 240B                                                                                                    | CP1<br>CP10<br>CP10<br>CP10<br>CP10<br>CP10<br>CP10                                  | 09/30/2016<br>09/30/2016<br>09/30/2016<br>09/30/2016<br>68/30/2016<br>09/30/2016                     |                |
| Timerani 3113221732<br>A<br>A<br>A<br>A<br>A<br>A<br>A<br>A<br>A<br>A<br>A<br>A<br>A<br>A                     | Admin State<br>Admin State<br>Alabama<br>Alabama<br>Alabama<br>Alabama<br>Alabama<br>Alabama<br>Alabama | Autauga<br>Autauga<br>Autauga<br>Autauga<br>Autauga<br>Autauga<br>Autauga            | 01001<br>01001<br>01001<br>01001<br>01001<br>01001<br>01001          | Alabama<br>Alabama<br>Alabama<br>Alabama<br>Alabama<br>Alabama<br>Alabama | Physical County<br>Autauga<br>Autauga<br>Autauga<br>Autauga<br>Autauga<br>Autauga<br>Autauga<br>Autauga | Physical State County Code<br>01001<br>01001<br>01001<br>01001<br>01001<br>01001<br>01001                                                                                                    | Congressional District<br>Autuma 3nd Congressional District<br>Autuma 2nd Congressional District<br>Autuma 2nd Congressional District<br>Autuma 2nd Congressional District<br>Autuma 2nd Congressional District<br>Autuma 2nd Congressional District<br>Autuma 2nd Congressional District          | Farm Number<br>bitouss<br>coccess<br>coccess | Tract Numbel?<br>1265<br>1256<br>1256<br>1256<br>1256<br>1256<br>1256<br>1256                          | 0000001<br>0000002<br>0000002<br>0000003<br>0000004<br>0000001            | CLU Acres CRP Contract Number<br>520.05 244<br>42.15 243A<br>22.14 243A<br>25.15 243A<br>25.15 243B<br>25.15 243B<br>25.15 243B<br>25.15 243B<br>25.15 243B<br>25.15 243B                                                                                                    | CP1<br>CP10<br>CP10<br>CP10<br>CP10<br>CP10<br>CP10<br>CP12                          | 85/20/2016<br>05/20/2016<br>05/20/2016<br>05/20/2016<br>05/20/2016<br>05/20/2016<br>05/20/2016       |                |
| Time nin 3113231733<br>A<br>A<br>A<br>A<br>A<br>A<br>A<br>A<br>A<br>A<br>A<br>A<br>A<br>A<br>A<br>A<br>A<br>A | Admin State<br>Nabama<br>Nabama<br>Nabama<br>Nabama<br>Nabama<br>Nabama<br>Nabama<br>Nabama<br>Nabama   | Autauga<br>Autauga<br>Autauga<br>Autauga<br>Autauga<br>Autauga<br>Autauga            | 01001<br>01001<br>01001<br>01001<br>01001<br>01001<br>01001<br>01001 | Alabama<br>Alabama<br>Alabama<br>Alabama<br>Alabama<br>Alabama<br>Alabama | Physical County<br>Autauga<br>Autauga<br>Autauga<br>Autauga<br>Autauga<br>Autauga<br>Autauga            | Physical State County Code<br>01001<br>01001<br>01001<br>01001<br>01001<br>01001<br>01001                                                                                                    | Congressional District<br>Anatama 2nd Congressional District<br>Anatama 2nd Congressional District<br>Anatama 2nd Congressional District<br>Anatama 2nd Congressional District<br>Anatama 2nd Congressional District<br>Anatama 2nd Congressional District                                         | Farm Number<br>biblosss<br>0000930<br>0000930<br>0000930<br>0000933<br>0000753<br>0000755<br>0000755                                                                                                    | Tract Numbell<br>1285<br>1286<br>1286<br>1286<br>1286<br>1286<br>1286<br>1735<br>7738<br>1137          | 0000001<br>0000001<br>0000002<br>0000003<br>0000004<br>0000001<br>0000001 | CLU Acres CRP Contract Number<br>520.05 344<br>02.19 247A<br>2014 247A<br>247A<br>247A<br>247A<br>247B<br>247B<br>247B<br>247B<br>247B<br>247B<br>247B<br>247B                                                                                                    | CP1<br>CP10<br>CP10<br>CP10<br>CP10<br>CP10<br>CP10<br>CP10<br>C                     | 06/30/2016<br>09/30/2016<br>09/30/2016<br>09/30/2016<br>09/30/2016<br>09/30/2016<br>09/30/2016       |                |
|                                                                                                    | Admin State<br>Nabama<br>Nabama<br>Nabama<br>Nabama<br>Nabama<br>Nabama<br>Nabama<br>Nabama<br>Nabama   | Autauga<br>Autauga<br>Autauga<br>Autauga<br>Autauga<br>Autauga<br>Autauga<br>Autauga | 01001<br>01001<br>01001<br>01001<br>01001<br>01001<br>01001<br>01001 | Alabama<br>Alabama<br>Alabama<br>Alabama<br>Alabama<br>Alabama<br>Alabama | Physical County<br>Adauga<br>Adauga<br>Adauga<br>Adauga<br>Adauga<br>Adauga<br>Adauga<br>Adauga         | Physical State County Code<br>arean<br>arean<br>a<br>arean<br>arean<br>arean<br>arean<br>a<br>an<br>arean<br>ar | Congressional District<br>Alabama 2nd Colognessional District<br>Alabama 2nd Colognessional District<br>Alabama 2nd Congressional District<br>Alabama 2nd Congressional District<br>Alabama 2nd Congressional District<br>Alabama 2nd Congressional District<br>Alabama 2nd Congressional District | Farm Number<br>bibusss<br>000083<br>000083<br>000083<br>000083<br>0000753<br>0000755<br>0000755<br>0000755                                                                                                    | Tract Numbel?<br>1205<br>1256<br>1256<br>1256<br>1256<br>1256<br>1256<br>1256<br>17735<br>1137<br>1747 | 0000001<br>0000002<br>0000003<br>0000004<br>0000001<br>0000001<br>0000001 | CLU Acres CRP Contract Number<br>520:00 244<br>42:19 243A<br>20:14 243A<br>20:02 243A<br>22:19 243B<br>11:12:23 243B<br>11:12:23 243B<br>11:12:23 243B<br>11:12:23 243B<br>20:12:245B<br>20:12:245B<br>20:12:25B<br>20:12:25B<br>20:12 | CP10<br>CP10<br>CP10<br>CP10<br>CP10<br>CP10<br>CP10<br>CP22<br>CP22<br>CP22<br>CP22 | 090202016<br>09/302016<br>09/302016<br>09/302016<br>09/302016<br>09/302016<br>09/302016<br>09/302016 |                |

## **C** Filters

|                  | Applicable Years and Filters                     |
|------------------|--------------------------------------------------|
| Applicable Years | No Filter for program year. The report will only |
|                  | return data as recorded for the current year.    |
| Filters          | Admin State                                      |
|                  | Admin County                                     |
|                  | Physical State                                   |
|                  | Physical County                                  |
|                  | Congressional District                           |
|                  | Farm Number                                      |
|                  | • Tract Number                                   |

## 213 Conservation Contract Report (Continued)

## **D** Report Field Descriptions

The following table provides the list of data attributes and application sources for the Conservation Contract Report.

| Data Element       | Description                                         | Source |
|--------------------|-----------------------------------------------------|--------|
| Admin State        | The Administrative State of the Farm Record.        | FRS    |
| Admin County       | The Administrative County of the Farm Record.       | FRS    |
| Admin State County | The 5 digit FSA State and County code for the       | FRS    |
| Code               | administrative state and county.                    |        |
| Physical State     | The Physical State of the Tract on the Farm         | FRS    |
|                    | Record.                                             |        |
| Physical County    | The Physical County of the Tract on the Farm        | FRS    |
|                    | Record.                                             |        |
| Physical State     | The 5 digit FSA State and County code for the       | FRS    |
| County Code        | Physical state and county.                          |        |
| Congressional      | The congressional district determined for the Tract | FRS    |
| District           | on the Farm Record.                                 |        |
| Farm Number        | The Farm Serial Number.                             | FRS    |
| Tract Number       | The Tract number.                                   | FRS    |
| Field Number       | The Field/CLU number.                               | FRS    |
| CLU Acres          | Total acres for the field/CLU listed.               | FRS    |
| CRP Contract       | The CRP contract number.                            | FRS    |
| Number             |                                                     |        |
| Practice Number    | The CRP practice code.                              | FRS    |
| Expiration Date    | The expiration date of the CRP contract.            | FRS    |

214-299 (Reserved)

•

# **300** Crop Acreage Reports

## A Overview

The EDW contains crop acreage reports that use data from the CARS application. Records system. This Section provides the reports that are available along with the data elements on each report.

See 6-CP for additional information on the Acreage Values.

## 301 County Crop Acreage Report

## A Overview

The County Crop Acreage Report is located on the Acreage Dashboard of the EDW. The report is designed to provide field level data for all records loaded in the CARS application. This report does not include shares or producer data.

## **B** Example of the County Crop Acreage Report

The following is an example of the County Crop Acreage Report.

|                               | -                              | _                        | _                                       |                       | w dH7dash        | _               |                           |                                |                                        |                          |                              |                             | ive Dashb                       |                                |                     |          |                               |                             |                              |                     |                       |                                    |                                          | n   |
|-------------------------------|--------------------------------|--------------------------|-----------------------------------------|-----------------------|------------------|-----------------|---------------------------|--------------------------------|----------------------------------------|--------------------------|------------------------------|-----------------------------|---------------------------------|--------------------------------|---------------------|----------|-------------------------------|-----------------------------|------------------------------|---------------------|-----------------------|------------------------------------|------------------------------------------|-----|
| RAC                           | LE                             | Busines                  | ss Intellig                             | ence                  |                  |                 |                           |                                |                                        |                          |                              |                             |                                 |                                |                     | Search A | NI .                          |                             |                              |                     | 9, AØ                 | vanced He                          | p▼ Sig                                   | n O |
| creage                        |                                |                          |                                         |                       |                  |                 |                           |                                |                                        | 20                       | Home                         | Cata                        | alog Fa                         | worites 🔻                      | Dashboar            | ds 🔻     | New <b>v</b>                  | Open                        | <ul> <li>Signed I</li> </ul> | n As W              | Valter, M             | lichael - FSA,                     | Washingto                                |     |
| unty Crop                     | Acreage                        | Summ                     | hary Crop                               | Acreage               | Producer         | Crop Histo      | ry Uncer                  | tified Fam                     | ns                                     |                          |                              |                             |                                 |                                |                     |          |                               |                             |                              |                     |                       |                                    |                                          | 1   |
|                               |                                | Farm                     | Service .<br>P                          | Agency<br>Program Ye: | ar 2017          |                 | <ul> <li>State</li> </ul> | <ul> <li>Alaska</li> </ul>     | -                                      | County Delta             |                              |                             |                                 | age                            | RASS                | •        | SA Crop                       | Type Nan                    | e (All Column)               | Jakue .             |                       |                                    |                                          |     |
| ounty Cro                     | op Acrea                       | 58                       |                                         |                       |                  |                 |                           |                                |                                        |                          |                              |                             |                                 |                                |                     |          |                               |                             |                              | Appl                | Y                     |                                    |                                          |     |
| Program                       | op Acrea<br>14/2017 7<br>State | 26.56 AM                 | State<br>County<br>FSA<br>Code          |                       |                  | Field<br>Number | Number                    | FSA<br>Crop<br>Name            | FSA Crop<br>Type Name                  | FSA Crop<br>Abbreviation | FSA<br>Crop<br>Code          |                             | Crop<br>Intended<br>Use<br>Code | Crop<br>Planted<br>Date        | Cropland            |          | Crop Cr<br>Row Ro<br>Width Co | op Skip<br>w Rov<br>unt Cou |                              | Appl<br>Tree<br>Age | Tree<br>Unit<br>Count | Determined<br>Acreage<br>Indicator | Crop<br>Field<br>Reported<br>Quantity    |     |
| me rún: 3/<br>Program<br>Year | 14/2017 7                      | 26 56 AM                 | County<br>FSA<br>Code                   |                       |                  |                 | Number                    | Crop<br>Name<br>GRASS          |                                        |                          | Crop                         | Crop<br>Type                | Intended<br>Use<br>Code         | Planted                        | Indicator           |          |                               |                             | Separation                   | Tree                | Tree<br>Unit          | Acreage                            | Field<br>Reported                        | •   |
| me rún: 3/<br>Program<br>Year | State<br>Alaska                | County<br>Delta          | County<br>FSA<br>Code<br>02002          | Number                | Number<br>6      | Number          | Number                    | Crop<br>Name<br>GRASS          | Type Name<br>SMOOTH                    | Abbreviation             | Crop<br>Code                 | Crop<br>Type<br>Code        | Intended<br>Use<br>Code         | Planted<br>Date                | Indicator<br>Y      |          |                               |                             | Separation                   | Tree                | Tree<br>Unit          | Acreage<br>Indicator               | Field<br>Reported<br>Quantity            |     |
| 2017                          | State<br>Alaska                | County<br>Delta<br>Delta | County<br>FSA<br>Code<br>02002<br>02002 | Number<br>0002638     | Number<br>6<br>6 | Number          | Number                    | Crop<br>Name<br>GRASS<br>GRASS | Type Name<br>SMOOTH<br>BROME<br>SMOOTH | Abbreviation<br>GRASS    | Crop<br>Code<br>0102<br>0102 | Crop<br>Type<br>Code<br>SMO | Intended<br>Use<br>Code         | Planted<br>Date<br>[39/27/2016 | Indicator<br>Y<br>Y |          |                               |                             | Separation                   | Tree                | Tree<br>Unit          | Acreage<br>Indicator               | Field<br>Reported<br>Quantity<br>20.1000 |     |

## C Filters

The following table provides the applicable years and filters available for the County Crop Acreage Report.

| Ар               | plicable Years and Filters |
|------------------|----------------------------|
| Applicable Years | 2008-Present               |
| Filters          | Program Year               |
|                  | • State                    |
|                  | County                     |
|                  | FSA Crop Name              |
|                  | FSA Crop Type Name         |

# 301 County Crop Acreage Report (Continued)

## **D** Report Field Descriptions

The following table provides the list of data attributes and application sources for the County Crop Acreage Report.

| Data Element       | Description                                   | Source  |
|--------------------|-----------------------------------------------|---------|
| Program Year       | The Program Year selected in the filter.      | CARS    |
| State              | The Administrative State of the Farm Record.  | CARS    |
| County             | The Administrative County of the Farm Record. | CARS    |
| State County FSA   | The 5 digit FSA State and County code for the | CARS    |
| Code               | administrative state and county.              |         |
| Farm Number        | The Farm Serial Number.                       | CARS    |
| Tract Number       | The Tract number.                             | CARS    |
| Field Number       | The Field or CLU number.                      | CARS    |
| Subfield Number    | The subfield alpha character(s) number.       | CARS    |
| FSA Crop Name      | The FSA crop name.                            | CARS    |
| FSA Crop Type      | The FSA Crop type name.                       | CARS    |
| Name               |                                               |         |
| FSA Crop           | The FSA Crop Abbreviation.                    | CARS    |
| Abbreviation       |                                               |         |
| FSA Crop Code      | The FSA crop code.                            | CARS    |
| The FSA Crop       | The FSA Crop Type Code.                       | CARS    |
| Type Code.         |                                               |         |
| Crop Intended      | The Crop Intended Use Code.                   | CARS    |
| Use Code           |                                               |         |
| Crop Planted Date  | The Crop Planted Date.                        | CARS    |
| Cropland           | The Cropland Indicator value.                 | CARS    |
| Indicator          |                                               |         |
| Skip Row Width     | The Skip Row Width.                           | CARS    |
| Crop Row Width     | The Crop Row Width.                           | CARS    |
| The Number of      | The Crop Row Count.                           | CARS    |
| Crop Rows.         |                                               |         |
| The Number of      | The Skip Row Count.                           | CARS    |
| Non-Crop Rows.     |                                               | G + D G |
| The Spacing of     | The Tree Separation Length.                   | CARS    |
| Trees <del>.</del> |                                               | GADG    |
| Tree Age           | The Tree Age.                                 | CARS    |
| Tree Unit Count    | The Tree Unit Count.                          | CARS    |
| Determined         | The Determined Acreage Indicator.             | CARS    |
| Acreage Indicator  |                                               | CADC    |
| Crop Field         | The Crop Field Reported Quantity.             | CARS    |
| Reported Quantity  |                                               |         |

## Par. 301

# 301 County Crop Acreage Report (Continued)

# **D** Report Field Descriptions (Continued)

| Data Element                           | Description                                  | Source |
|----------------------------------------|----------------------------------------------|--------|
| Crop Field Determined<br>Quantity      | The Crop Field Determined Quantity.          | CARS   |
| Certification Date                     | The Signature Date as entered for the field. | CARS   |
| NAP Unit Number                        | The NAP Unit Number.                         | CARS   |
| Perennial Crop<br>Expiration Year      | The End Year data as entered for the crop.   | CARS   |
| <b>Crop Planted Percent</b>            | The Crop Planted Percent.                    | CARS   |
| Creation Date                          | The Creation Date of the record.             | CARS   |
| Last Change Date                       | The Last Change Date of the record           | CARS   |
| Last Change User Name                  | The Last Change User Name for the record.    | CARS   |
| NAP Unit Override<br>Indicator         | The NAP Unit Override Indicator.             | CARS   |
| Field Identification                   | The Field Identification.                    | CARS   |
| Native Pasture<br>Conversion Indicator | The Native Pasture Conversion Indicator.     | CARS   |
| Planting Primary Status<br>Code        | The Crop Status Code.                        | CARS   |
| Planting Secondary<br>Status Code      | The Supplemental Status Code.                | CARS   |
| Planting Period Code                   | The Planting Period Code.                    | CARS   |
| Irrigation Practice Code               | The Irrigation Practice Code.                | CARS   |
| Acreage Official<br>Measurement Code   | The Acreage Official/Measurement Code.       | CARS   |
| Crop Reporting Unit<br>Code            | The Crop Reporting Unit Code.                | CARS   |
| Land Use Code                          | The Land Use Code.                           | CARS   |
| Planting Pattern Type<br>Code          | The Planting Pattern Type Code.              | CARS   |
| Organic Practice Type<br>Code          | The Organic Practice Type Code.              | CARS   |
| Cropping Practice Code                 | The RMA Cropping Practice Code.              | CARS   |
| Concurrent Planting<br>Code            | The Concurrent Planting Code.                | CARS   |

## 302 Crop Acreage Summary Report

#### A Overview

The Summary Crop Acreage Report is located on the Acreage Dashboard of the EDW. The report is designed to provide summary totals at the county level for crops loaded in the CARS application.

## **B** Example of the Summary Crop Acreage Report

The following is an example of the Summary Crop Acreage Report.

| UIVALLE BUSH                                          | ness Intelligence  |                       |                                              |                                          |                                                     |                                                  |                         |                                                      | Sei         | ech Al                                    | •           |                | Q, Advar     | iced Help •    | Sign Out | 1 |
|-------------------------------------------------------|--------------------|-----------------------|----------------------------------------------|------------------------------------------|-----------------------------------------------------|--------------------------------------------------|-------------------------|------------------------------------------------------|-------------|-------------------------------------------|-------------|----------------|--------------|----------------|----------|---|
| 3. Acreage                                            |                    |                       |                                              |                                          |                                                     | Home                                             | Catalog                 | Favorites •                                          | Dashboards  | ▼ New ▼                                   | Open 🔻      | Signed In As   | Walter, Mici | nael - FSA, Wa |          |   |
| County Grop Acreage Sur                               | mmary Crop Acreage | Producer Crop History | Uncertified                                  | ams                                      |                                                     |                                                  |                         |                                                      |             |                                           |             |                |              |                | ¢        | 6 |
| Home USDA                                             | m Service Agency   |                       |                                              |                                          |                                                     |                                                  |                         |                                                      |             |                                           |             |                |              | P User Manua   | í.       | í |
|                                                       |                    |                       |                                              |                                          | S                                                   | ummary C                                         | rop Ac                  | reage                                                |             |                                           |             |                |              |                |          |   |
|                                                       | Program Ye         | ar 2017 🔻             | State Alab                                   | атта                                     | • Co                                                | unty Autauga                                     | ¥ FSA                   | Crop Name (All Co                                    | alumn Value | <ul> <li>FSA Crop Ty</li> </ul>           | pe Name (Al | I Column Value | •            |                |          |   |
|                                                       |                    |                       |                                              |                                          |                                                     |                                                  |                         |                                                      |             |                                           |             | Арр            | ły           |                |          |   |
| Summary Crop Acreage<br>Time run: 3/14/2017 7.46.45 A | M                  |                       |                                              |                                          |                                                     |                                                  |                         |                                                      |             |                                           |             |                |              |                |          |   |
| The last of the print is the start                    |                    |                       |                                              |                                          |                                                     |                                                  |                         |                                                      |             |                                           |             |                |              |                |          |   |
|                                                       |                    | ,                     | Program Year                                 | State                                    | County                                              | FSA Crop Name                                    | FSA Crop T              | ype Name                                             | **          | Total Acres                               |             |                |              |                |          |   |
|                                                       |                    | ,                     | and the second second                        | State<br>Alabama                         | -                                                   |                                                  | FSA Crop T<br>FALL SEED |                                                      |             | Total Acres<br>227.0000                   |             |                |              |                |          |   |
|                                                       |                    |                       | 2017                                         |                                          | Autauga                                             | CANOLA                                           | 1.0                     | ED                                                   |             |                                           |             |                |              |                |          |   |
|                                                       |                    |                       | 2017                                         | Alabama<br>Alabama                       | Autauga<br>Autauga                                  | CANOLA                                           | FALL SEED               | ED                                                   |             | 227.0000                                  |             |                |              |                |          |   |
|                                                       |                    |                       | 2017<br>2017<br>2017                         | Alabama<br>Alabama                       | Autauga<br>Autauga<br>Autauga                       | CANOLA<br>GLOVER<br>COTTON, UPLAND               | FALL SEED               | ED                                                   |             | 227.0000<br>15.5200                       |             |                |              |                |          |   |
|                                                       |                    | 1                     | 2017<br>2017<br>2017<br>2017<br>2017         | Alabama<br>Alabama<br>Alabama            | Autauga<br>Autauga<br>Autauga<br>Autauga            | CANOLA<br>CLOVER<br>COTTON, UPLAND<br>CRP        | FALL SEED               | ED<br>2.OVER                                         | READY EST   | 227 0000<br>15.5200<br>18.0000            |             |                |              |                |          |   |
|                                                       |                    | 1                     | 2017<br>2017<br>2017<br>2017<br>2017<br>2017 | Alabama<br>Alabama<br>Alabama<br>Alabama | Autauga<br>Autauga<br>Autauga<br>Autauga<br>Autauga | CANOLA<br>CLOVER<br>COTTON, UPLAND<br>CRP<br>CRP | FALL SEED               | ED<br>COVER<br>COVER, TREES ALF<br>LIFE(WL) FOOD PL( | READY EST   | 227.0000<br>15.5200<br>18.0000<br>87.7000 |             |                |              |                |          |   |

#### C Filters

| Applie           | cable Years and Filters |
|------------------|-------------------------|
| Applicable Years | 2008-Present            |
| Filters          | Program Year            |
|                  | • State                 |
|                  | • County                |
|                  | FSA Crop Name           |
|                  | FSA Crop Type Name      |

# 302 Summary Crop Acreage Report (Continued)

## **D** Report Field Descriptions

The following table provides the list of data attributes and application sources for the Summary Crop Acreage Report.

| Data Element  | Description                                                                                                    | Source |
|---------------|----------------------------------------------------------------------------------------------------|--------|
| Program Year  | The Program Year selected in the filter.                                                                                                    | CARS   |
| State         | The Administrative State of the Farm Record.                                                                                                    | CARS   |
| County        | The Administrative County of the Farm Record.                                                                                                    | CARS   |
| FSA Crop Name | FSA Crop name.                                                                                                    | CARS   |
| FSA Crop Type | FSA Crop Type abbreviation code.                                                                                                    | CARS   |
| Name          |                                                                                                    |        |
| Total Acres   | Total Acres by crop. This values is calculated by<br>using determined acres when present and<br>reported acres when determined acres are not<br>available. | CARS   |

## 303 Producer Crop History Report

#### A Overview

The Producer Crop History Report is located on the Acreage Dashboard of the EDW. The report is designed to provide a contact list of producers that report a specific crop(s). This report will provide the mailing address, telephone number, cell phone number, and e-mail address for all producers with a share greater than zero in the crop(s) selected in the filter. This report does not provide farm, tract, or field numbers.

#### **B** Example of the Producer Crop History Report

The following is an example of the Producer Crop History Report.

| DRACLE                           | Business Int | elligence  |          |             |                |       |   |           |           |        |           | Search   | AJ         |            | Q                                     | Advanced      | Help 🔻           | Sign Out   |
|----------------------------------|--------------|------------|----------|-------------|----------------|-------|---|-----------|-----------|--------|-----------|----------|------------|------------|---------------------------------------|---------------|------------------|------------|
| . Acreage<br>County Crop Acreage | Summary Cr   | op Acreage | Producer | Crop Histor | Uncertified Fa | rms   | ٢ | Home Cata | log Favor | ites 🔻 | Dasht     | xoards 🔻 | New 🔻      | Open       | <ul> <li>Signed In As Walt</li> </ul> | er, Michael - | FSA, Washin      | gton, DC 🔹 |
| Harrie                           | Farm Serv    |            | icy and  | 5           |                |       | 1 |           |           |        |           |          |            |            |                                       |               | User Manual      |            |
|                                  |              |            |          |             |                |       |   |           |           |        |           |          |            |            |                                       |               |                  |            |
| Broasse                          | Vers 2017    |            | - frame  | Unites      | - Country      | Detta |   | cer Cro   |           |        | A Cross T | ota Nama | /All Colum | a Mahara 🖛 | Constantial line Code                 | All Column    | Malar -          |            |
| Program<br>Download Pil Data     | n Year 2017  |            | ▼ State  | Naska       | • County       | Delta |   |           |           |        | A Crop T  | ype Name | (All Colum | n Value 👻  | Crop Intended Use Code                | (All Column   | Value •<br>Apply |            |
|                                  | ory          |            | • State  | Naska       | • County       | Delta |   |           |           |        | A Crop T  | ype Name | (All Colum | n Value 👻  | Crop Intended Use Code                | (All Column   |                  |            |

## **C** Filters

| Applicable Years and Filters |                        |  |  |  |
|------------------------------|------------------------|--|--|--|
| Applicable Years             | 2008-Present           |  |  |  |
| Filters                      | Program Year           |  |  |  |
|                              | • State                |  |  |  |
|                              | • County               |  |  |  |
|                              | FSA Crop Name          |  |  |  |
|                              | FSA Crop Type Name     |  |  |  |
|                              | Crop Intended Use Code |  |  |  |

# 303 Producer Crop History Report (Continued)

## **D** Report Field Descriptions

The following table provides the list of data attributes and application sources for the Producer Crop History Report.

| Data Element  | Description                                                                                | Source |
|---------------|--------------------------------------------------------------------------------------------|--------|
| Program Year  | The Program Year selected in the filter.                                                   | CARS   |
| State         | The Administrative State of the Farm Record.                                               | CARS   |
| County        | The Administrative County of the Farm Record.                                              | CARS   |
| State County  | The 5 digit FSA State and County code for the administrative                               | CARS   |
| FSA Code      | state and county.                                                                          |        |
| FSA Crop      | FSA Crop name.                                                                             | CARS   |
| Name          |                                                                                            |        |
| FSA Crop      | FSA Crop Type abbreviation code.                                                           | CARS   |
| Type Name     |                                                                                            |        |
| Crop Intended | FSA Crop intended Use Code.                                                                | CARS   |
| Use Code      |                                                                                            |        |
| Producer's    | The producer's business or last name.                                                      | CRM/BP |
| Business/Last |                                                                                            |        |
| Name          |                                                                                            |        |
| First Name    | The producer's first name. This field will only be populated for                           | CRM/BP |
| X (* 1.11. X) | individuals.                                                                               |        |
| Middle Name   | The producer's middle name. This field will only be populated                              | CRM/BP |
| 0.00          | for individuals if the data is loaded in the source application.                           |        |
| Suffix        | The producer's name suffix. This field will only be populated for                          | CRM/BP |
| A 11          | individuals if the data is loaded in the source application.                               |        |
| Address       | The producer's street address.                                                             | CRM/BP |
|               | Note: CRM/BP allows multiple addresses, however EDW pulls the customer's Standard address. |        |
| City          | The producer's city.                                                                       | CRM/BP |
| State         | The producer's state.                                                                      | CRM/BP |
| Post Code     | *                                                                                          | CRM/BP |
|               | The producer's postal code.                                                                |        |
| Country       | The producer's country.                                                                    | CRM/BP |
| Primary       | The producer's standard phone number.                                                      | CRM/BP |
| Telephone     |                                                                                            |        |
| Number        |                                                                                            |        |
| Mobile Phone  | The producer's standard mobile number.                                                     | CRM/BP |
| Number        |                                                                                            |        |
| E-Mail        | The producer's standard e-mail address.                                                    | CRM/BP |
| CCID          | SCIMS Core Customer Identifier.                                                            | CRM/BP |
|               | <b>Note:</b> The CCID will only be displayed if the user to download                       |        |
|               | PII Data according to paragraph 23.                                                        |        |

## 304 Certification Status Report

#### A Overview

The Certification Status Report is located on the Acreage Dashboard of the EDW. The report is designed to provide a list of farms by status in the CARS application. This report will provide the mailing address, telephone number, cellphone number, and e-mail address for Operator.

## **B** Example of the Certification Status Report

The following is an example of the Certification Status Report.

| ← → E https://fsadw.nitckc.usda.gov/analytics/            | /saw.dll?Dashboard                | Ø - 🔒 Č 🔛 Orac                 | cle BI Interactive Dashb × |                    |                        |                       |                         | h★¢                |
|-----------------------------------------------------------|-----------------------------------|--------------------------------|----------------------------|--------------------|------------------------|-----------------------|-------------------------|--------------------|
| File Edit View Favorites Tools Help                       |                                   |                                |                            |                    |                        |                       |                         |                    |
|                                                           |                                   |                                |                            | Se                 | arch All               | T                     | Q Advanced He           | lp ▼ Sign Out 🛄    |
| 3. Acreage                                                |                                   | Ho                             | ome Catalog Favor          | rites   Dashboards | ▼ New ▼                | Open      Signed In A | s Walter, Michael - FSA | , Washington, DC 🔻 |
| County Crop Acreage Summary Crop Acreage                  | Certification Status Producer Cr  | p History Producer Crop Detail |                            |                    |                        |                       |                         | ¢ 0                |
| Home                                                      |                                   |                                |                            |                    |                        |                       |                         | ^                  |
|                                                           |                                   |                                |                            |                    |                        |                       |                         | User Manual        |
|                                                           |                                   | Certif                         | ication Statu              | S                  |                        |                       |                         |                    |
|                                                           | Program Year 2018                 | Admin State Iowa               | Admin County Adams         | ; v Certifica      | tion Status Code       | (All Column Value 🔻   |                         |                    |
|                                                           |                                   |                                |                            |                    |                        | Apply                 |                         |                    |
| Download CCID                                             |                                   |                                |                            |                    |                        |                       |                         |                    |
| Certification Status<br>Time run: 1/18/2018 6:54:47 AM    |                                   |                                |                            |                    |                        |                       |                         | - 1                |
|                                                           |                                   |                                |                            |                    |                        |                       |                         | _                  |
| Admin<br>Program Admin Admin State<br>Program Admin Admin | Certification<br>Mail Business/La | Einst Name Middle Suggi        | Address 1 2                | City State         | Postal<br>Code Country | Enail                 | Primary<br>Phone        | Mobile             |
| Year State County FSA<br>Code                             | r Status Code Flag Name           | t* First Name Name Sumix       | Auuress 1 2                | ony State          | Code                   | Linaíl                | Number                  | Number             |

# **C** Filters

| Applicable Years and Filters |                                        |  |  |  |
|------------------------------|----------------------------------------|--|--|--|
| Applicable Years             | 2008-Present                           |  |  |  |
| Filters                      | Program Year                           |  |  |  |
|                              | • State                                |  |  |  |
|                              | <ul><li>State</li><li>County</li></ul> |  |  |  |
|                              | Certification Status Code              |  |  |  |

# **304** Certification Status Report (Continued)

## **D** Report Field Descriptions

The following table provides the list of data attributes and application sources for the Certification Status Report.

| Data Element  | Description                                                                                                   | Source |
|---------------|----------------------------------------------------------------------------------------------------|--------|
| Program Year  | The Program Year selected in the filter.                                                                      | CARS   |
| State         | The Administrative State of the Farm Record.                                                                  | CARS   |
| County        | The Administrative County of the Farm Record.                                                                 | CARS   |
| State County  | The 5 digit FSA State and County code for the                                                                 | CARS   |
| FSA Code      | administrative state and county.                                                                              |        |
| Farm Number   | The Farm Serial Number.                                                                                       | CRM/BP |
| Certification | The current status of the FSA-578 in the CARS                                                                 | CARS   |
| Status Code   | application.                                                                                                  |        |
| Operator's    | The producer's business or last name.                                                                         | CRM/BP |
| Business/Last |                                                                                                    |        |
| Name          |                                                                                                    |        |
| First Name    | The producer's first name. This field will only be                                                            | CRM/BP |
| Middle Name   | populated for individuals.                                                                                    |        |
| Middle Name   | The producer's middle name. This field will only be<br>populated for individuals if the data is loaded in the | CRM/BP |
|               | source application.                                                                                           |        |
| Suffix        | The producer's name suffix. This field will only be                                                           | CRM/BP |
| Bullix        | populated for individuals if the data is loaded in the                                                        |        |
|               | source application.                                                                                           |        |
| Address       | The producer's street address.                                                                                | CRM/BP |
|               | Note: CRM/BP allows multiple addresses, however                                                               |        |
|               | EDW pulls the customer's Standard address.                                                                    |        |
| City          | The producer's city.                                                                                          | CRM/BP |
| State         | The producer's State.                                                                                         | CRM/BP |
| Post Code     | The producer's postal code.                                                                                   | CRM/BP |
| Country       | The producer's country.                                                                                       | CRM/BP |
| Primary Phone | The producer's standard phone number.                                                                         | CRM/BP |
| Number        |                                                                                                    |        |
| Mobile Phone  | The producer's standard mobile number.                                                                        | CRM/BP |
| Number        |                                                                                                    |        |
| e-Mail        | The producer's standard e-mail address.                                                                       | CRM/BP |
| FSA Mail Flag | The receive FSA mail indicator flag.                                                                          | CRM/BP |
| CCID          | SCIMS Core Customer Identifier.                                                                               | CRM/BP |
|               | Note: The CCID will only be displayed if the user                                                             |        |
|               | <b>Note</b> : The CCID will only be displayed if the user to download PII Data according to paragraph 23.     |        |
|               | to download Fit Data according to paragraph 25.                                                               |        |

# Reports, Forms, Abbreviations, and Redelegations of Authority

# Reports

None.

# Forms

This table lists the forms referenced in this handbook.

| Number   | Title                      | Display<br>Reference | Reference |
|----------|----------------------------|----------------------|-----------|
| FSA-13-A | System Access Request Form | Kelerence            | 3         |
| FSA-578  | Report of Acreage          |                      | 304       |

## Abbreviations

The following abbreviations are not listed in 1-CM.

| Approved<br>Abbreviations | Term                                               | Reference      |
|---------------------------|----------------------------------------------------|----------------|
| ARC/PLC                   | Agriculture Risk Coverage/Price Loss Coverage      | 209, 210       |
| BI                        | Business Intelligence                              | 3, 4           |
| CC                        | counter-cyclical                                   | 209, 210       |
| EDW                       | Enterprise Data warehouse                          | Text           |
| OBIEE                     | Oracle Business Intelligence Enterprise Edition    | 1              |
| HIP                       | historical irrigated percentage                    | 209, 210       |
| FRS                       | Farm Records Management System                     | Text           |
| CTAP                      | Cotton Transition Assistance Program               | 209, 210       |
| CRM/BP                    | Customer Relationship Management, Business Partner | Text           |
| CARS                      | Crop Acreage Reporting System                      | 300, 301, 302, |
|                           |                                                    | 303, 304       |
| CCID                      | SCIMS Core Customer ID                             | Text           |
| WL                        | Wetland                                            | 207, 208       |
| FAV/WR                    | fruits and vegetable or wild rice                  | 207, 208       |

## **Redelegations of Authority**

None.

•

#### **Definitions of Terms Used in This Handbook**

## Exhibit 2

#### **Administrative County Office**

Administrative County Office is the County Office designated by FSA to:

- make determinations
- handle official records
- issue payments to producers.

#### **CCID/SCIMS ID Number**

<u>CCID/SCIMS ID number</u> means a unique number automatically assigned to each customer record.

#### **CRM (Customer Relationship Management)**

<u>CRM (Customer Relationship Management)</u> means the system within MIDAS which houses Business Partner and Farm Records.

#### Farm

A <u>farm</u> is made up of tracts that have the same owner and the same operator. Land with different owners may be combined if all the land is operated by 1 producer with all of the following elements in common and substantially separate from that of any other tracts:

- labor
- equipment
- accounting system
- management.

The minimum size required for land to be considered a "farm" for FSA program purposes is 1/100th of an acre. However, the land must be part of a farming operation, a business enterprise engaged in the production of agricultural products, commodities, or livestock, operated by a person, legal entity, or joint operation that is eligible to receive payments, directly or indirectly, under one or more USDA programs.

#### Field

A <u>Field</u> or CLU is the smallest unit of land that has:

- labor
- a permanent, contiguous boundary
- a common land cover and land management
- one common owner
- a common producer association.

#### **Definitions of Terms Used in This Handbook**

#### Operator

An <u>operator</u> is an individual, entity, or joint operation who is determined by COC as being in general control of the farming operations on the farm for the current year.

#### **Other Producers**

Other producers are producers who are:

- associated with a farm
- not owners or operators.

#### Owner

An <u>owner</u> is an individual or entity who has legal ownership of farmland, including individuals or entities that are any of the following:

- buying farmland under a contract for deed
- retaining a life estate in the property
- purchasing a farm in a foreclosure proceeding and all of the following apply:
  - the redemption period has not passed
  - original owner has not redeemed the property
  - a spouse in a community property State
  - spouses owning property jointly.

#### **OBIEE** (Oracle Business Intelligence Enterprise Edition)

<u>OBIEE</u> is a reporting tool developed by the Oracle Software company for enterprise reporting.

#### **Recording County**

<u>Recording county</u> means the County Office assigned the specific responsibilities for updating the eligibility and payment limitation data for a FSA customer. The recording county **cannot** be a CMA or LSA county and the producer **must** be linked to the county in SCIMS.

#### Tract

A <u>tract</u> is a unit of contiguous land that is both of the following:

- under 1 ownership
- operated as a farm or a part of a farm.

# **EDW Reports**

This table provides the list of reports available in EDW.

|                         |                                        | Display   |           |
|-------------------------|----------------------------------------|-----------|-----------|
| Data Element            | Description                            | Reference | Reference |
| <b>Business Partner</b> | Name and Address                       |           | 150       |
| <b>Business Partner</b> | Summary National                       |           | 151       |
| <b>Business Partner</b> | Summary State County                   |           | 152       |
| <b>Business Partner</b> | Summary State Graph                    |           | 153       |
| <b>Business Partner</b> | Summary Gender                         |           | 154       |
| <b>Business Partner</b> | Summary Gender Graph                   |           | 155       |
| Business Partner        | Representative Capacity (Grantor View) |           | 156       |
| <b>Business Partner</b> | Signature Authority (Grantee View)     |           | 156       |
| Eligibility             | Eligibility Report                     |           | 101       |
| Eligibility             | Entity Member                          |           | 102       |
| Farm Records            | Operator Contact                       |           | 201       |
| Farm Records            | Owner Contacts                         |           | 202       |
| Farm Records            | Other Producer Contact                 |           | 203       |
| Farm Records            | All View Contact                       |           | 204       |
| Farm Records            | Summary State County                   |           | 205       |
| Farm Records            | Summary State County Chart             |           | 06        |
| Farm Records            | Farm Tract by Farm                     |           | 207       |
| Farm Records            | Farm Tract by Tract                    |           | 208       |
| Farm Records            | Farm Tract -Crop Level Farm            |           | 209       |
| Farm Records            | Farm Tract- Crop Level Tract           |           | 210       |
| Farm Records            | Tract History                          |           | 211       |
| Farm Records            | In/Out Transfer                        |           | 212       |
| Farm Records            | Conservation Contract                  |           | 213       |
| Acreage Reporting       | County Crop Acreage                    |           | 301       |
| Acreage Reporting       | Summary Crop Acreage                   |           | 302       |
| Acreage Reporting       | Certification Status                   |           | 303       |
| Acreage Reporting       | Producer Crop History                  |           | 304       |

•